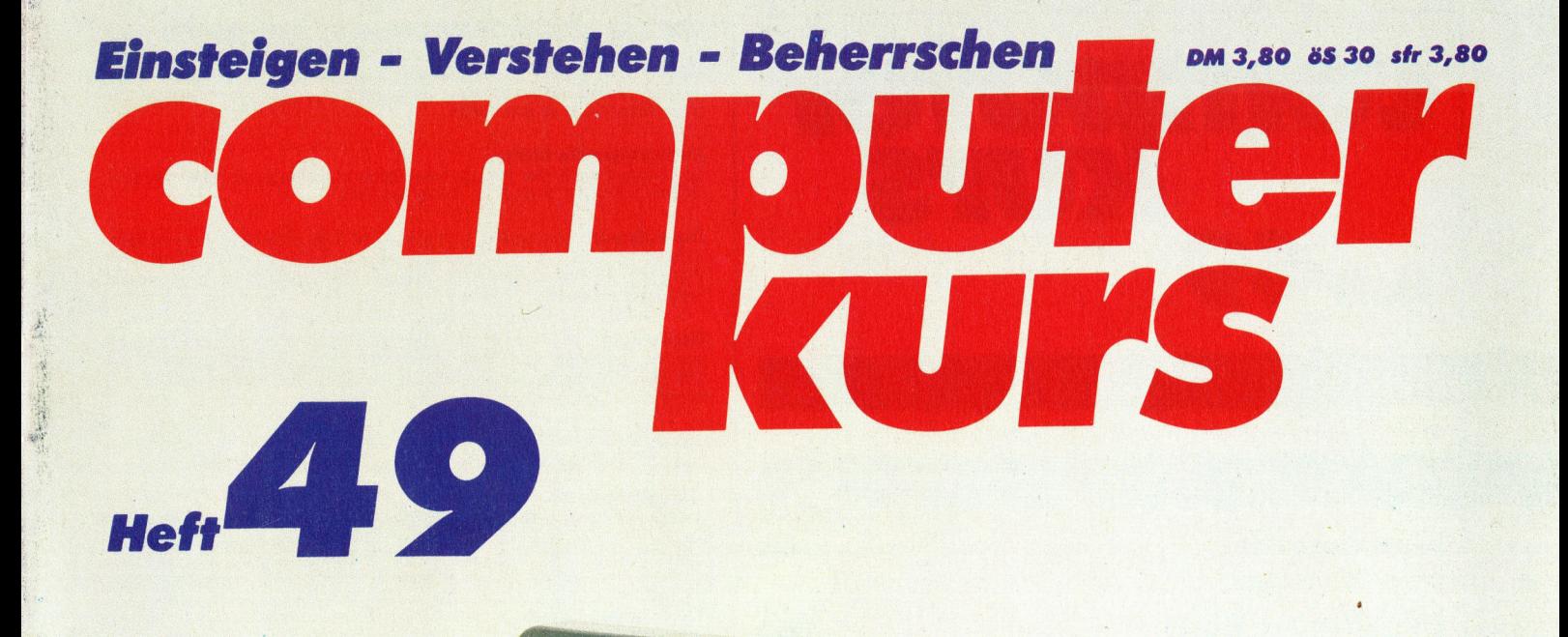

<sup>Y</sup> <sup>M</sup><sup>u</sup> eeLENUNN:

 $5 - 215212$ 

Ri, iyo isha katalog asl nashrida nashrida nashrida nashrida nashrida nashrida nashrida nashrida nashrida nash

 $\overline{2}$ 

<sup>o</sup>uc ee<sup>a</sup> <sup>i</sup> oo <sup>=</sup> <sup>a</sup>

<sup>s</sup><sup>i</sup> HUHN Namen h  $\ge$ 

SMAZ

A Anan

4 ne

<sup>i</sup> a

ib een sterken in de gebeuren van de gewone

e

 $\overline{\phantom{a}}$ 

N<br>Ngjarje

il

Win I Harbour Company and the Company of : <u>BRAND</u> <sup>M</sup>m<sup>a</sup> <sup>N</sup> A ram

pr

! A a R ik<br>D <sup>k</sup><sup>i</sup>

cons, en EEE RRACH EEE RACH

S

<sup>R</sup>u<sup>S</sup> <sup>E</sup>mNo<sup>e</sup> Ns" " ee<sup>S</sup> <sup>i</sup> <sup>k</sup>ung. <sup>E</sup><sup>N</sup>

i i t 

**Servomotoren** Prozessor 6809 Der Atari 520 ST

**Japans MSX-Standard** 

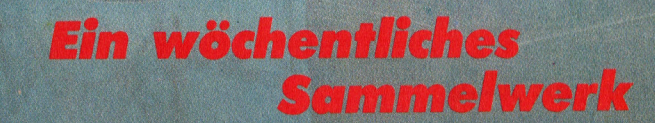

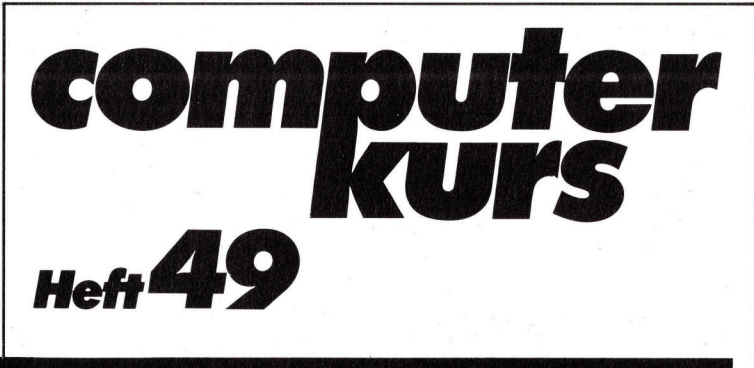

### **Inhalt**

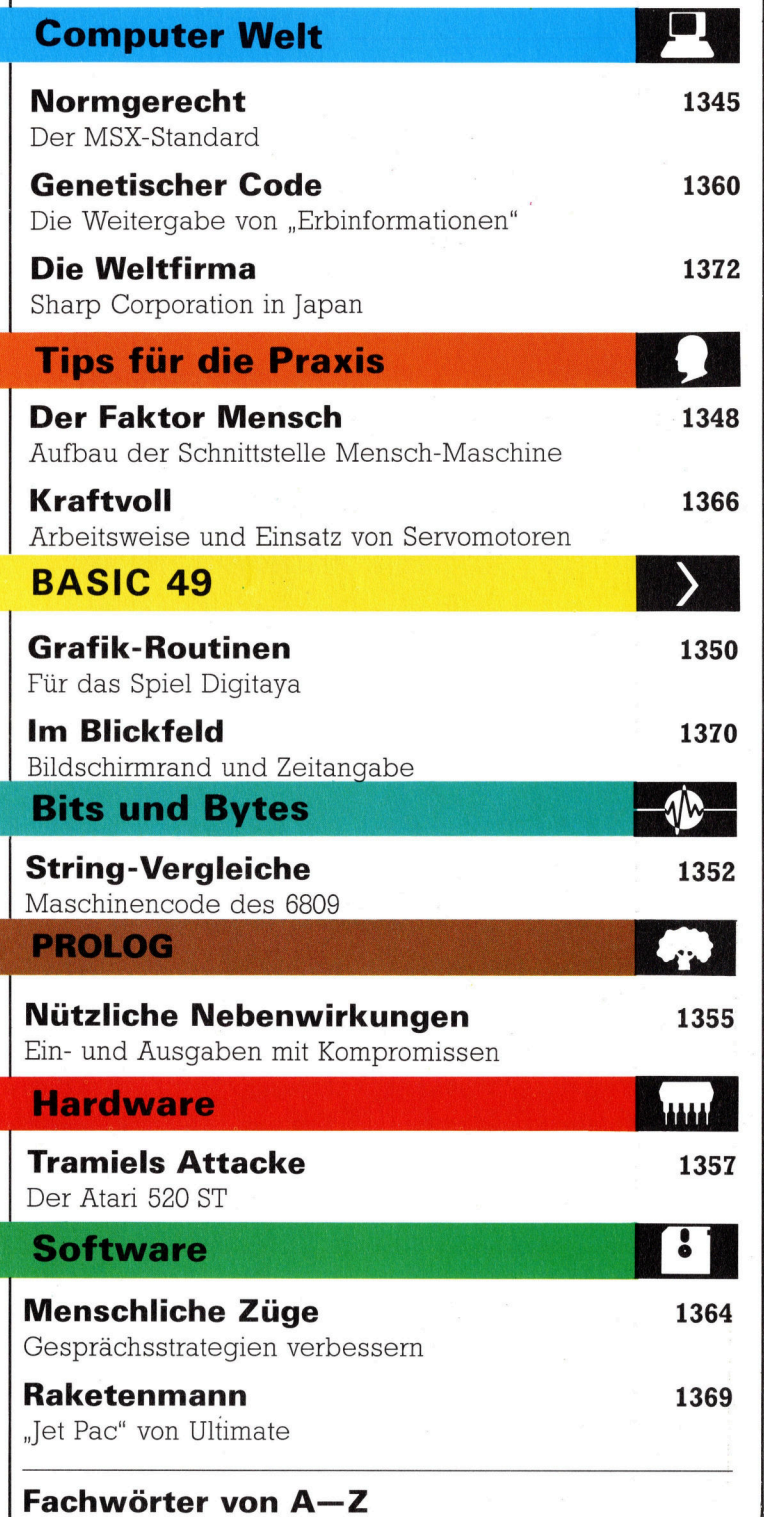

### <sup>W</sup>I<sup>E</sup> <sup>S</sup>I<sup>E</sup> JEDE WOCHE <sup>I</sup>H<sup>R</sup> HEFT BEKOMMEN

Computer Kurs ist <sup>e</sup>i<sup>n</sup> wöchentlich erscheinendes Sammelwerk. <sup>D</sup>i<sup>e</sup> Gesamt<sup>z</sup>ah<sup>l</sup> der Hefte ergibt <sup>e</sup>i<sup>n</sup> vollständiges Computer-Nachschlagewerk. Damit <sup>S</sup>i<sup>e</sup> jede Woche Ihr Heft erhalten, <sup>b</sup>itte<sup>n</sup> <sup>S</sup>i<sup>e</sup> <sup>I</sup>hre<sup>n</sup> Zeitschriftenhändler, Computer Kurs für Sie zu reservieren.

#### Zurückliegende Hefte

Ihr Zeitschriftenhändler besorgt Ihnen gerne zurückliegende Hefte. Sie können sie aber auch direkt beim Verlag bestellen.

Deutschland: Das einzelne Heft kostet DM 3,80. Bitte füllen Sie eine Postzahlkarte aus <sup>a</sup>n: Marshall Cavendish <sup>I</sup>nt. <sup>L</sup>td. (MCI), Sammelwerk-Service, Postgiroamt Hamburg 48064-202, Postfach 105703, 2000 Hamburg 1, Kennwort: Computer Kurs

Österreich: Das einzelne Heft kostet öS 30. Bitte füllen Sie eine Zahlkarte aus <sup>a</sup>n: Computer Kurs, Wollzeile <sup>11</sup>, <sup>1</sup>0<sup>11</sup> Wien, Postscheckkonto Wien 7857201 oder legen <sup>S</sup>i<sup>e</sup> <sup>I</sup>hre<sup>r</sup> Bestellung einen Verrechnungsscheck <sup>b</sup>ei. Kennwort: Computer Kurs.

Schweiz: Das einzelne Heft kostet sfr 3,80. Bitte wenden Sie sich an Ihren Kiosk; <sup>d</sup>or<sup>t</sup> werden <sup>S</sup>i<sup>e</sup> jederzeit <sup>d</sup>i<sup>e</sup> gewünschten Exemplare erhalten.

### Abonnement

<sup>S</sup>i<sup>e</sup> können Computer Kurs auch <sup>a</sup>ll<sup>e</sup> <sup>2</sup> Wochen (j<sup>e</sup> <sup>2</sup> Ausgaben) <sup>p</sup>e<sup>r</sup> Post zum gleichen <sup>P</sup>rei<sup>s</sup> <sup>i</sup><sup>m</sup> Abonnement beziehen. Der Abopreis für 12 Ausgaben <sup>b</sup>eträgt DM 45,60 inkl. Mwst., den wir Ihnen nach Eingang der Bestellung be-<br>rechnen. Bitte senden Sie Ihre Bestellung an: Marshall Cavendish Int. Ltd.<br>(MCI), Sammelwerk Service, Postgiroamt Hamburg 86853-201, Postfach 105703 2000 Hamburg 1, Kennwort: Abo Computer Kurs. <sup>B</sup>itt<sup>e</sup> geben <sup>S</sup>i<sup>e</sup> <sup>a</sup>n, <sup>a</sup><sup>b</sup> wel<sup>c</sup>he<sup>r</sup> Nummer <sup>d</sup>a<sup>s</sup> Abo beginnen soll und <sup>o</sup><sup>b</sup> <sup>S</sup>i<sup>e</sup> regelmäßig für <sup>j</sup>eweil<sup>s</sup> 12 <sup>F</sup>olgen einen Sammelordner wünschen.

WICHTIG: <sup>B</sup>e<sup>i</sup> Ihren Bestellungen muß der <sup>l</sup>ink<sup>e</sup> Abschnitt der Zahlkarte Ihre vollständige Adresse enthalten, damit Sie die Hefte schnell und sicher erhalten. Uberweisen <sup>S</sup>i<sup>e</sup> durch Ihre Bank, so muß die Uberweisungskopie Ihre vollständige Anschrift gut leserlich enthalten.

### SAMMELORDNER

<sup>S</sup>i<sup>e</sup> können <sup>d</sup>i<sup>e</sup> Sammelordner entweder direkt <sup>b</sup>e<sup>i</sup> Ihrem Zeitschriftenhändler kaufen (fall<sup>s</sup> nicht vorrätig, bestellt <sup>e</sup><sup>r</sup> sie gerne für Sie) oder aber Sie bestellen <sup>d</sup>i<sup>e</sup> Sammelordner <sup>f</sup>ü<sup>r</sup> den gleichen Preis beim Verlag wie <sup>f</sup>olgt:

**Deutschland:** Der Sammelordner kostet DM 12. Bitte füllen Sie eine Zah<br>karte aus an: Marshall Cavendish International Ltd. (MCI), Sammelwerk-Ser <sup>v</sup>ice, Postgiroamt Hamburg 48064-202, Postfach 105703, 2000 Hamburg <sup>1</sup>, Kennwort: Sammelordner Computer <sup>K</sup>urs.

Österreich: Der Sammelordner kostet öS 98. Bitte füllen Sie eine Zahlkarte aus <sup>a</sup>n: Computer Kurs Wollzeile <sup>11</sup>, <sup>1</sup>0<sup>11</sup> Wien, Postscheckkonto Wien 7857201 oder legen <sup>S</sup>i<sup>e</sup> <sup>I</sup>hre<sup>r</sup> Bestellung einen Verrechnungsscheck <sup>b</sup>ei. Kennwort: Sammelordner Computer Kurs

Schweiz: Der Sammelordner kostet sfr 15. Bitte wenden Sie sich an Ihren Kiosk; <sup>d</sup>or<sup>t</sup> werden <sup>S</sup>i<sup>e</sup> jederzeit <sup>d</sup>i<sup>e</sup> gewünschten Exemplare erhalten.

#### INHALTSVERZEICHNIS

As a max

<sup>A</sup>ll<sup>e</sup> <sup>1</sup><sup>2</sup> Hefte erscheint <sup>e</sup>i<sup>n</sup> Teilindex. <sup>D</sup>i<sup>e</sup> <sup>l</sup>etzt<sup>e</sup> Ausgabe von Computer Kurs enthält den Gesamtindex - darin einbezogen sind Kreuzverweise auf die Artikel, <sup>d</sup>i<sup>e</sup> mit dem gesuchten Stichwort <sup>i</sup><sup>n</sup> Verbindung stehen.

Redaktion: Winfried Schmidt (verantw. f. d. Inhalt), Elke Leibinger, Susanne Brandt, Uta Brandl (Layout), Sammelwerk Redaktions-Service GmbH, Paulstraße <sup>3</sup>, 2000 Hamburg <sup>1</sup>

Vertrieb: Marshall Cavendish International Ltd., Heidenkampsweg 74, 2000 Hamburg <sup>1</sup>

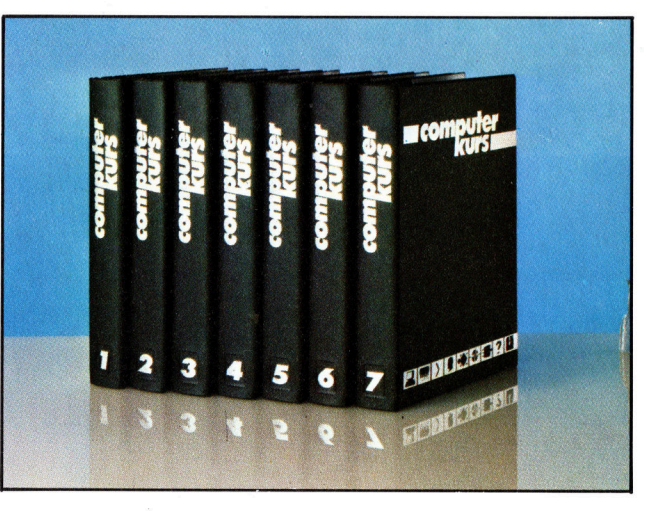

© APSIF, Copenhagen, 1982, 1983; © Orbis Publishing <sup>L</sup>td., 1982, 1983; © Marshall Cavendish Ltd., 1984, 1985; Druck: E. Schwend GmbH, Schmollerstraße 31, 7170 Schwäbisch Hall

### Normgerecht

Wer sich mit der Softwareentwicklung für Heimcomputer <sup>b</sup>efaßt, steht ständig vor dem Problem der Kompatibilität. Mit dem MSX-Standard versucht eine Herstellergruppe, die generelle Austauschbarkeit von Hard- und Software zwischen verschiedenen Computern <sup>z</sup><sup>u</sup> erreichen.

m zu verstehen, weshalb die verschiedenen Computermodelle so starke Eigenhelten aufweisen, muß man sich die historische Entwicklung der Branche vergegenwärtigen. Die ersten Microprozessoren, die den Markt nachhaltig beeinflußten, waren der Intel 8080 und der Motorola 6800. Die Befehlssätze dieser Chips waren von Änfang an eindeutig festge<sup>l</sup>egt. Die Kompatibilitätsprobleme erwuchsen eigentlich erst aus der weitgehenden Freizügigkeit bei der Zuordnung der übrigen Systemkomponenten. Zum Beispiel erfordert die Ausgabe eines Datenbyte seitens der CPU bei al<sup>l</sup>e<sup>n</sup> Rechnern, die <sup>m</sup>i<sup>t</sup> dem gleichen Prozessor arbeiten, denselben Befehl. Für die Festlegung der Adressen gibt <sup>e</sup><sup>s</sup> jedoch Hunderte oder Tausende von Möglichkeiten: Wenn <sup>f</sup>ü<sup>r</sup> den Paralleldruckerausgang beim Hersteller A vielleicht gerade die Adresse 255 definiert wurde, <sup>s</sup><sup>o</sup> <sup>l</sup>a<sup>g</sup> <sup>e</sup><sup>r</sup> <sup>b</sup>e<sup>i</sup> der Firma B dagegen beispielsweise auf Adresse 254.

### Probleme durch "Verbesserungen"

Das war schon lästig genug, aber das eigentliche Chaos brachten erst die vielfältigen Spezialchips wie Video-Steuerbausteine <sup>f</sup>ü<sup>r</sup> die Bildschirmgrafik und Tongeneratoren <sup>f</sup>ü<sup>r</sup> die Klangerzeugung. Ein Programm, das die individuellen Möglichkeiten solcher Schaltkreise ausschöpfte, <sup>l</sup>ie<sup>f</sup> nicht auf einem anderen Rechner.

Gleich <sup>z</sup><sup>u</sup> Beginn der Computer-Ara gab <sup>e</sup><sup>s</sup> eine ganze Reihe etwa gleichstarker kleiner Firmen, die alle ihren eigenen "Standard" setzen wollten. Ihre Produkte unterschieden sich nicht nur äußerlich und im Schaltungskonzept, sondern auch in der Programmiersprache von Anfang an gab <sup>e</sup><sup>s</sup> kein einheitliches BASIC. Schuld daran war auch, daß BASIC zumindest <sup>i</sup><sup>n</sup> den siebziger Jahren von den Profis kaum ernstgenommen und zur Sprache für Computer-Neulinge erklärt wurde.

Der Übergang von den siebziger <sup>z</sup><sup>u</sup> den achtziger Jahren brachte einen gewaltigen Entwicklungsschuk. Vorreiter wie Apple began-

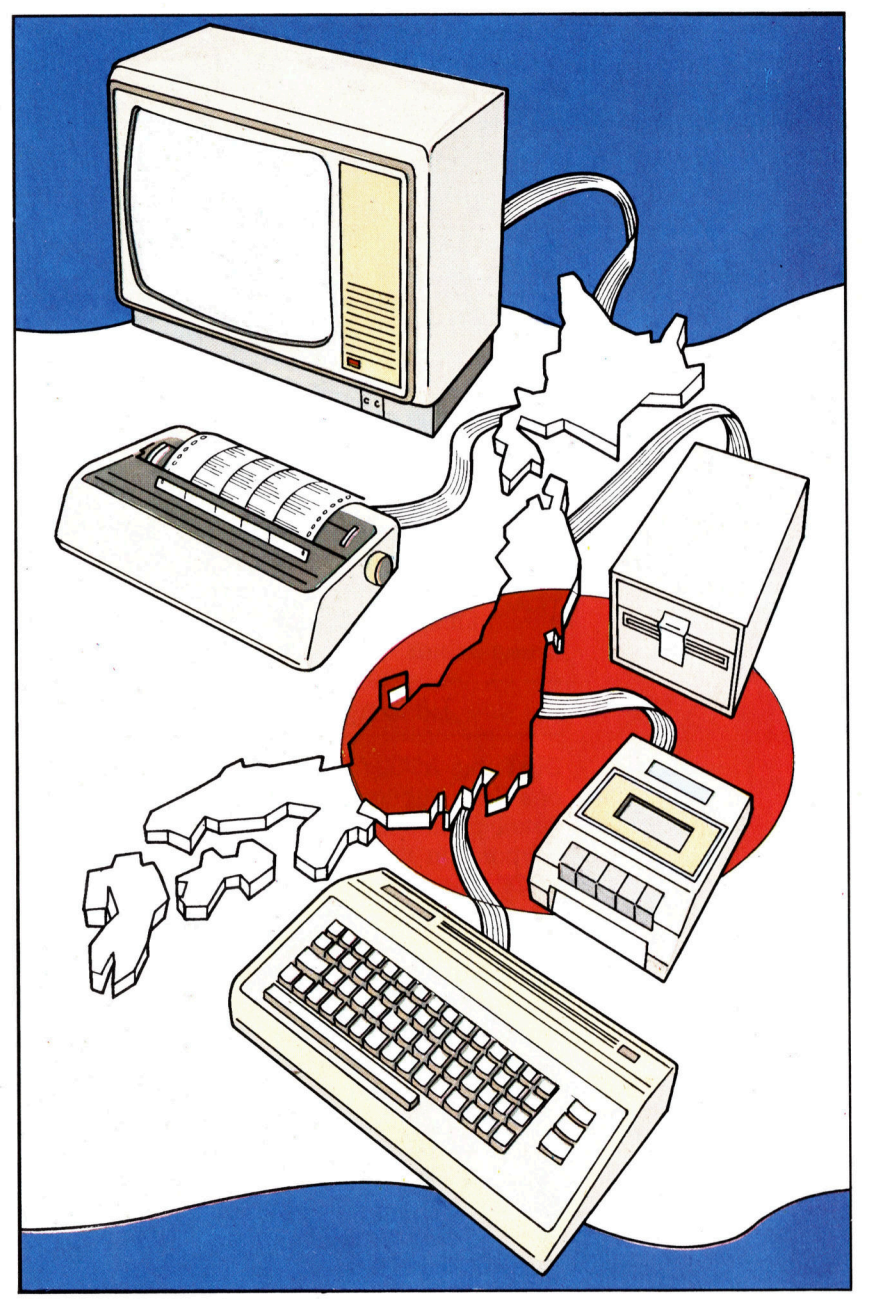

nen, diverse Raffinessen, wie hochgezüchtete Farbgrafik, in ihre Rechner zu integrieren. Um solche Innovationen nutzbar zu machen, mußten die Hersteller ihre eigenen BASIC-Versionen entwickeln, was zu einer großen Anzahl von Dialekten führte.

Die heutige Sprachvielfalt ist für den Benutzer keinesfalls erfreulich, sondern genau wie <sup>f</sup>ü<sup>r</sup> Software-Häuser eher frustrierend.

Wer als Rechnerhersteller vor der Einführung eines neuen Modells <sup>s</sup>teht, weiß genau, daß er praktisch nicht mit Softwareunterstützung rechnen kann, bevor ein ausreichender Benutzerkreis existiert. Andererseits besteht Der MSX-Standard <sup>s</sup>oll Nippons Computerindu<sup>s</sup>tri<sup>e</sup> den Weg von den japanischen Inseln zum Weltmarkt freimachen. Wenn das Konzept Erfolg hat, könnte Japan auf dem Rechnersektor ähnlich marktbeherrschend werden wie im HiFi- und Kamera-Geschäft.

ohne großes Softwareangebot nur ein sehr begrenzter Kaufanreiz und damit die Gefahr, daß sich die Entwicklungskosten für das neue Ge<sup>r</sup>ä<sup>t</sup> als Fehlinvestition erweisen.

Firmen, die von der Softwareerstellung leben, können <sup>e</sup>i<sup>n</sup> <sup>f</sup>ü<sup>r</sup> eine bestimmte Maschine geschriebenes Programm logischerweise bestenfalls <sup>i</sup><sup>n</sup> einer Auflage verkaufen, die der Anzahl der Rechnerbesitzer entspricht. Angenommen, <sup>e</sup>i<sup>n</sup> Unternehmen <sup>h</sup>a<sup>t</sup> gerade das neue Abenteuerspiel "Das Verlies von Rattenschreck" für den Spectrum fertiggestellt - ausgestattet <sup>m</sup>i<sup>t</sup> Grottenschraten, Aaskriechem und andern frevelhaften Wesen, die dem Unachtsamen den Garaus machen wollen. Die Leute von der Marktforschung garantieren einen reißenden Absatz, wenn die Cassette <sup>f</sup>ü<sup>r</sup> knapp zwanzig Mark angeboten wird. Leider scheint das Spiel aber doch nicht <sup>s</sup><sup>o</sup> zugkräftig, daß sich eine rentable Stückzahl allein mit den Spectrumbesitzern erreichen ließe. Der Rattenschreck müßte <sup>a</sup>ls<sup>o</sup> <sup>f</sup>ü<sup>r</sup> Commodore-, Atarl- und Schneider-Computer umgeschrieben werden. Das würde den Ladenpreis jedoch hochtreiben, und damit wären kostendeckende Stückzahlen wieder nicht mehr <sup>z</sup><sup>u</sup> erreichen. <sup>I</sup><sup>n</sup> einem ähnlichen Dilemma stecken viele Softwareanbieter.

### Lösung der Probleme

<sup>D</sup>i<sup>e</sup> Firma ASCIV Microsoft <sup>h</sup>a<sup>t</sup> <sup>s</sup>ic<sup>h</sup> <sup>d</sup>i<sup>e</sup> Lösung des Kompatibilitatsproblems zum Ziel gesetzt. Beteiligt sind daran die American Microsoft Corporation und das japanische Verlagshaus ASCII, das für eine Reihe populärer Zeitschrif<sup>t</sup>e<sup>n</sup> verantwortlich zeichnet. Nebenher vertreibt ASCH auch kommerzielle Software, und als Microsoft <sup>i</sup><sup>n</sup> den schwierigen Japanischen Markt eindringen wollte, bot sich ASCII <sup>a</sup>l<sup>s</sup> Partner <sup>f</sup>ü<sup>r</sup> dieses Unterfangen <sup>a</sup>n. Microsoft hatte die fachliche Erfahrung, und ASCII kannte den Markt.

Die Firma Microsoft <sup>i</sup>s<sup>t</sup> wesentlich durch <sup>i</sup>h<sup>r</sup> >MBASIC" bekannt geworden, das <sup>a</sup>l<sup>s</sup> eine <sup>A</sup>r<sup>t</sup> standard gilt und weltweit von Rechnerherstel<sup>l</sup>er<sup>n</sup> übernommen wurde. Trotzdem kann man nicht davon ausgehen, daß MBASIC-Programme auf jedem Rechner mit MBASIC-Interpreter laufen. Wenn der Rechner spezifische Extras aufzuweisen <sup>h</sup>at, <sup>f</sup>ehl<sup>t</sup> nämlich häufig die Hardware-Kompatibilität.

Das Microsoft-BASIC wurde über die ASCII/ Microsoft-Vertretungen erfolgreich an eine Reihe japanischer Computerfirmen verkauft, ohne daß damit die Frage der Kompatibilität vor allem <sup>a</sup>u<sup>f</sup> der Hardwareseite gelöst gewesen wäre. Deshalb entschloß sich ASCII/ Microsoft, <sup>i</sup><sup>n</sup> Zusammenarbeit <sup>m</sup>i<sup>t</sup> führenden japanischen Rechnerherstellern umfassende Spezifikationen zu definieren, - in der Hoffnung auf internationale Anerkennung. Das Ergebnis <sup>i</sup>s<sup>t</sup> der "MSX-Standard", der neben dem BASIC-Dialekt auch eine bestimmte Hardware-Grundaus-

stattung vorschreibt, ausgehend vom Z80 <sup>a</sup>l<sup>s</sup> Prozessor und einigen Zusatzbausteinen.

Das MSX-BASIC (Microsoft Super Extended) <sup>i</sup>s<sup>t</sup> dem MBASIC von Microsoft eng verwandt, <sup>h</sup>a<sup>t</sup> aber etliche Verbesserungen aufzuweisen, die den heutigen Grafik- und Sound-Anspruchen Rechnung tragen. Unter anderem sind folgende Sonderbefehle implementiert: SCREEN <sup>l</sup>eg<sup>t</sup> den Bildschirm-Modus fest, LOCATE <sup>l</sup>okalisiert Zeichen <sup>a</sup>u<sup>f</sup> dem <sup>S</sup>chirm, COLOUR definiert eine der 16 Vorder- und Hintergrundfarben, PUT SPRITE positioniert ein Sprite auf dem Bildschirm, CIRCLE erzeugt Kreise und Ellipsen, LINE zieht Linien zwischen vorgegebenen Punktkoordinaten, mit PAINT lassen sich Figuren beliebig einfärben und mit KEY fünf Funktionstasten selbst definieren. Weitere Befehle betreffen <sup>d</sup>i<sup>e</sup> Datenübergabe an das Video-RAM (VPOKE), <sup>d</sup>i<sup>e</sup> Programmierung des sound-Chips (SOUND) und <sup>d</sup>i<sup>e</sup> Steuerung des Cassettenlaufwerks (MOTOR).

Der MSX-Standard <sup>b</sup>etriff<sup>t</sup> aber nicht nur <sup>d</sup>i<sup>e</sup> Software. Als CPU wird ein Z80 mit 3,58 MHz-Takt spezifiziert. Mindestens 32 KByte ROM-Kapazität sind für die Unterbringung der MSX-Systemprogramme erforderlich, außerdem müssen wenigstens <sup>a</sup>ch<sup>t</sup> KByte RAM verfügbar <sup>s</sup>ein. Nach oben sind ROM- und RAM-Kapazität <sup>n</sup>ich<sup>t</sup> begrenzt. <sup>E</sup>i<sup>n</sup> MSX-Rechner muß <sup>m</sup>i<sup>t</sup> dem TMS9918A von Texas Instruments oder einem gleichwertigen Video-Steuerbaustein ausgerü<sup>s</sup>te<sup>t</sup> sein, und <sup>a</sup>l<sup>s</sup> Tongenerator ist der dreikanalige AY-3-8910 von General Instruments vorgesehen. Der Bildschirm muß <sup>f</sup>ü<sup>r</sup> <sup>2</sup><sup>4</sup> Zeilen mit <sup>3</sup><sup>2</sup> oder 40 Zeichen eingerichtet sein. Eine 80-Zeichen-Darstellung <sup>i</sup>s<sup>t</sup> derzeit nicht möglich. Im Grafikmodus beträgt die Auflösung  $256 \times 192$ Punkte.

Wegen der Bedeutung von Cassetten beim Heimcomputer <sup>i</sup>s<sup>t</sup> auch dafür eine Schnittstelle spezifiziert und zwar <sup>m</sup>i<sup>t</sup> FSK-Codierung und einer Datenrate von 1200 oder 2400 Bit/s. Für die Tastatur <sup>i</sup>s<sup>t</sup> mit Rücksicht auf die Japaner nicht nur die übliche Belegung (mit zusätzlichen Funktionstasten) vorgesehen, sondern auch das japanische Normalschrift-Alphabet "Katakana", das Kursiv-Alphabet "Hiragana" sowie standardisierte Grafikzeichen und auf Wunsch "Kanji"  $-$  das sind die chinesischen Schriftzeichen.

Für ROM-gespeicherte Software ist <sup>e</sup>i<sup>n</sup> genormter Modulschacht vorgesehen, außerdem sind eine 50 polige Bus-Schnittstelle für Einund Ausgabe und zwei Joystick-Ports im System spezifiziert.

Als Disketten-Betriebssystem wird das MSX-DOS verwendet, das <sup>i</sup><sup>n</sup> seiner Funktion dem MS-DOS entspricht und MS-DOS-Dateien lesen kann. <sup>E</sup><sup>s</sup> <sup>s</sup>oll <sup>m</sup>i<sup>t</sup> dem verbreiteten CP/M2.2- DOS kompatibel <sup>s</sup>ein.

Die Einhaltung der Spezifikationen garantiert, daß <sup>d</sup>i<sup>e</sup> <sup>f</sup>ü<sup>r</sup> einen MSX-Rechner geschriebenen und auf Diskette oder Cassette gespeicherten Programme auch auf jedem anderen

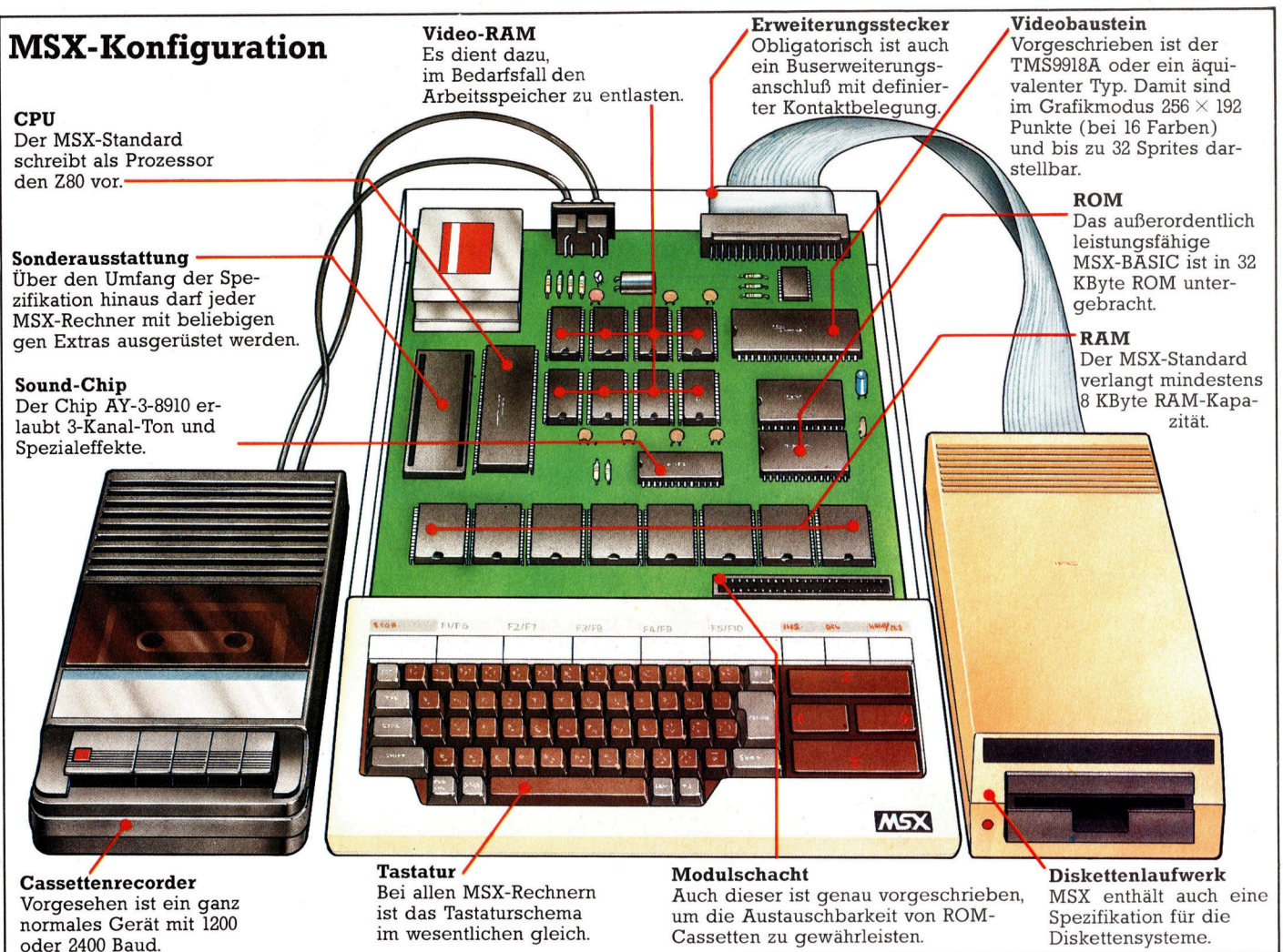

MSX-Rechner laufen und seine Sound- und Grafik-Möglichkeiten voll nutzen. Die vielfaltigen Vorteile <sup>f</sup>ü<sup>r</sup> Hersteller wie Benutzer liegen auf der Hand.

### Licht und Schatten

Das MSX-System hat aber auch seine Nach<sup>t</sup>eile. Einmal führt jede Standardisierung dazu, daß von Neuerungen kein Gebrauch gemacht werden kann. Wenn zum Beispiel ein weiterentwickelter Videobaustein herauskommt, haben <sup>d</sup>i<sup>e</sup> MSX-Anhänger das Nachsehen, und <sup>f</sup>ü<sup>r</sup> Konkurrenten mit einem Softwareangebot, das die Möglichkeiten des neuen Chips voll wahrnimmt, ergibt sich weltweit ein gewaltiger Marktvorteil.

Zum anderen <sup>i</sup>s<sup>t</sup> <sup>d</sup>i<sup>e</sup> Lebenserwartung der 8-Bit-Prozessoren begrenzt, wenn auch der Z80 immer noch erfolgreich <sup>i</sup>st. Mit einer 8-Bit-CPU sind zwangsläufig nicht mehr als 64 KByte Arbeitsspeicher direkt adressierbar, und größere Zahlen <sup>a</sup>l<sup>s</sup> 256 können nicht parallel verarbeitet werden. Unter diesem Aspekt könnte man im MSX-Standard einen letzten Versuch sehen, um den Z80 am Leben zu halten - allerdings <sup>m</sup>i<sup>t</sup> entsprechend geringen Aussichten auf langfristigen Erfolg.

<sup>s</sup>i<sup>e</sup> können den MSX-Standard aber auch <sup>a</sup>l<sup>s</sup> Fingerzeig für die Zukunft werten. Es ist kaum vorstellbar, daß der Microcomputermarkt in fünf oder zehn Jahren noch von den &-Bit-Prozessoren bestimmt wird. Der MSX-Standard demonstnert der ganzen Branche jetzt nachhaltig, daß <sup>e</sup><sup>s</sup> <sup>f</sup>ü<sup>r</sup> Absprachen über eine Vereinheitlichung auf dem Computersektor eigentlich nie zu früh sein kann. Auf die Dauer besteht der Effekt wahrscheinlich darin, daß die anderen Hersteller von der Unerläßlichkeit einer Standardisierung überzeugt werden. Bei den 16-Bit-Rechnern <sup>h</sup>a<sup>t</sup> sich inzwischen wieder einmal der Spruch "Macht ist Gesetz" bewahrheitet, denn der IBM 1st de facto zum Standard geworden. Hat die MSX-Norm bei den 8-Bit-Heimcomputern eine ähnliche Chance? Bisher haben sich ihr vor allem japanische Hersteller angeschlossen, darunter Yamaha, JVC, Hitachi, sony, Sanyo, National, Pioneer, Canon, Fujitsu, Mitsubishi und Yashica, außerdem Spectravideo (USA), Daewoo (Korea) und auch <sup>P</sup>hilips. Nur der langfristige Markterfolg kann zeigen, ob dies der richtige Weg ist oder <sup>o</sup><sup>b</sup> unternehmerische Einzelganger wie <sup>S</sup>i<sup>r</sup> Clive Sinclair mit ihren individuellen Innovationen letztlich mehr ausrichten. Der bewegliche Heimcomputermarkt <sup>i</sup>s<sup>t</sup> allemal <sup>f</sup>ü<sup>r</sup> Überraschungen <sup>g</sup>ut.

Um <sup>d</sup>i<sup>e</sup> Kompatibilität von Hard- und Software durchgängig zu gewährleisten, <sup>i</sup>s<sup>t</sup> für alle MSX-Rechner ein einheitliches Konzept vorgeschrieben. Über die in der Abbildung dargestellten Mindestanforderungen hinaus kann aber jeder Produzent seine Maschine mit weiteren Extras ausstatten, um sich einen Vorsprung gegenüber der Konkurrenz <sup>z</sup><sup>u</sup> sichern.

## Der Faktor Mensch

<sup>E</sup>i<sup>n</sup> wichtiger Aspekt beim Programmaufbau <sup>i</sup>s<sup>t</sup> <sup>d</sup>i<sup>e</sup> ,,Schnittstelle Mensch-Maschine", also der Teil des Programms, das die Datenübertragung vom Anwender <sup>z</sup>u<sup>r</sup> Maschine und von <sup>d</sup>e<sup>r</sup> Maschine zum Anwender steuert. <sup>I</sup><sup>n</sup> diesem Artikel untersuchen wir die Faktoren, die dabei berücksichtigt werden müssen.

iele Jahre lang war die Computerprogrammierung ein beinahe "mystisches" Gebiet, das nur von Profis verstanden wurde. Vor dem Auftauchen des Microcomputers <sup>m</sup>i<sup>t</sup> seiner schreibmaschinentastatur wurden Programme <sup>o</sup>f<sup>t</sup> byteweise über Schalter an der Vorderseite der Computer, per Lochstreifen oder über Fernschreiberkonsolen eingegeben.

<sup>I</sup><sup>m</sup> Vergleich dazu wird der Anwender heute regelrecht verwöhnt. Die Computerbesitzer brauchen sich nicht mehr mit dem Maschinencode abzugeben, und der Begriff "benutzerfreundlich" besagt, daß sich die Micros unabhängig von Vorkenntnissen einsetzen und programmieren lassen. 1982 veröffentlichte das Alvey-Komitee in dem Bericht "Ein Programm für die fortgeschrittene Informationstechnologie", daß <sup>d</sup>i<sup>e</sup> Schnittstelle Mensch-Maschine <sup>a</sup>l<sup>s</sup> einer der vier Haupt-Forschungsbereiche angesehen werde. Die anderen drei Gebiete sind die Konstruktion von Software, integrierte VLSI-Schaltungen (Very Large Scale Integration) und Systeme zur Wissensverwaltung.

In <sup>f</sup>as<sup>t</sup> <sup>j</sup>ede<sup>r</sup> Anwendung <sup>s</sup>piel<sup>t</sup> <sup>d</sup>i<sup>e</sup> Wechselwirkung bzw. der Datenaustausch zwischen Computer und Anwender eine wesentliche Rolle. Dieser "Dialog" wird über die Ein- und Ausgabekomponenten des Computers (E/A) geleitet, wobei die Tastatur die wichtigste Eingabequelle darstellt und der Bildschirm das wichtigste Ausgabeinstrument. Eingaben sind aber auch über Joysticks, Mäuse, Touch-Screens und andere Geräte möglich, während <sup>s</sup>ic<sup>h</sup> für <sup>d</sup>i<sup>e</sup> Ausgabe auch Drucker, Tongeneratoren (Sprache) und sogar Roboter einsetzen lassen.

Doch außer den eingesetzten E/A-Geraten bestimmt hauptsächlich die Software den Dia<sup>l</sup>o<sup>g</sup> zwischen Mensch und Computer. <sup>S</sup><sup>o</sup> steuert beispielsweise das Betriebssystem viele Funktionen von Tastatur und Bildschirm. Es bestimmt die Wiederholgeschwindigkeit einer gedrückten Taste, den Zeitraum zwischen den einzelnen Wiederholungen und bewahrt auch <sup>d</sup>i<sup>e</sup> Zeichen <sup>a</sup>uf, <sup>d</sup>i<sup>e</sup> schneller eingegeben wurden, <sup>a</sup>l<sup>s</sup> <sup>s</sup>i<sup>e</sup> der Bildschirm anzeigen kann. Einige Betriebssysteme können nur ein Zeichen zwischenspeichern, die meisten Heimgeräte haben aber Buffer <sup>f</sup>ü<sup>r</sup> zehn oder mehr Zeichen.

Zeichenbuffer können allerdings auch Probleme verursachen. Erfahrene Anwender, die

mit menügesteuerten Systemen arbeiten, wissen beispielsweise, daß sie aus dem Hauptmenü <sup>d</sup>i<sup>e</sup> <sup>2</sup> wählen müssen, aus dem nächsten Menü <sup>5</sup>, dann <sup>3</sup>,4,<sup>6</sup> <sup>e</sup>tc. <sup>S</sup>i<sup>e</sup> sind <sup>m</sup>i<sup>t</sup> dem System vertraut und geben diese Ziffern mit hoher Geschwindigkeit <sup>e</sup>in. Bei einem Buffer <sup>f</sup>ü<sup>r</sup> zehn Zeichen entstehen keine Probleme, da der Computer sich <sup>a</sup>ll<sup>e</sup> Tasten in der richtigen Reihenfolge "merkt". Mit einem Ein-Zeichen-Buffer kann <sup>d</sup>i<sup>e</sup> Darstellung des zweiten Menüs jedoch mehrZeitin Anspruch nehmen, als die gesamte Eingabe dauert. Da nur das letzte Zeichen im Buffer bleibt, wird <sup>s</sup>tatt der <sup>5</sup> und der <sup>3</sup> <sup>e</sup>tc. nur die Eingabe <sup>6</sup> ausgeführt (al<sup>s</sup> letztes vom Buffer gespeichert), und das Programm bricht ab.

Aber auch große Buffer sind nicht unproblematisch. <sup>B</sup>e<sup>i</sup> Menüprogrammen, <sup>d</sup>i<sup>e</sup> <sup>e</sup>rs<sup>t</sup> nach einiger <sup>Z</sup>ei<sup>t</sup> auf Eingaben reagieren, kann der Anwender den Eindruck erhalten, daß überhaupt nichts passiert. <sup>E</sup><sup>r</sup> versucht die Eingabe

 $\mathbf{CP}/\mathbf{M}$ found

nochmals und drückt <sup>s</sup><sup>o</sup> lange auf die Tasten, <sup>b</sup>i<sup>s</sup> etwas passiert. Wenn das Programm dann versucht, die im Buffer gespeicherten Anweisungen auszuführen, können unerwartete Ergebnisse entstehen.

Das "Räumen" des Arbeitsspeichers von nicht mehr benötigten Varlablen stellt eine wei<sup>t</sup>er<sup>e</sup> Problemquelle <sup>d</sup>ar. Da das Programm <sup>b</sup>e<sup>i</sup> dieser Arbeit lange Zeit zu "hängen" scheint, <sup>s</sup>in<sup>d</sup> <sup>v</sup>iel<sup>e</sup> Anwender versucht, diesen Zustand irgendwie zu beenden. Besonders große Pro-

gramme mit zahlreichen String-Variablen können für die Speicherbereinigung viel Zeit benötigen. <sup>I</sup><sup>n</sup> einigen BASIC-Versionen <sup>l</sup>äß<sup>t</sup> sich <sup>i</sup><sup>n</sup> festen Zeitabständen eine Bereinigung durchführen. Dabei <sup>s</sup>ollt<sup>e</sup> eine Meldung anzeigen, daß der Computer beschäftigt <sup>i</sup>st.

Auch <sup>d</sup>i<sup>e</sup> Art, wie Programmiersprachen <sup>E</sup>inund Ausgaben handhaben, beeinflußt <sup>d</sup>i<sup>e</sup> Schnittstelle Mensch-Maschine. BASIC-Versionen mit eingebauter Cursorsteuerung und Grafikbefehlen gestalten Bildschirmeingaben einfacher. Überhaupt <sup>i</sup>s<sup>t</sup> BASIC gut mit Ein- und Ausgabebefehlen ausgerüstet. <sup>S</sup><sup>o</sup> genügen <sup>f</sup>ü<sup>r</sup> einfache Programme <sup>o</sup>f<sup>t</sup> INPUT und PRINT, während die echte Eingabesteuerung (die belspielsweise auch Eingabefehler abfangen <sup>s</sup>oll) mit GETS, INKEYS, INPUTS() und ähnlichen Befehlen programmiert werden kann. Weiterhin <sup>i</sup>s<sup>t</sup> PRINT USING <sup>e</sup>i<sup>n</sup> außerordentlich flexibler Befehl <sup>f</sup>ü<sup>r</sup> die Ausgabeformatierung. <sup>E</sup><sup>r</sup> kann Dezimalpunkte genau untereinandersetzen und Textspalten justieren.

### Der Anwender <sup>i</sup>s<sup>t</sup> unberechenbar

In jedem System Mensch-Maschine ist der Anwender das am wenigsten berechenbare Element. Wie <sup>d</sup>i<sup>e</sup> anderen Komponenten <sup>f</sup>olg<sup>t</sup> auch seine Arbeit jedoch gewissen Mustern, die bei der Konstruktion der "Schnittstelle" daher un-

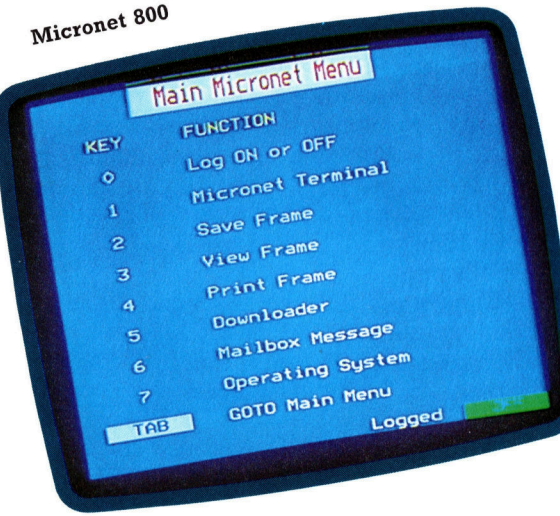

bedingt berücksichtigt werden müssen.

Eine der grundlegenden Eigenschaften von Mensch und Computer ist die Fähigkeit, "Informationen verarbeiten zu können". Bei Menschen <sup>i</sup>s<sup>t</sup> jedoch die Informationsmenge, die <sup>s</sup>i<sup>e</sup> in ihren "Arbeitsspeicher" aufnehmen können, begrenzt. Man geht davon <sup>a</sup>us, daß von den meisten Informationsarten etwa sieben verschiedenen "Daten" gleichzeitig im Gedächtnis gespeichert werden. <sup>D</sup>i<sup>e</sup> Menge der erinnerten Informationen hängt oft von der Struktur und Bedeutung dieser Merkmale ab. Sind die Informationen aus zufällig auftretenden Zeichen zusammengesetzt, dann besteht jede Erinnerung

nur aus einzelnen Zeichen. Sind <sup>s</sup>i<sup>e</sup> Jedoch nicht zufällig, sondern bilden beispielsweise bekannte Nachnamen, dann kann jedes "Datum" durchaus einen ganzen Namen enthalten. Eine Verbesserung der Informationsstruktur kann dabei die Erinnerungsfähigkeit des Anwenders vergrößern.

Der Mensch kann auf mehrere Arten unterstützt werden, Informationen <sup>f</sup>ü<sup>r</sup> den Einsatz eines Computers <sup>z</sup><sup>u</sup> strukturieren. Eine dieser Methoden stellt eine Beziehung zwischen Daten und vertrauten und verstandenen Strukturen her. Der "Schreibtisch" des Apple Lisa arbeitet nach diesem Schema, und auch Kalkulationssysteme werden <sup>o</sup>f<sup>t</sup> wie Bucher <sup>m</sup>i<sup>t</sup> Seiten, Indizes <sup>e</sup>tc. angelegt. Eine andere Methode macht den Anwender mit neuen Strukturen vertraut: Mit wiederholten Beispielen und ausführlichen Erklärungen bringen dabei die Programme selbst dem Anwender <sup>b</sup>el, wie <sup>e</sup><sup>r</sup> seine Informationen struktuneren soll. Dieses Training erfordert aber viel Zeit und Aufwand. Ausführliche Informationen, "Hilfsmenüs" und ,Merker" können zwar eine direkte Hilfe bie<sup>t</sup>en, sind aber nicht immer leicht <sup>z</sup><sup>u</sup> bedienen. schließlich fördert schon <sup>d</sup>i<sup>e</sup> Anordnung von

Informationen das Verständnis. Farbliche Ge-

### Apple Macintosh

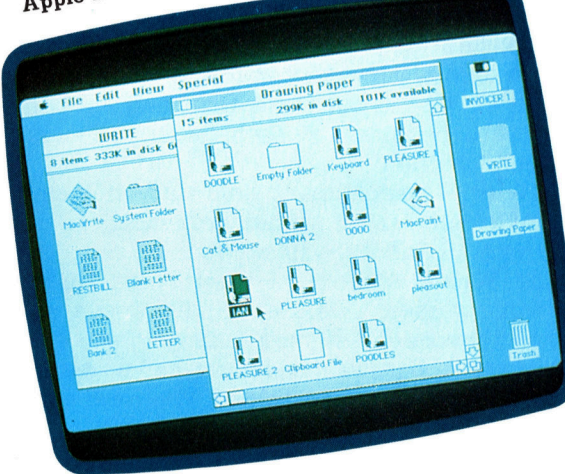

staltung und ein spezieller Bildschirmaufbau helfen beim Auffinden der gewünschten Daten. Beispiele dafür sind die Farbcodes von Bildschirmtext, Prestel <sup>e</sup>tc. Auf einer typischen Seite sind die "Überschrift" und die "Fußzeile" <sup>i</sup><sup>n</sup> Blöcken gleicher Farbe gehalten. Vor einer einheitlichen Hintergrundfarbe erscheint der Text <sup>i</sup><sup>n</sup> zwei weiteren Farben, die von Absatz zu Absatz wechseln. Wichtige Wörter werden in einer anderen Farbe markiert. Dieser Aufbau <sup>g</sup>ib<sup>t</sup> dem Anwender <sup>d</sup>i<sup>e</sup> Möglichkeit, <sup>n</sup>u<sup>r</sup> <sup>d</sup>i<sup>e</sup> gewünschte Information <sup>z</sup><sup>u</sup> lesen und Bereiche zu ignorieren, die <sup>f</sup>ü<sup>r</sup> ihn keinen unmittelbaren Wert haben. Zu viele Farben können aber auch Verwirrung stiften. Eine gute Faustregel ist da<sup>h</sup>er: Man <sup>s</sup>ollt<sup>e</sup> niemals mehr <sup>a</sup>l<sup>s</sup> vier Farben gleichzeitig bei der Gestaltung des Bildschirms einsetzen.

Die drei Fotografien zeigen Betriebssysteme von Microcomputern, die einen unterschiedlichen Grad an Benutzerfreundlichkeit haben. Auf dem ersten Bild versucht ein Anfänger, mit dem CP/M-Betriebssystem klarzukommen. Da CP/M keine eingebauten Hilfen besitzt, ist eine genaue Kenntnis der Befehle nötig, bevor das System richtig eingesetzt werden kann. Das zweite Beispiel zeigt ein Menüsystem - das "Log-on"-Menü für Micronet 800 auf dem Acorn <sup>B</sup> -, dessen Optionen <sup>m</sup>i<sup>t</sup> Nummern versehen sind. Der Anwender braucht die gewünschte Funktion nur mit der entsprechenden Zahl aufzurufen. Da auch hier der Bildschirm nicht allzuviele Informationen bietet, muß der Anwender wissen, welche Funktionen sich hinter den Bearbeitungsmöglichkeiten verbergen. Unser letztes Bild zeigt das Betriebssystem des Apple Macintosh, das sichtbare Hilfen, grafische Darstellungen und einfache, leicht zu verstehende Menüs ent<sup>h</sup>ält. Mit der Maus wird jeweils eines der Piktogramme angesteuert und durch Knopfdruck gewählt.

## Grafik-Routinen

Obwohl <sup>d</sup>i<sup>e</sup> meisten selbstprogrammierten Abenteuerspiele textorientiert sind, nutzen einige auch den Speicherplatz und die Farbgrafikmöglichkeiten, <sup>d</sup>i<sup>e</sup> auf den heutigen Heimcomputern <sup>z</sup>u<sup>r</sup> Verfügung stehen. Der folgende Artikel <sup>i</sup>s<sup>t</sup> der erste von dreien, <sup>i</sup><sup>n</sup> denen wir Beispielgrafiken und <sup>i</sup>hr<sup>e</sup> Programmierung <sup>f</sup>ü<sup>r</sup> unser zuvor entwickeltes Abenteuerspiel zeigen.

<sup>a</sup><sup>s</sup> Digitaya-Programm, das wir entwickelt haben, ist ein textorientiertes Abenteuer. Das bedeutet, <sup>d</sup>af<sup>i</sup> die vom Spieler besuchten Orte mit Textzeilen beschrieben werden. <sup>I</sup><sup>n</sup> einem solchen Abenteuer würde beispielsweise einfach die Meldung "Sie stehen vor einem Thron< dargestellt, wogegen <sup>i</sup><sup>n</sup> einem Grafikabenteuer der Thron zusätzlich auf den Bildschirm gezeichnet würde.

Die Grafiken, die wir hier entwerfen wollen, stellen zwei markante Orte von Digitaya <sup>d</sup>ar: den Joystick-Port und die Arithmetik- und Logik-Einheit (ALU). Die Anzahl solcher Grafiken ist meistens durch den verfügbaren Speicherplatz begrenzt, da die zur Darstellung notwendigen Befehle Speicherplatz verbrauchen, der ansonsten <sup>f</sup>ü<sup>r</sup> eine größere Komplexität des Einzelbildes verwendet werden könnte.

Bevor wir <sup>m</sup>i<sup>t</sup> der Grafikerstellung auf dem Acorn <sup>B</sup> beginnen, müssen folgende Fragen geklärt werden:

<sup>1</sup>) Wieviel Speicherplatz steht zur Verfügung?

<sup>2</sup>) Wieviele Farben werden gebraucht?

<sup>3</sup>) Welche Auflösung <sup>i</sup>s<sup>t</sup> notwendig?

Alle Punkte können mit einer Frage ausgedrückt werden: "Welchen Grafik-Modus soll man verwenden?" Höhere Auflösung und eine größere Farbauswahl bedeuten, daß wertvoller

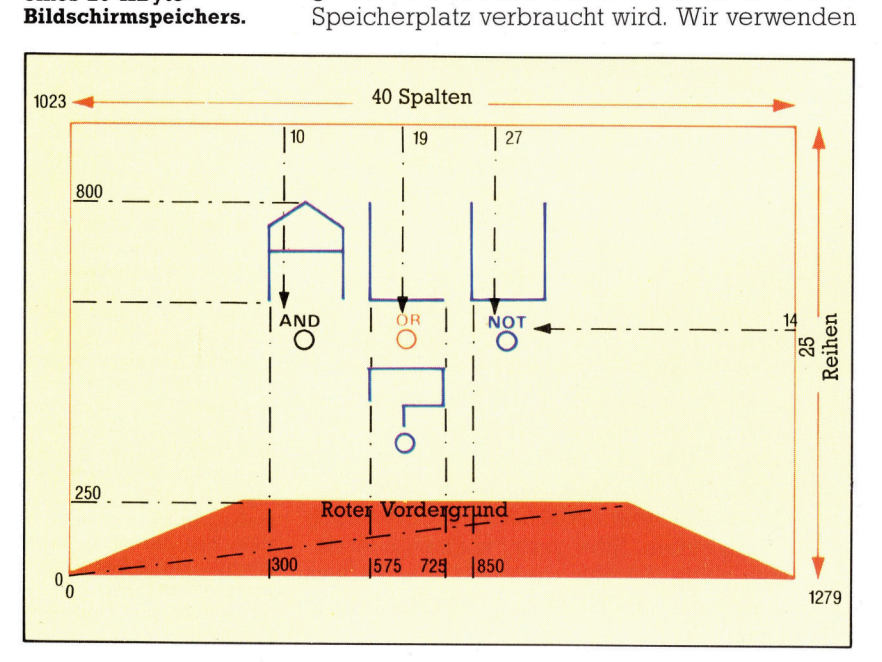

daher Modus <sup>1</sup>, <sup>i</sup><sup>n</sup> dem <sup>v</sup>ie<sup>r</sup> Farben <sup>a</sup>u<sup>f</sup> einem Bildschirm mittlerer Auflösung zur Verfügung stehen. Dieser Modus wird durch folgende Anweisung am Anfang des Programms festgelegt:

### 1095 MODE <sup>1</sup>

Nach Festlegung des Modus kann <sup>d</sup>i<sup>e</sup> Grafik entworfen werden. <sup>S</sup>i<sup>e</sup> <sup>s</sup>tell<sup>t</sup> die Buchstaben <sup>A</sup>, <sup>L</sup> und <sup>U</sup> auf dem Bildschirm <sup>d</sup>ar. Der Spieler muß dann einen der drei Knöpfe - AND, OR und NOT – drücken. Auch diese Eingabe muß auf dem Bildschirm dargestellt werden. Schließlich bekommt <sup>d</sup>i<sup>e</sup> Grafik einen Rahmen, und der Vordergrund wird perspektivisch gestaltet. Den Rohentwurf sehen Sie im Bild links unten.

Zur Darstellung der Buchstaben wird mit MOVE <sup>d</sup>e<sup>r</sup> Startpunkt bestimmt und dann <sup>m</sup>i<sup>t</sup> PLOT 1 das Objekt mit mehreren Linien gezeichnet, deren Positionen jeweils im Verhältnis zum letzten Punkt angegeben werden. Durch diese Methode können <sup>d</sup>i<sup>e</sup> Buchstaben einfach über den Bildschirm bewegt werden, indem der MOVE-Befehl geändert <sup>w</sup>ird. <sup>E</sup>i<sup>n</sup> Buchstabe kann auch gelöscht werden, indem <sup>e</sup><sup>r</sup> an genau gleicher <sup>P</sup>ositio<sup>n</sup> <sup>m</sup>i<sup>t</sup> <sup>H</sup>ilf<sup>e</sup> von GCOL 3 neu <sup>g</sup>ezeichnet wird.

Die Knöpfe werden mit einem umdefinierten Zeichen dargestellt. Für unser Beispiel wird CHRS(240) mit <sup>d</sup>e<sup>r</sup> Prozedur BUTTON umdefiniert. Beachten Sie, daß CHRS(240) <sup>z</sup>u<sup>r</sup> Verwendung im Hauptprogramm der Variablen BUT-TONS zugeordnet <sup>w</sup>ird. Die Knöpfe und Texte können einfach mit PRINT an durch TAB-Befehle bestimmte Stellen positioniert werden.

### Der Vordergrund

Der Vordergrund wird mit Hilfe von PLOT 85 erstellt. Dieser Befehl verbindet den angegebenen Punkt mit den beiden zuletzt gedruckten Punkten und <sup>f</sup>üll<sup>t</sup> das resultierende Dreieck mit Farbe. Zwei Dreiecke bilden ein Trapez.

Der Code <sup>f</sup>ü<sup>r</sup> die Grafik repräsentiert eine Unterroutine innerhalb der speziellen Routine, die <sup>f</sup>ü<sup>r</sup> den ALU-Ort des Spiels zuständig <sup>i</sup>st. Der Befehl AS=GETS <sup>i</sup><sup>n</sup> <sup>Z</sup>eil<sup>e</sup> <sup>7</sup>56<sup>0</sup> <sup>w</sup>arte<sup>t</sup> <sup>a</sup>u<sup>f</sup> einen Tastendruck, bevor die Original-Vordergrundfarbe wiederhergestellt, der Bildschirm gelöscht und zur ALU-Hauptroutine zurückge-

Zur Programmerstellung müssen verschiedene Entscheidungen getroffen werden. Hochauflösende Modi benötigen sehr viel Speicherplatz, bieten jedoch nur wenige Farben. Textmodi verbrauchen weniger Speicherplatz, bieten mehr Farben, unterstützen jedoch nur mittlere oder niedrige Auflösung. <sup>I</sup><sup>n</sup> unserem Programm bie<sup>t</sup>e<sup>t</sup> Modus 1 <sup>d</sup>i<sup>e</sup> <sup>n</sup>otwendige Auflösung, allerdings auf Kosten eines 20-KByte-

### **BASIC 49**

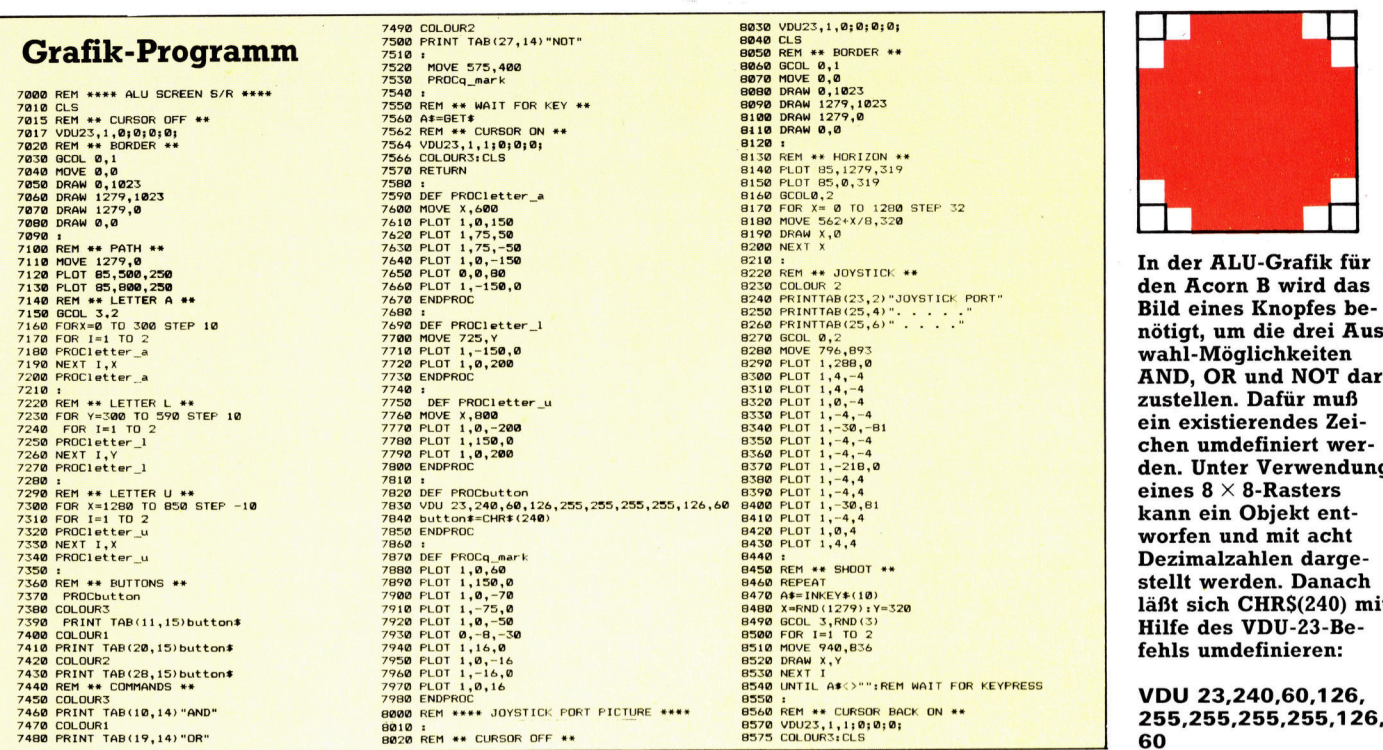

### 4565 GOSUB 7000: REM ALU BILD U/R

Versucht ein Spieler bei Digitaya, in den Joystick-Port zu gelangen, <sup>s</sup><sup>o</sup> lauft <sup>e</sup><sup>r</sup> Gefahr, von einem Laserstrahl getroffen <sup>z</sup><sup>u</sup> werden. Daher müssen Sie auf dem Bildschirm eine Anschlußbuchse zeichnen, aus deren Zentrum Laserstrahlen herausschießen. Der Anschluß wird durch mehrere Punkte <sup>i</sup><sup>n</sup> der oberen rechten Ecke des Bildschirms dargestellt, die mit PLOT-Anweisungen eingerahmt werden.

Beachten Sie, daß nach Festlegung der Start<sup>p</sup>ositio<sup>n</sup> mit MOVE alle nachfolgenden PLOT-Anweisungen PLOT-l-Befehle sind  $-$  das bedeutet, sie werden relativ zum zuletzt dargestellten Punkt gezeichnet. Dies ist sehr prak<sup>t</sup>isch, da man jederzeit das gesamte Objekt an einer anderen Position darstellen kann; das wird erreicht, indem man nur die erste MOVE-Anweisung ändert.

Der Vordergrund besteht aus einem rechtekkigen Farbblock, der ebenfalls aus den gefüllten Dreiecken <sup>e</sup>rstell<sup>t</sup> wird. Um den Eindruck der Tiefe zu erhalten, wird mit einer FOR. . .NEXT-Schleife eine Serie <sup>i</sup><sup>n</sup> der Mitte zulaufender Linien über diesen Farbblock gezeichnet. Die Schleife setzt Werte <sup>f</sup>ü<sup>r</sup> X und O bis 1280 – die Breite des Bildschirms in Grafikeinheiten. Die Linien werden von Startpunkten am Horizont zum unteren Rand des Bildschirmes hin gezeichnet. Dabei muß die Schnittweite von 32, die für die Endpunkte der Linien <sup>v</sup>erwendet <sup>w</sup>ird, <sup>i</sup><sup>m</sup> MOVE-Befehl durch <sup>8</sup> dividiert werden.

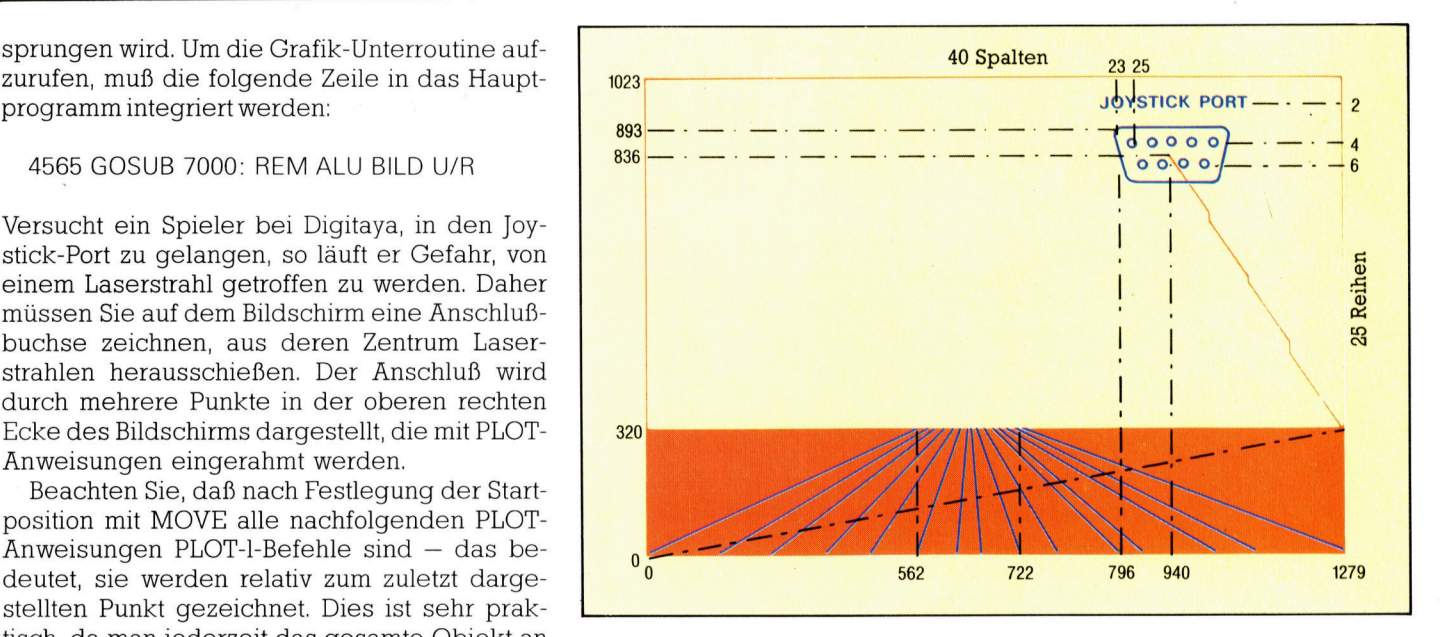

Der Effekt der Laserstrahlen wird durch Zeichnen einer Linie vom Zentrum der Anschlußbuchse <sup>z</sup><sup>u</sup> einem zufälligen Punkt auf dem Horizont <sup>m</sup>i<sup>t</sup> einer zufälligen Farbe erreicht. Die Linie wird dann wieder gelöscht, 1ndem <sup>s</sup>i<sup>e</sup> <sup>m</sup>i<sup>t</sup> <sup>H</sup>ilf<sup>e</sup> von GCOL 3 noch einmal <sup>g</sup>ezeichnet wird. Das Zeichnen und Löschen wird <sup>i</sup><sup>n</sup> einer REPEAT. ..UNTIL-Schleife parallel zur Tastaturabfrage ausgeführt. Die Schleife wird abgebrochen, sobald man eine Taste drückt. Dann wird der Bildschirm gelöscht, die Original-Textfarbe wiederhergestellt und die Programmkontrolle wieder zur JOYSTICK-Hauptroutine abgegeben. Zum Aufruf dieser Grafikroutine muf die folgende Zeile in das Adventureprogramm integriert werden:

3845 GOSUB 8000: REM JOYSTICK-BILD

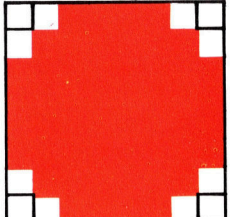

r ALU-Grafik für icorn B wird das ines Knopfes bet, um die drei Aus-Möglichkeiten OR und NOT darllen. Dafür muß cistierendes Zeiumdefiniert wer-Unter Verwendung  $8 \times 8$ -Rasters ein Objekt entn und mit acht nalzahlen dargewerden. Danach ich CHRS(240) mit des VDU-23-Beumdefinieren:

23,240,60,126,<br>!55,255,255,126,

Sowohl bei der Joystick-Port- als auch bei der ALU-Grafik wird der große Vorteil der relativen Zeichenmöglichkeiten genutzt. Sie erlauben einfaches Löschen und Verschieben ganzer Grafik-Objekte. Eine andere Zeichenoption wird verwendet, um <sup>m</sup>i<sup>t</sup> DRAW und FILL hochauflösende Farbblöcke darzustellen.

# String-Vergleiche

Wir untersuchen, wie mit den Indexregistern einfache mathematische Operationen durchgeführt werden und wie Unterroutinen funktionieren. Außerdem wird <sup>e</sup>i<sup>n</sup> Programm entwickelt, das Strings miteinander vergleicht.

<sup>n</sup> der vorigen Folge erhielten Sie einen ersten Einblick in die Arbeitsweise der indizierten Adressierung des 6809. Dabei wird die aktuelle Adresse  $-$  beispielsweise OFFSET, $X - a$ us dem Offset (Konstante oder Speicherstellenin<sup>h</sup>alt) und dem gegenwärtig <sup>i</sup><sup>m</sup> Indexregister gespeicherten Wert errechnet. Ein Offset von Null kann mit ,X angegeben werden (0,X ist ebenfalls <sup>r</sup>ichtig), und auch <sup>d</sup>i<sup>e</sup> Akkumulatoren <sup>A</sup>, B oder <sup>D</sup> lassen sich <sup>f</sup>ü<sup>r</sup> diese Aufgabe <sup>e</sup>insetzen (zum Beispiel B,X). Beim Abarbeiten von Tabellen kann die automatische In- und Dekrementierung viel Arbeit ersparen. Dabei wird das Register entweder nach Ausführung eines Befehls um Eins oder Zwei erhöht (,X+ und :X++) oder zuvor um Eins oder Zwei vermindert  $(-Y$  und  $-Y$ ).

Der Befehl LEA (Lade Adresse) kann bei der indizierten Adressierung einfache mathematische Operationen mit den Werten des Indexregisters ausführen. Da normale mathematische Befehle nur <sup>m</sup>i<sup>t</sup> Akkumulatorwerten und nicht mit anderen Registern arbeiten, <sup>l</sup>äß<sup>t</sup> sich zwar der Inhalt des Indexregisters in den Akkumula<sup>t</sup>o<sup>r</sup> <sup>D</sup> ubertragen, dort <sup>i</sup>n- oder dekrementieren und wieder zurückladen, doch dieser Vorgang <sup>i</sup>s<sup>t</sup> sehr langsam und umstandlich. LEA arbeitet zwar nur mit den Registern <sup>X</sup>, <sup>Y</sup>, <sup>S</sup> und <sup>U</sup>, führt aber <sup>a</sup>ll<sup>e</sup> notwendigen Adreßberechnungen durch und lädt dann die aktuelle Adresse. Da andere Ladebefehle normalerweise den Inhalt der aktuellen Adresse laden, <sup>i</sup>s<sup>t</sup> dies eine brauchbare Alternative.

sehen wir uns ein Beispiel <sup>a</sup>n:

 $LEAX -1,X$ 

berechnet <sup>d</sup>i<sup>e</sup> aktuelle Adresse <sup>a</sup>u<sup>s</sup> <sup>d</sup>e<sup>r</sup> Summe  $von -l$  und dem augenblicklichen Inhalt des X-Registers. Diese Adresse wird nach X zurückgeladen und dekrementiert <sup>s</sup><sup>o</sup> den <sup>i</sup><sup>n</sup> diesem Register gespeicherten Wert. Der Befehl hat aber noch andere Funktionen: Damit Adressen nicht mehrfach berechnet werden müssen, kann <sup>e</sup><sup>r</sup> <sup>d</sup>i<sup>e</sup> Berechnung beispielsweise einmal ausführen und das Ergebnis speichern.

Mit dem Befehl ABX (Addiere den Inhalt des Akkumulators <sup>B</sup> auf das X-Register) kann auch das X-Register <sup>i</sup><sup>n</sup> Berechnungen einbezogen werden. Diese Anwendung <sup>i</sup>s<sup>t</sup> jedoch <sup>n</sup>ich<sup>t</sup> <sup>s</sup><sup>o</sup> universell einsetzbar wie LEA.

subroutinen sind eigenständige Programmo-

<sup>d</sup>ule, <sup>d</sup>i<sup>e</sup> vom Hauptprogramm (oder anderen subroutinen) aus aufgerufen werden und spezielle Aufgaben ausführen. Nach deren Beendigung übernimmt das aufrufende Modul wieder die Steuerung und führt nun den Befehl aus, der unmittelbar hinter dem Unterprogrammaufruf <sup>s</sup>teht. Subroutinen werden hauptsächlich aus drei Gründen eingesetzt:

<sup>l</sup>) Der Code muß nur einmal geschrieben werden. Es ist praktisch, <sup>o</sup>f<sup>t</sup> eingesetzte Funktionen als Subroutinen anzulegen, die bei Bedarf aufgerufen werden.

2) <sup>E</sup><sup>s</sup> entsteht eine Sammlung universell <sup>v</sup>erwendbarer Routinen, die sich in unterschiedlichen Programmen einsetzen lassen.

3) Programme, die in kleine Module aufge<sup>t</sup>eil<sup>t</sup> sind, lassen sich leichter handhaben.

Bei Unterprogrammen der Assemblersprache muß unbedingt beachtet werden, daß das aufrufende Programm und <sup>d</sup>i<sup>e</sup> Subroutine <sup>d</sup>i<sup>e</sup> gleichen Register einsetzen. In der Maschinencodeprogrammierung treten häufig Fehler <sup>a</sup>uf, wenn nach Speicherung eines Registerwertes eine Subroutine aufgerufen wird, die diesen Wert verändert. Es sollten deshalb nicht nur <sup>a</sup>ll<sup>e</sup> von der Subroutine eingesetzten Register bekannt sein und dokumentiert werden, sondern auch der Registerinhalt sollte möglichst vor Aufruf der Routine gespeichert und nach Beendigung wieder geladen werden.

### BSR- und JSR-Befehle

Wir werden uns später ansehen, wie der Stack (Stapelspeicher) diese Aufgabe ausführt und Werte <sup>a</sup><sup>n</sup> <sup>d</sup>i<sup>e</sup> Subroutinen übergeben kann. Für den Augenblick gehen wir jedoch davon aus, daß die Subroutine die gleichen Daten (globale Variablen) einsetzt wie das aufrufende Programm und daß <sup>a</sup>ll<sup>e</sup> weiteren Werte in den Registern abgelegt sind. Subroutinen werden mit folgenden Befehlen aufgerufen:

@ BSR: Verzweige zum Unterprogramm

@ <sup>J</sup>SR: Springe zum Unterprogramm

Der BSR-Befehl veranlaßt eine relative Verzweigung. Das heißt, <sup>e</sup><sup>r</sup> spricht eine Subroutine an, die eine bestimmte Anzahl Schritte vom augenblicklichen Wert des Befehlszählers entfernt <sup>i</sup>st. Dieser Befehl wird normalerweise <sup>f</sup>ü<sup>r</sup> Subroutinen eingesetzt, die Bestandteile des Programms <sup>s</sup>ind.

Dagegen spricht der JSR-Befehl Subroutinen

an, die auf festen Adressen liegen. JSR kann Unterprogramme des ROM oder Standardroutinen aufrufen, die im Speicher immer den gleichen Platz einnehmen, beispielsweise Teile des Diskettenbetriebssystems.

Wenn der Prozessor <sup>e</sup>i<sup>n</sup> BSR oder JSR <sup>f</sup>indet, "schiebt" er den aktuellen Wert des Befehlszäh<sup>l</sup>er<sup>s</sup> unter Verwendung des S-Registers (Stack Pointer) auf den System-Stack. Sobald die Subroutine jedoch das S-Register <sup>f</sup>ü<sup>r</sup> eigene Zwecke einsetzt, muß dieses Register bei der Rückkehr wieder in den ursprünglichen Zustand versetzt werden. BSR berechnet die Adresse der Subroutine und lädt <sup>s</sup>i<sup>e</sup> in den Befehlszähler. Der nächste Befehl ist nun die erste Instruktion der Subroutine. Wichtig <sup>i</sup>s<sup>t</sup> hierbei, daß die Subroutine mit einem Befehl und nicht mit einem Datenbyte beginnt.

Subroutinen müssen <sup>m</sup>i<sup>t</sup> dem Befehl RTS (Rückkehr aus einem Unterprogramm) abschließen. Dabei wird der alte Wert des Befehlszählers wieder vom Stack "heruntergezogen< und das Programm veranlaßt, <sup>a</sup><sup>n</sup> der <sup>s</sup>tell<sup>e</sup> weiterzumachen, an der die Verzweigung eingeleitet wurde.

Unser Beispielprogramm <sup>i</sup>s<sup>t</sup> komplizierter <sup>a</sup>l<sup>s</sup> die bislang gezeigten Module, kann aber durch den Einsatz einer Subroutine ,handlicher" ge<sup>s</sup>talte<sup>t</sup> werden. Das Programm durchsucht eine Tabelle mit Strings unterschiedlicher Länge und entnimmt ihr einen Wert, der einem be-

stimmten String zugeordnet <sup>i</sup>st. Das Format der Strings folgt dem bekannten Standard: Am Anfang steht ein Längenbyte, gefolgt von den Zeichen des Strings. Den Abschluß bildet eine <sup>1</sup>6- Bit-Adresse.

Das Ende der Tabelle wird durch einen String der Länge Null angezeigt. Das heißt, das entsprechende Längenbyte steht auf <sup>N</sup>ull. <sup>I</sup><sup>n</sup> \$ <sup>1</sup>0is<sup>t</sup> <sup>d</sup>i<sup>e</sup> Anfangsadresse der Tabelle abgelegt und <sup>i</sup><sup>n</sup> \$12 <sup>d</sup>i<sup>e</sup> Adresse des Strings, nach dem die Tabelle durchsucht werden <sup>s</sup>oll. Findet sich eine Entsprechung, dann wird die Adresse <sup>i</sup><sup>n</sup> S14 gespeichert, wenn <sup>n</sup>icht, werden \$12 und S14 auf Null gesetzt.

### Übereinstimmungen

string-Vergleiche werden in der Programmierung <sup>o</sup>f<sup>t</sup> gebraucht, speziell <sup>i</sup><sup>n</sup> der Verwaltung von String-Vanablen durch BASIC-Interpreter: Alle Variablennamen werden durch Adressen ersetzt, an denen die Variablenwerte abgelegt wurden.

Unsere Programmieraufgabe <sup>l</sup>äß<sup>t</sup> <sup>s</sup>ic<sup>h</sup> leicht in zwei Aufgabenbereiche unterteilen: Die <sup>T</sup>abelle muß Schritt <sup>f</sup>ü<sup>r</sup> Schritt durchsucht werden, <sup>b</sup>i<sup>s</sup> entweder der String gefunden oder das Ende der Tabelle erreicht ist. Außerdem werden bei jedem Schritt zwei Strings miteinander verglichen (der gesuchte und der in der Tabelle gespeicherte).

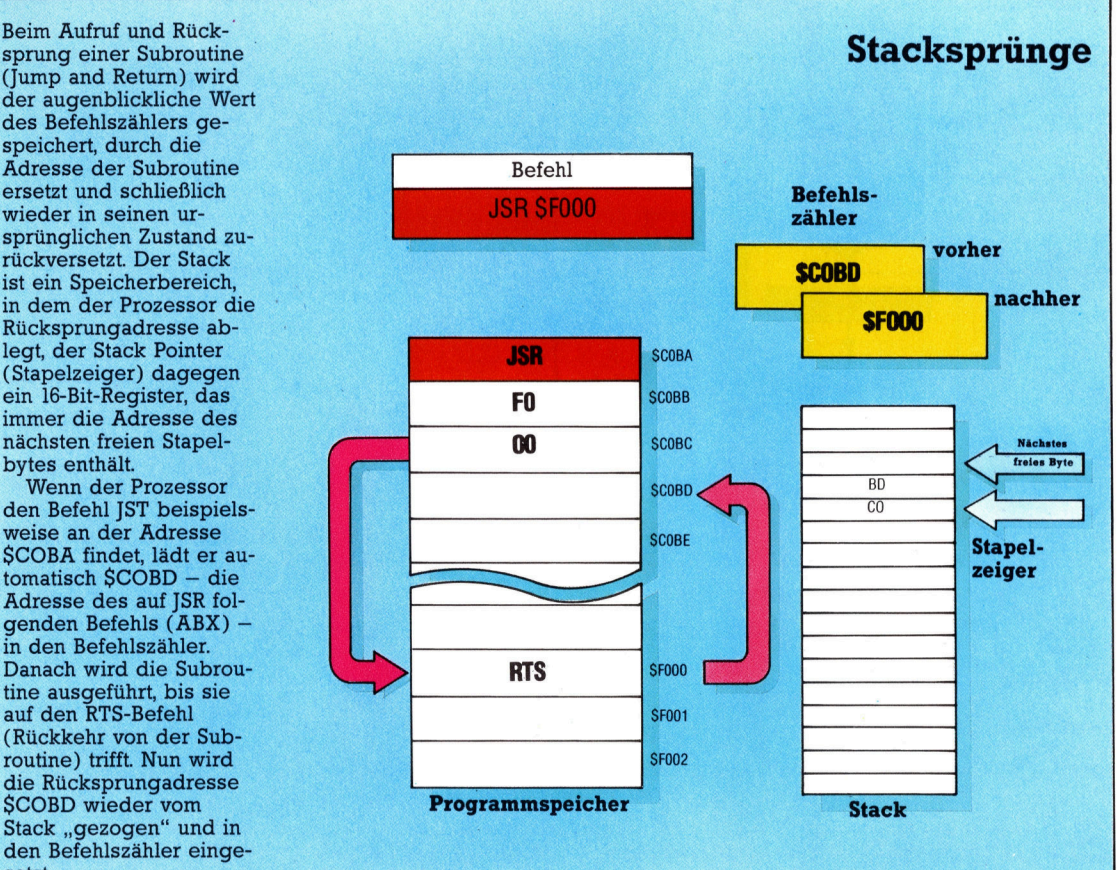

Beim Aufruf und Rück- \_ sprung einer Subroutine (Jump and Return) wird der augenblickliche Wert des Befehlszählers gespeichert, durch die ersetzt und schließlich wieder in seinen <sup>u</sup>rsprünglichen Zustand zurückversetzt. Der Stack <sup>i</sup>s<sup>t</sup> ein Speicherbereich, <sup>i</sup><sup>n</sup> dem der Prozessor die Rücksprungadresse ablegt, der Stack Pointer (Stapelzeiger) dagegen immer die Adresse des bytes enthalt.

Wenn der Prozessor den Befehl JST beispielsweise an der Adresse SCOBA <sup>f</sup>indet, <sup>l</sup>ad<sup>t</sup> er <sup>a</sup>utomatisch \$COBD - die Adresse des auf JSR folgenden Befehls (ABX) <sup>i</sup><sup>n</sup> den Befehlszahler. tine ausgeführt, bis sie auf den RTS-Befehl (Rückkehr von der Subroutine) <sup>t</sup>rifft. Nun wird <sup>d</sup>i<sup>e</sup> Rücksprungadresse SCOBD wieder vom Stack "gezogen" und in den Befehlszähler eingesetzt.

Dieser Vergleichsvorgang eignet sich ausgezeichnet für eine Subroutine - nicht nur weil er von dem Programm vielfach aufgerufen werden kann, sondern auch weil sich das Programm damit in recht handliche Aufgabenbereiche unterteilen läßt.

Die Subroutine benötigt vom Hauptprogramm zwei Informationen: die beiden Adressen der Strings, die miteinander verglichen werden sollen. Da die Subroutine die Strings byteweise bearbeitet, werden diese Werte am besten <sup>i</sup><sup>n</sup> <sup>d</sup>i<sup>e</sup> Indexregister X und Y gelegt. Die Unterroutine muß ebenfalls zwei Werte zurückgeben <sup>4</sup> einen Wert, der anzeigt, ob eine Entsprechung gefunden wurde oder nicht, und bei Übereinstimmung die Adresse des Strings.

Mit einem der Flags des Condition Code Registers kann auch ein Boolescher Parameter (wahr oder falsch) übergeben werden. Da dafür aber <sup>d</sup>i<sup>e</sup> Auswirkungen jedes einzelnen Flags bekannt sein müssen, zeigen wir dem Hauptprogramm <sup>m</sup>i<sup>t</sup> \$00 (nur Nullen) an, daß eine <sup>E</sup>ntsprechung gefunden wurde, und mit SFF (nur erogramm mit \$00 (nur Nullen) a<br>sprechung gefunden wurde, ur<br>Einsen) den umgekehrten Fall.

Um die Subroutine universell einsetzbar <sup>z</sup><sup>u</sup> machen, wird beim Finden einer Entsprechung nicht die eigentliche String-Adresse zurückgegeben, sondern das X-Register auf eine Adresse gesetzt, <sup>d</sup>i<sup>e</sup> auf die gefundene Adresse zeigt. Da das X-Register diese Information beim schrittweisen Durchgehen der Tabelle automatisch erhält, sparen wir hierbei den Code <sup>f</sup>ü<sup>r</sup> die Adressenspeicherung.

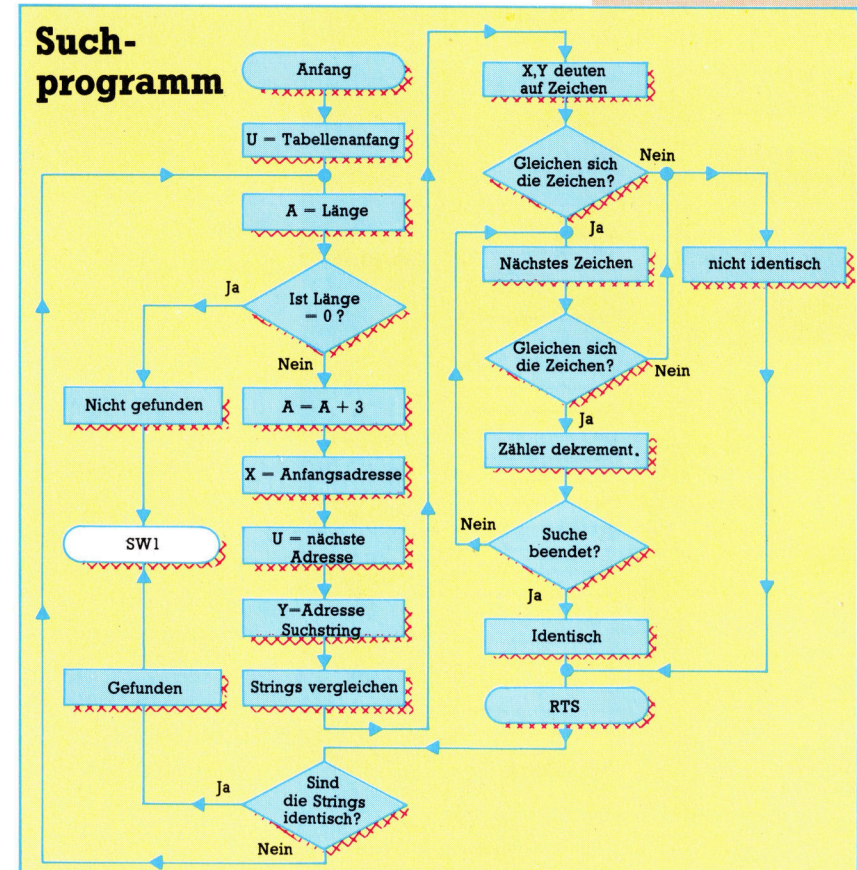

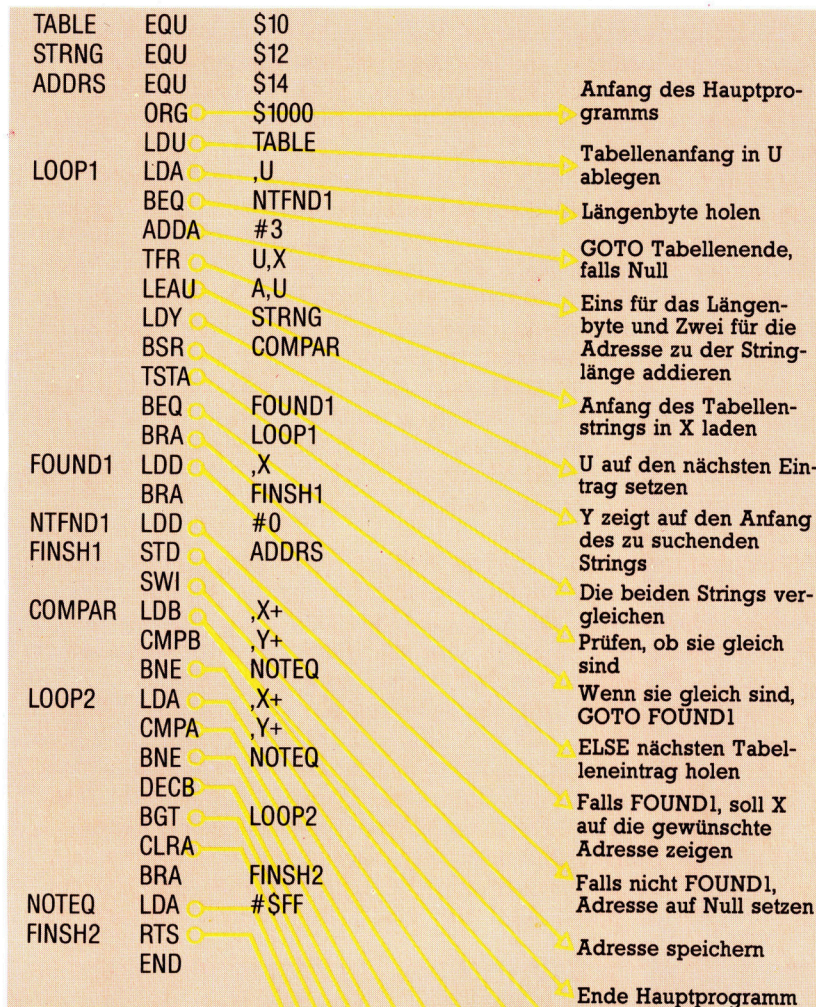

**Anfang der Subroutine** 

Die Längenbytes holen und X und Y auf die ersten Zeichen stellen

Wenn Längen nicht<br>identisch: GOTO NOTEQ

Nächstes Zeichen des **Tabellenstrings holen** 

Mit dem nächsten Zeichen des gesuchten **Strings vergleichen** 

Stop, falls nicht identisch

Sonst Eins vom Positionszeiger abziehen

Nächstes Zeichen holen

A auf Null setzen, um anzuzeigen, daß die **Strings identisch sind** 

oder auf Eins, wenn sie nicht identisch sind

Zurück zum aufrufenden Programm

### **Nützliche** Nebenwirkungen

Aufgrund ihrer Aussagenlogik kommen auch PROLOG-Prozeduren nicht ohne Kompromisse aus. <sup>I</sup><sup>n</sup> dieser Folge untersuchen wir einige praktische "Nebenwirkungen" von PROLOG und gehen auf "nicht-logische" Eigenschaften wie beispielsweise >cut< und >fail< ein.

ROLOG <sup>i</sup>s<sup>t</sup> <sup>i</sup><sup>m</sup> wesentlichen <sup>e</sup>in<sup>e</sup> logische Sprache. Einige Funktionen, wie das Schreiben und Lesen von Dateien oder die Ausführung mathematischer Berechnungen, lassen sich jedoch nur schwer in die Aussagenlogik einpassen, da <sup>s</sup>i<sup>e</sup> anderen Regeln folgen. Fir diese Aufgaben wurden <sup>i</sup><sup>n</sup> PROLOG daher einige Aussagen eingebaut, die als "Nebenwirkung< auch andere Funktionen ausführen: write(Begriff) beispielsweise <sup>l</sup>äß<sup>t</sup> <sup>s</sup>ic<sup>h</sup> <sup>u</sup>nte<sup>r</sup> PROLOG immer :beweisen, legt aber zusätzlich den Wert von Begriff auf den aktuellen Ausgabekanal.

Alle Ein- und Ausgaben von PRO-LOG werden über diese Nebenwirkungen gesteuert. Da ohne diese Funktionen <sup>d</sup>i<sup>e</sup> Sprache kaum brauchbar wäre, sind gewisse Kompromisse notwendig.

Das Schreiben in Dateien funktioniert wie das Schreiben auf den Bildschirm. Die Aussage <sup>t</sup>ell (Dateiname) <sup>w</sup>eis<sup>t</sup> PROLOG <sup>a</sup>n, <sup>v</sup>o<sup>n</sup> nun <sup>a</sup><sup>n</sup> <sup>a</sup>ll<sup>e</sup> Ausgaben <sup>i</sup><sup>n</sup> der angegebenen Datei zu speichern; told schließt die Datel. Nach dem gleichen Schema <sup>l</sup>ies<sup>t</sup> see(Dateiname) aus einer Datei, die seen wieder schließt. ASCII-Codes kann PROLOG über <sup>9</sup>put(Code) senden und mit get lesen.

Für mathematische Aufgaben verfügt PROLOG über <sup>e</sup>in<sup>e</sup> Reihe eingebauter Aussagen, die eigentlich Funktionen sind und vom Interpreter bewertet werden. Eine dieser "Bewertungsaussagen" <sup>i</sup>st:

C1 is  $C+1$ entspricht <sup>i</sup><sup>n</sup> BASIC  $C1 = C + 1$ Beachten <sup>S</sup>ie, daß <sup>u</sup>nte<sup>r</sup> PROLOG <sup>C</sup> <sup>i</sup><sup>s</sup>

<sup>C</sup> + <sup>1</sup> immer fehlschlagen würde. <sup>I</sup><sup>n</sup> BASIC funktioniert  $C = C + 1$  jedoch problemlos, da Sprachen wie BASIC, PASCAL, FORTRAN, ALGOL und <sup>C</sup> mit der "destruktiven" Zuordnung arbeiten. Das bedeutet, daß das Ergeb<sup>n</sup>i<sup>s</sup> des Ausdrucks (auf der rechten Seite) der Variablen (auf der linken Seite) zugewiesen wird und den Wert dieser Variablen damit überschreibt. Aus diesem Grund kann die gleiche

### PROLOG-Dialekte

Der <sup>i</sup><sup>n</sup> dieser Serie verwandte Dialekt <sup>h</sup>eiß<sup>t</sup> DEC-10-PROLOG (s<sup>o</sup> benannt nach dem Computer der Digital Equipment Corporation, auf dem die Sprache erstmals implementiert wurde) und <sup>g</sup>il<sup>t</sup> <sup>a</sup>l<sup>s</sup> Standard. Leider ist die weitverbreitete Version <sup>f</sup>ü<sup>r</sup> Mi $crocomputer - MICRO-PROLOG$ einer der Dialekte, die sich von diesem Standard wesentlich unterscheiden. Die zweite wichtige Version -PROLOG-1 - und auch ihr Nachfolger - PROLOG-2 - kommen dem DEC 10-Standard sehr nahe.

In MICRO-PROLOG werden <sup>P</sup>ro $gramme -$ ähnlich wie unter LISP  $$ ausschließlich <sup>a</sup>l<sup>s</sup> Listen geschrieben. Dieser Aufwand <sup>l</sup>äß<sup>t</sup> sich jedoch <sup>m</sup>i<sup>t</sup> dem Vorprogramm "Simple" abkür<sup>z</sup>en. Simple <sup>i</sup>s<sup>t</sup> <sup>i</sup><sup>n</sup> MICRO-PROLOG geschrieben und bietet eine alternative Syntax.

<sup>D</sup><sup>a</sup> zwischen MICRO-PROLOG und dem Standard viele kleine Unterschiede bestehen, sehen die beiden Dialekte recht unterschiedlich aus. <sup>I</sup><sup>n</sup> MICRO-PROLOG <sup>i</sup>s<sup>t</sup> <sup>d</sup>i<sup>e</sup> Aussage <sup>d</sup>a<sup>s</sup> erste Element einer Liste. Hier ein Beispiel:

heimat\_von(mars,marsmensch).

### <sup>l</sup>aute<sup>t</sup> <sup>i</sup><sup>n</sup> MICRO-PROLOG:

### \_ (heimat\_von Mars Marsmensch)

<sup>I</sup><sup>n</sup> MICRO-PROLOG <sup>f</sup>ehle<sup>n</sup> <sup>a</sup>uc<sup>h</sup> <sup>a</sup>ll<sup>e</sup> Verbindungselemente wie ":-" und Kommas, <sup>s</sup><sup>o</sup> daß der <sup>S</sup>atz:

heimat\_von(Planet,Wesen):4

Variable auf beiden Seiten des Ausdrucks erscheinen.

PROLOG verwendet jedoch keine Zuordnungen, sondern Vereinheitlichungen. Das bedeutet, . daß beim Vorkommen einer Varlablen jedes andere Vorkommen der gleichen Variablen dieses Satzes ebenfalls diesen Wert annimmt. Der Ausdruck <sup>C</sup> <sup>1</sup><sup>s</sup> <sup>C</sup> + 1 würde <sup>C</sup> jedoch mit zwei verschiedenen Werten belegen.

### geboren(Wesen, Stadt), <sup>i</sup><sup>n</sup> (Stadt,Planet).

### <sup>i</sup><sup>n</sup> MICRO-PROLOG <sup>s</sup><sup>o</sup> <sup>a</sup>ussieht:

### ((heimat\_von <sup>x</sup> <sup>y</sup>) (geboren <sup>y</sup> <sup>z</sup>)  $(in z x))$

Die Aussage <sup>l</sup>äß<sup>t</sup> sich <sup>a</sup>l<sup>s</sup> eine Liste dreier Sublisten verstehen, von denen die erste Liste den Satzkopf dar<sup>s</sup>tellt. Durch das Simple-Programm <sup>l</sup>äß<sup>t</sup> sich diese recht umständliche Syntax leichter durchschauen. Hier ein Beispiel:

### <sup>x</sup> heimat\_von <sup>y</sup> <sup>i</sup><sup>f</sup> <sup>y</sup> geboren <sup>z</sup> and <sup>z</sup> <sup>i</sup><sup>n</sup> <sup>x</sup>

MICRO-PROLOG verwendet auferdem für Listen runde statt eckiger Klammern. Argumente und Listenelemente werden durch Leerzeichen, <sup>n</sup>ich<sup>t</sup> <sup>m</sup>i<sup>t</sup> Kommas getrennt, und für cut wird "/" geschrieben. Eingebaute Aussagen erscheinen <sup>i</sup><sup>n</sup> Großbuchstaben. <sup>I</sup>hr<sup>e</sup> Namen und auch einige der Funktionen entsprechen nicht dem Standard.

MICRO-PROLOG (und auch <sup>f</sup>as<sup>t</sup> <sup>a</sup>ll<sup>e</sup> anderen PROLOG-Versionen) besitzt eine Eigenschaft, die das  $DEC-10-PROLOG$  nicht hat  $-$  es kann <sup>m</sup>i<sup>t</sup> Programmodulen arbeiten. Unter einer modularen Struktur lassen sich Programme <sup>i</sup><sup>n</sup> Funktionseinheiten schreiben. Die Module werden dann zusammengestellt, ohne daß man beachten muß, ob es gegensätzliche Aussagen <sup>g</sup>ibt.

**PROLOG** 

Die eingebaute Aussage <sup>n</sup>o<sup>t</sup> <sup>i</sup>s<sup>t</sup> <sup>f</sup>ü<sup>r</sup> <sup>|</sup> die Abfrage negativer Informationen gedacht. Wie bei dem Booleschen NOT besagt <sup>s</sup>ie, daß not(X) wahr <sup>i</sup>st, wenn <sup>X</sup> falsch <sup>i</sup>st, und umgekehrt. Die Tatsache, daß <sup>X</sup> falsch ist, zeigt PRO-LOG dabei <sup>a</sup>u<sup>f</sup> recht einfache Weise: Eine Aussage <sup>i</sup>s<sup>t</sup> falsch, wenn nicht gezeigt werden kann, daß <sup>s</sup>i<sup>e</sup> wahr <sup>i</sup>st. Dazu ein Beispiel. standard-PROLOG:

sprache(pascal,schwer) sprache(cobol,schwer) sprache(basic, einfach) sprache(prolog, einfach) MICRO-PROLOG:

(sprache Pascal schwer) (sprache Cobol schwer) (sprache Basic einfach)

(sprache Prolog einfach)

enthält einige Tatsachen über die Eigenschaften verschiedener Programmiersprachen. Wenn <sup>w</sup>i<sup>r</sup> fragen:

sprache(basic,ERLERNBARKEIT).

wobei ERLERNBARKEIT eine Varia<sup>b</sup>l<sup>e</sup> <sup>i</sup>st, antwortet PROLOG:

 $ERLERNBARKEIT = einfach$ . Wenn <sup>w</sup>i<sup>r</sup> aber fragen:

sprache(basic, leicht).

<sup>g</sup>ib<sup>t</sup> PROLOG <sup>d</sup>i<sup>e</sup> Antwort <sup>n</sup>o, <sup>d</sup><sup>a</sup> <sup>d</sup>a<sup>s</sup> <sup>Z</sup>ie<sup>l</sup> nicht bewiesen werden kann. Die Aussage <sup>i</sup>s<sup>t</sup> nicht <sup>i</sup><sup>n</sup> der Datenbank gespeichert und läßt sich auch nicht aus anderen Tatsachen oder Regeln <sup>a</sup>bleiten. PROLOG kann <sup>n</sup>atürlic<sup>h</sup> nicht wissen, daß einfach und leicht das gleiche bedeuten, und nimmt außerdem <sup>a</sup>n, daß seine Datenbank eine "geschlossene Einheit" ist.

### Beweismethoden

Diese Definition der "Negation als Fehlschlag" ist eine der Schwächen von PROLOG. Sie beruht auf der logischen Beweismethode des Interpreters. Diese "Auflösung" kann negative Informationen nicht direkt bearbei<sup>t</sup>en. Die folgende Regel:

### $not(A):= B, C, D.$

(die besagt, daß <sup>X</sup> nicht <sup>e</sup>intritt, wenn <sup>B</sup>, C und D wahr sind) kann es <sup>i</sup><sup>n</sup> PROLOG <sup>n</sup>ich<sup>t</sup> geben, <sup>d</sup><sup>a</sup> <sup>i</sup><sup>m</sup> Kopf eines Satzes keine negativen Aussagen vorkommen dürfen.

PROLOG <sup>i</sup>s<sup>t</sup> keine <sup>r</sup>ein<sup>e</sup> erklärende (deklarative) Sprache. Wir haben be<sup>r</sup>eit<sup>s</sup> gezeigt, wie <sup>d</sup>i<sup>e</sup> Anordnung der Sätze des Quellentextes den Pro: grammablauf beeinflussen kann (speziell bei re@ursiven Prozeduren). Die Logik wird nun durch nichtlogische Eigenschaften wie <sup>f</sup>ai<sup>l</sup> und cut weiterhin eingeschränkt.

Wenn der Interpreter auf die Aussage fail trifft, wird ein "falsch" aus<sup>g</sup>elöst. <sup>M</sup>i<sup>t</sup> <sup>f</sup>ai<sup>l</sup> kann PROLOG Abläufe steuern. Auf die Frage an das Sprachprogramm:

sprache(Sprache,einfach). antwortet PROLOG:

### $Sprache = basic$

und hält an. Der Interpreter findet <sup>i</sup><sup>n</sup> der Datenbank den ersten <sup>S</sup>atz, der <sup>m</sup>i<sup>t</sup> dem gesetzten <sup>Z</sup>ie<sup>l</sup> übereinstimmt und sucht nicht weiter. Für eine Liste aller Sprachen, die einfach sind, müssen wir folgende Regel hinzufügen: Standard-PROLOG:

einfachliste: - sprache(Sprache, einfach), write (Sprache), <sup>n</sup>l, <sup>f</sup>ail.

MICRO-PROLOG: ((einfachliste) (Sprache <sup>X</sup> einfach)

(PX) PP FAIL)

Bei der Eingabe von einfachliste antwortet PROLOG:

basic prolog no

### Backtracking

Hier versucht PROLOG, das Ziel einfachliste zu beweisen, indem es zunächst beweist, daß sprache(Sprache,einfach) wahr <sup>i</sup>st. Nachdem <sup>e</sup><sup>s</sup> <sup>d</sup>i<sup>e</sup> Tatsache sprache(basic,einfach) gefunden <sup>h</sup>at, wird die Variable Sprache auf den Wert basic gesetzt und so das erste Teilziel bewiesen. Als nächstes <sup>Z</sup>ie<sup>l</sup> <sup>f</sup>inde<sup>t</sup> PROLOG nun write(basic). Da write(basic) automatisch wahr <sup>i</sup>st, findet PROLOG als letztes Teilziel nun <sup>f</sup>ail. Dieses Ziel <sup>i</sup>s<sup>t</sup> definitionsgemäß <sup>f</sup>alsch, und so <sup>v</sup>erfolg<sup>t</sup> PROLOG seinen Weg zurück bis zu write (backtracking). write (und auch die anderen bewertbaren Aussagen) lassen sich beim Backtracking jedoch nicht beweisen. PROLOG muß weiter zurück zu sprache(basic,einfach) und versuchen, diese Aussage auf einem ande<sup>r</sup>e<sup>n</sup> Weg <sup>z</sup><sup>u</sup> beweisen.

Die Aussage <sup>c</sup>u<sup>t</sup> (i<sup>n</sup> Form eines Ausrufezeichens einzugeben) wird ebenfalls zur Steuerung des Backtrackings eingesetzt. <sup>S</sup>i<sup>e</sup> <sup>i</sup>s<sup>t</sup> immer wahr, verhindert <sup>a</sup>l<sup>s</sup> Nebenwirkung jedoch, daß der Interpreter das Backtracking über sie hinaus fortsetzt. Damit werden <sup>a</sup>ll<sup>e</sup> Variablen auf die Werte <sup>f</sup>ixiert, die <sup>s</sup>i<sup>e</sup> <sup>i</sup><sup>n</sup> der Prozedur <sup>z</sup><sup>u</sup> diesem Zeitpunkt angenommen haben. cut verhindert weiterhin, daß andere Sätze der Prozedur erforscht werden. Zusammen <sup>m</sup>i<sup>t</sup> <sup>f</sup>ai<sup>l</sup> erreicht <sup>c</sup>ut, daß <sup>e</sup>i<sup>n</sup> <sup>m</sup>i<sup>t</sup> <sup>f</sup>ai<sup>l</sup> abgebrochener

<sup>S</sup>at<sup>z</sup> nicht nochmals angesprochen wird. Über ! und <sup>f</sup>ai<sup>l</sup> können wir die Aussage <sup>f</sup>ehl<sup>t</sup> wie <sup>f</sup>olg<sup>t</sup> definieren: Standard-PROLOG:

fehlt(Satz):-Satz, !, fail. fehlt(Satz). MICRO-PROLOG: ((fehlt X) (?X)/FAIL) (FEHLT <sup>X</sup>)

Die Aussage <sup>i</sup>s<sup>t</sup> wahr, wenn der <sup>a</sup>l<sup>s</sup> Argument eingesetzte <sup>S</sup>at<sup>z</sup> in der Datenbank <sup>f</sup>ehlt. In unserem Sprachprogramm können <sup>w</sup>i<sup>r</sup> fragen:

### fehlt(sprache(basic,einfach)). .

Um fehlt(sprache(basic,einfach)) beweisen zu können, müssen wir sprache(basic,einfach) beweisen. Die Aussage ist wahr, da <sup>s</sup>i<sup>e</sup> in der Datenbank tatsächlich vorkommt. Auch cut <sup>i</sup>s<sup>t</sup> (definitionsgemäß) wahr, während fail veranlaßt, daß der gesamte Satz nicht erfolgreich <sup>i</sup>st.

Ohne <sup>c</sup>u<sup>t</sup> <sup>h</sup>ätt<sup>e</sup> PROLOG <sup>m</sup>i<sup>t</sup> <sup>H</sup>ilf<sup>e</sup> des Backtracking versucht, einen anderen Weg zu finden, der Satz be<sup>w</sup>eist. Da <sup>c</sup>u<sup>t</sup> <sup>s</sup>ic<sup>h</sup> aber <sup>n</sup>ich<sup>t</sup> umgehen läßt und es keinen weiteren Pfad gibt, kann das Hauptziel nicht bewiesen werden. Mit Hilfe dieser Methode <sup>l</sup>äß<sup>t</sup> sich eine Suche nach weiteren - unergiebigen - Alternativen vermeiden.

Unser Beispiel zeigt eine wichtige Eigenschaft von PROLOG: <sup>E</sup><sup>s</sup> kann seine eigenen Programme <sup>a</sup>l<sup>s</sup> Daten verwenden und eignet sich damit ausgezeichnet für die Programmierung Künstlicher Intelligenz. Dieses Thema und fortgeschrittene Programmiertechniken behandeln wir <sup>i</sup><sup>n</sup> der nächsten Folge.

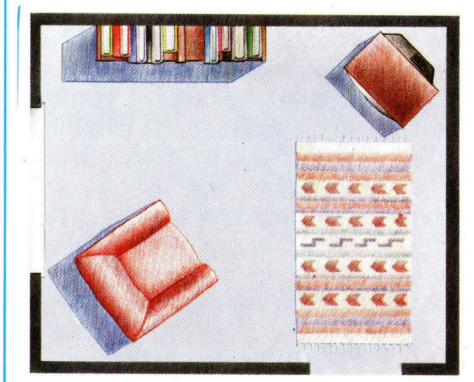

#### Bewegung im Raum

<sup>I</sup><sup>n</sup> unserem <sup>l</sup>etzte<sup>n</sup> <sup>A</sup>rtike<sup>l</sup> über PROLOG werden <sup>w</sup>i<sup>r</sup> <sup>e</sup>i<sup>n</sup> Programm entwickeln, daß <sup>d</sup>i<sup>e</sup> Bewegung eines Roboters durch den im Bild gezeigten Raum steuert. Die Elemente des Raumes haben dabei das Format platz(eingang) <sup>e</sup>tc., während die Prozedur gehe(Platzl, Platz2) die Bewegung des Roboters darstellt. Dabei muß zuerst das Teilziel platz(Platzl) bewiesen werden – das heißt, es wird festgestellt, ob Platz] überhaupt existiert und die Bewegung des Roboters von dort ausgehen kann.

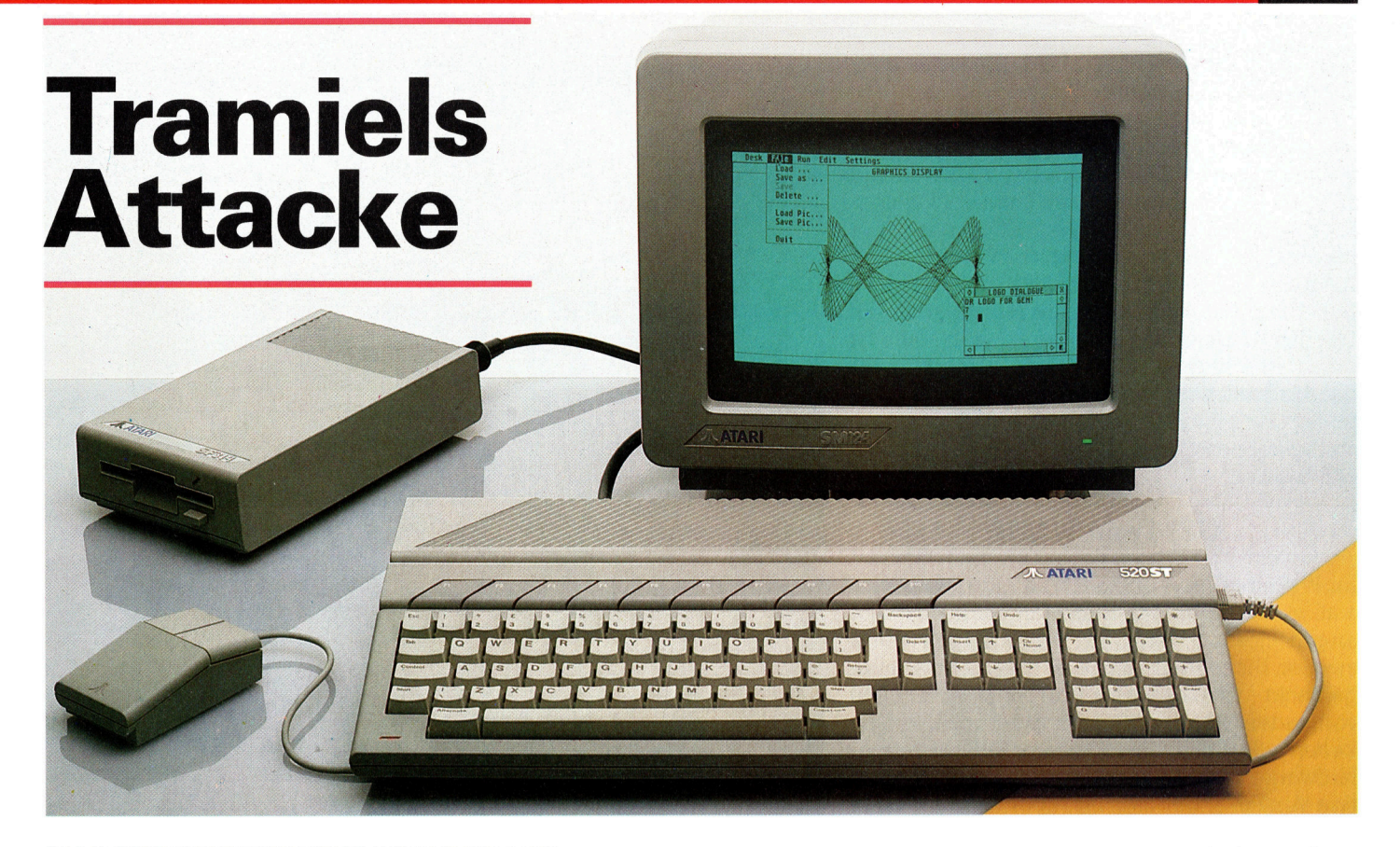

Trotz eines finanziell entmutigenden Jahres für die Heimcomputer-Industrie prasentiert Atari eine Konfiguration, die die Industrie <sup>i</sup><sup>n</sup> ihren Grundfesten erschüttert. Fur rund 3000 Mark gibt's den Atari 520 ST mit GEM-Betriebssystem, basierend auf dem Motorola-68000-Prozessor. Damit könnte Atari eine neue Ara <sup>f</sup>ü<sup>r</sup> Micros einleiten.

<sup>a</sup><sup>s</sup> Jahr 1985 wird <sup>a</sup>l<sup>s</sup> Jahr der Entscheidung in <sup>d</sup>i<sup>e</sup> Geschichte der Heimcomputerindustrie eingehen. Es ist das Jahr, in dem das exponierte Wachstum der vergangenen Jahre stoppte und die Industrie "erwachsen" wurde. Das schlägt sich <sup>i</sup><sup>n</sup> den vielfältig publizierten Problemen einer Reihe von Microcomputeranbietern nieder, die daraus resultierend Vorsicht walten lassen: Bei den meisten neueren Produkten handelt es sich um erweiterte Versionen erfolgreicher Rechner, zum Beispiel den C 128 und den Atari 130 XE.

1985 mag auch <sup>a</sup>l<sup>s</sup> das Jahr gewertet werden, <sup>i</sup><sup>n</sup> dem Atari das Hin und Her hinter sich <sup>l</sup>ie<sup>ß</sup> und <sup>s</sup>ic<sup>h</sup> wieder als bedeutender Heimcomputer-Hersteller behauptete. Das ist zumindest <sup>t</sup>eilweise auf den Einfluß des neuen Inhabers Jack Tramiel zurückzuführen, der es verstand, <sup>a</sup>l<sup>s</sup> einer der "Macher" der Industrie die Aufmerksamkeit der Medien wachzurufen.

Dies allein wäre jedoch zuwenig gewesen, um <sup>A</sup>tar<sup>i</sup> <sup>z</sup><sup>u</sup> <sup>r</sup>etten. Denn das Hauptproblem des Unternehmens war seine Produktlinie, <sup>d</sup>i<sup>e</sup> <sup>a</sup>l<sup>s</sup> überholt bezeichnet wurde. Die Einführung des Atari 520 ST änderte allerdings die Gesamtsituation von Grund <sup>a</sup>uf. Der Computer basiert <sup>a</sup>u<sup>f</sup> einem Motorola-68000-Microprozessor, einem 16-Biter – dem gleichen Chip, der auch im Macintosh von Apple verwendet wird. Der Chip <sup>g</sup>il<sup>t</sup> <sup>a</sup>l<sup>s</sup> am weitesten entwickelter, derzeitin großen Stückzahlen erhältlicher Chip mit interner <sup>3</sup>2- Bit-Struktur: 16 32-Bit-Register, ein 16-Bit-Datenbus und ein 24-Bit-Adreßbus.

Der 520ST wurde auf dieselbe Art wie der 130 XE gestaltet, also mit einem stabilen grauen Kunststoffgehause. Die Tastatur ist in vier Sektionen geteilt, über denen sich zehn frei programmierbare Funktionstasten befinden <sup>4</sup> ebenfalls wie beim 130 XE angeordnet. Darunter liegt die Standardtastatur, die um die Alternate-Taste ergänzt wurde. Sie wird benutzt, wenn die Maus nicht angeschlossen <sup>i</sup>st, und steuert dann den Cursor.

Rechts liegt das Cursor-Steuerungsfeld, dem sich auch die anderen Editiertasten wie "Clear" und "Insert" befinden. Darüber sind die "Help"- und "Undo"-Tasten angebracht. Ganz rechts außen steht ein numerisches Tastenfeld zur Verfügung.

Statt der früher geübten Praxis, eigene serielle Ports <sup>f</sup>ü<sup>r</sup> Peripheriegeräte zu integrieren, hat Atari jetzt zahlreiche "Standard"-Schnittstellen eingebaut, so zum Beispiel eine Centronics-Parallel-Schnittstelle für die Druckeransteuerung und ein 25poliges RS232D-serielles InterDer 520 ST <sup>i</sup>s<sup>t</sup> Ataris Versuch, Marktanteile im Computermarkt zurückzugewinnen. Basierend auf dem Microprozessor Motorola-68000 zeichnet sich der Computer durch eine Fülle von Besonderheiten aus, <sup>s</sup><sup>o</sup> zum Beispiel 512 KByte RAM, MIDI-Ports und GEM-Betriebssystem. Bisher war GEM <sup>n</sup>u<sup>r</sup> für teurere Rechner erhältlich. face <sup>f</sup>u<sup>r</sup> den Anschluß eines Modems oder eines anderen seriellen Geräts,

Am interessantesten <sup>i</sup>s<sup>t</sup> wohl <sup>d</sup>i<sup>e</sup> Ausstattung des Rechners mit einem MIDI-Interface. Dies ist in Form zweier DIN-Buchsen (für MIDI IN und MIDI OUT) angebracht. Somit kann der Compu<sup>t</sup>e<sup>r</sup> den Betrieb einer Reihe von Synthesizern und anderer Musikinstrumente steuern.

Ebenfalls interessant ist das "Festplatten"-Interface. Atari hofft, als erster Hersteller einen CD-ROM-Spieler anbieten <sup>z</sup><sup>u</sup> können. Dies <sup>i</sup>s<sup>t</sup> eine Entwicklung auf Basis der Compact-Discs, die das Speichern von bis zu 800 MByte an Information auf einer einzigen Disk erlaubt. Gegenwärtig können Compact-Discs jedoch nur gelesen werden.

### GEM und WIMP

Im Preis des Atari enthalten ist eine Diskettenstation, die über das Einzellaufwerk-Interface angeschlossen <sup>w</sup>ird. <sup>B</sup>e<sup>i</sup> Verwendung einer zweiten Diskettenstation wird diese an die erste gesteckt. Cassettenrecorderports sind nicht vorhanden. Atari hat sich <sup>f</sup>ü<sup>r</sup> die 3 1/2-Zoll-Disketten von Sony entschieden. Die Diskettenlaufwerke werden als einseitige oder zweisel<sup>t</sup>ig<sup>e</sup> Version angeboten und speichern pro Seite 320 KByte.

Die vollständige Übersicht der Schnittstellen: Stromversorgung, RGB-Monitor, RF-Ports (bei künftigen Versionen des Rechners), Steckmodul-Schacht, der ein 128-KByte-ROM aufnehmen kann, und rechts <sup>z</sup>we<sup>i</sup> Joystick-Anschlüsse, die allerdings <sup>i</sup><sup>n</sup> erster Linie <sup>f</sup>ü<sup>r</sup> den Anschluß der Maus gedacht <sup>s</sup>ind.

Der eigentliche Grund <sup>f</sup>ü<sup>r</sup> den Wirbel, den das neue System verursacht <sup>h</sup>at, heißt GEM. Der 520 ST <sup>i</sup>s<sup>t</sup> der erste preisgünstige Micro, der mit GEM <sup>a</sup>l<sup>s</sup> Standard-Betriebssystem ausgestattet wurde. Entwickelt von Digital Research, enthalt GEM (Akronym für Graphics Environment Manager) <sup>e</sup>i<sup>n</sup> WIMP-System (Windows-, <sup>I</sup>cons-, Mouse-Programm), das dem beim Apple Macintosh verwendeten entspricht. Tatsachlich <sup>i</sup>s<sup>t</sup> denn auch <sup>d</sup>i<sup>e</sup> Ubereinstimmung des beim Atari verwendeten GEM-Systems mit dem des Macintosh extrem groß.

Kontrolle über das System erhält man durch einen pfeilförmigen Cursor (der sich beim Arbeiten des Rechners in eine "Biene" verwandelt), mit dem man eine Reihe von Piktogrammen ansteuert. Durch Druck auf die Maus wird das Piktogramm gewählt. Am oberen Bildschirmrand befinden <sup>s</sup>ic<sup>h</sup> außerdem mehrere Menüs, die als Fenster "heruntergezogen" werden können. Das Diskettenlaufwerk beispielsweise wird durch Wahl eines "Filing Cabinet"-Piktogramms <sup>i</sup><sup>n</sup> der oberen linken Ecke des Bildschirms aktiviert. Durch Herunterziehen des "Files"-Menüs können verschiedene File-Manipulationen ausgeführt werden. Nach Wahl von "Options" wird das Directory dargestellt.

Im GEM werden zwei File-Arten ausgege-

#### Floppy Disk **Controller** Dieser Chip steuert die

Diskettenstation.

#### Modulschacht

In diesen Schacht pas-Speicherkapazitat von bis <sup>z</sup><sup>u</sup> <sup>1</sup>2<sup>8</sup> KByte. <sup>s</sup>e<sup>n</sup> ROMs <sup>m</sup>i<sup>t</sup> <sup>e</sup>ine<sup>r</sup>

### ROM- $ROM.$   $\overline{Chips}$

Chips<br>Die hier installierten 8-KByte-ROMs führen Setz Wed 8-KByte-ROMs führen so das Laden des Be-8-KByte-ROMs führen<br>einfache DOS-Routinen aus und ermöglichen triebssystems.

Lee

<sup>S</sup>ti<sup>c</sup> © <sup>A</sup>u<sup>m</sup> <sup>F</sup>l, <sup>V</sup>O<sup>R</sup> on

Rio Erich Harrison and Committee States

**MONOGRAPHIA** 

### ROM-

auf Diskette erhältlich. sionen werden <sup>s</sup>i<sup>e</sup> hier fest integriert sein. Sockel Noch sind die Programmiersprachen nur In den späteren Ver-

#### Spezial-Chips

Diese quadratischen | Chips steuern verschiedene Applikationen wie Interrupts, Grafik, RAM-Verwal tung und an<br>Funktionen.

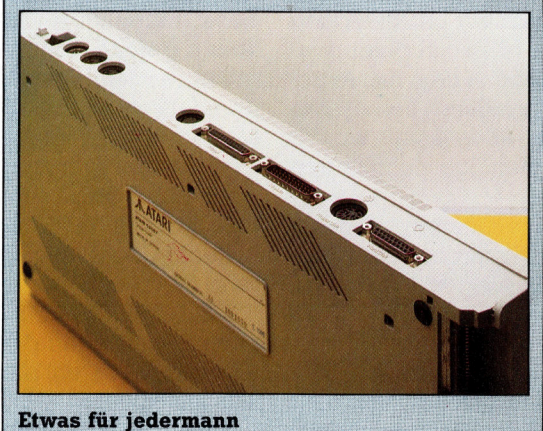

Atari hat seine Strategie geändert: Früher konnten Computer des Unternehmens (ohne zusätzliches Interface) nur mit Atari-eigener Peripherie ergänzt<br>werden. Der 520 ST dagegen wurde mit mehreren "Standard"-Schnittstellen ausgestattet. Darunter sind RS232-, Centronics- und MIDI-Schnittstelle.

**Hardware** 

Atari 520ST

ABMESSUNGEN  $470 \times 240 \times 60$  mm

ZENTRALEINHEIT

Motorola 68000, <sup>8</sup> MHz

SPEICHERKAPAZITÄT <sup>5</sup>1<sup>2</sup> KByte RAM

BILDSCHIRM-DARSTELLUNG

Drei Auflösungs-Modi, der höchste bei einfarbiger Darstellung mit  $640 \times 400$  Punkten.

### SCHNITTSTELLEN

MIDI (zwei DIN-Buchsen), Centronics-parallel-Schnittstelle, RS232-seriell, Diskettenstation-Schnittstelle, Stromversorgung, RGB-Monitor, RF-, Modul- und Joystick-Ports. Dazu steht ein "Festplatten"-Interface für künftige CD-ROM-Spieler zur Verfügung.

### DISKETTENSTATION

Ein- und zweiseitig, Sony  $3\frac{1}{2}$ -Zoll-Laufwerk. Jede Seite speichert 320 KByte.

BETRIEBSSYSTEM

TOS und GEM <sup>a</sup>l<sup>s</sup> Standard.

PROGRAMMIERSPRACHEN ST-BASIC und ST-LOGO

#### TASTATUR

84 Tasten und zehn Funktionstasten.

### **DOKUMENTATION**

Ausführliches Handbuch, sehr übersichtlich mit zahlreichen Diagrammen und Bildschirmfotos, die den umfangreichen Text ergänzen.

### STÄRKEN

Der Computer bietet 16-Bit-Technik, große Speicherkapazität und ein benutzerfreundliches Betriebssystem, das bisher nur auf erheblich teureren Rechnern zur Verfügung stand.

### **SCHWÄCHEN**

Trotz seiner beeindruckenden Spezifikationen muß sich das System erst einmal bewähren. Derzeit <sup>i</sup>s<sup>t</sup> der Rechner noch zu teuer, um <sup>i</sup><sup>n</sup> größeren Stückzahlen verkauft zu werden. Und vom Verkauf hängt die künftige Softwareunterstützung ab.

Zentraleinheit **Herz des Computers** ist ein Motorola-68000 (ein 16-Biter), der sich bei Microcomputern zunehmender Popularität erfreut

### **Sound-Chip**

ATART

Der Computer erzeugt Klänge über einen Chip, der von Yamaha gekauft wurde. Er kann dreikanalige Töne erzeugen und verfügt über einen Geräuschgenerator mit vollen ADSR-Hüllkurven-Möglichkeiten.

Position für den **RF-Modulator** Derzeit kann der 520 ST nur mit einem Monitor als Sichtausgabeeinheit betrieben werden.

### **Platine**

u MT a  $\geq$ a  $\leq$  Trotz seiner vielfältigen Funktionen enthält der 520 ST bemerkenswert wenige Chips.

**RAM-Chips** Die 512-KByte-Speicherkapazität des Atari wird in nur 16 32-KByte-RAM-Chips zusammengefaßt.

ben. Die "Folder"-Piktogramme kennzeichnen >Directories", wogegen die quadratischen Piktogramme Programm-Files darstellen. Will man ein <sup>F</sup>il<sup>e</sup> löschen, ist nur das entsprechende Piktogramm auf das "Papierkorb"-Piktogramm zu legen. Die Leichtigkeit, mit der selbst ein Anfänger den Umgang mit GEM erlernen kann. wird besonders denjenigen deutlich, die mit Betriebssystemen <sup>w</sup>i<sup>e</sup> CP/M und MS-DOS vertraut sind.

7

Der 520 ST arbeitet <sup>i</sup><sup>n</sup> drei Grafik-Modi: hoch-, mittel- und niedrigauflösend. Der höch<sup>s</sup>t<sup>e</sup> Auflösungsmodus bringt 640 mal 400 Punkte, allerdings nur einfarbig, wodurch <sup>e</sup><sup>r</sup> mit dem des Mac identisch <sup>i</sup>st. <sup>I</sup><sup>n</sup> den niedrigeren Auflösungs-Modi werden die vielfältigen Farbmöglichkeiten des Rechners deutlich. Viele Anwender bevorzugen jedoch <sup>d</sup>i<sup>e</sup> monochrome Darstellung. Atari bietet für den 520 ST wahlweise einen monochromen und einen mehrfarbigen Monitor <sup>a</sup>n.

Das GEM "Schreibtisch"-System (so benannt, da man die Piktogramme auf dieselbe Art bewegt, wie man Blätter auf einem Schreibtisch verschieben würde) <sup>l</sup>äuf<sup>t</sup> unter TOS <sup>4</sup> Tramiel Operating System. Hierbei handelt es sich um eine spezielle Version von Digital Researchs CP/M-68-Betriebssystem, das wiederum eine Weiterentwicklung des Digital Research-eigenen Acht-Bit-OS <sup>i</sup>s<sup>t</sup> und <sup>f</sup>u<sup>r</sup> Rechner <sup>m</sup>i<sup>t</sup> dem 68000-Prozessor umgeschrieben wurde.

Für den 520 ST steht eine Reihe mitgelieferter Programme zur Verfügung. Zunächst ist da GEM-Wnte, <sup>e</sup>i<sup>n</sup> Textverarbeitungsprogramm, dazu GEM-Paint, <sup>d</sup>as, wie der Name schon <sup>s</sup>agt, Grafikmöglichkeiten bietet. Ähnlich wie bei den Macintosh-Aquivalenten MacPaint und MacDraw stehen damit vielfältige "Pinsel"-Größen und andere Zeichenhilfen zur Verfügung. Zudem kann gezoomt werden, womit der Anwender auch kleinste Flächen auf dem Bildschirm exakt gestalten kann.

### Richtungsweisend

Zum Lieferumfang des Computers gehören die Programmiersprachen ST-BASIC und ST-LOGO  $-$  für die zuerst ausgelieferten Rechner auf Dis<sup>k</sup>ette, später aber <sup>a</sup>l<sup>s</sup> ROM-Modul. Wie TOS handelt <sup>e</sup><sup>s</sup> sich dabei um Weiterentwicklungen von anderen Digital-Research-Produkten. Das BASIC ist eine spezielle Version von Digital Researchs Microsoft-Basic, bekannt als Personal-BASIC, wogegen <sup>e</sup><sup>s</sup> <sup>s</sup>ic<sup>h</sup> beim LOGO um <sup>e</sup>in<sup>e</sup> Version des popularen <sup>D</sup>R. LOGO handelt, <sup>d</sup>a<sup>s</sup> <sup>j</sup>etz<sup>t</sup> im Lieferumfang vieler Rechner enthalten <sup>i</sup>st. Die Sprachen wurden <sup>s</sup><sup>o</sup> adaptiert, daf sich die "Fenster"-Möglichkeiten des GEM voll nutzen lassen.

Zweifellos <sup>i</sup>s<sup>t</sup> der Atari 520 ST eine wichtige Maschine – nicht nur für die Zukunft der Atari Corporation selbst, sondern auch für den übrigen Computermarkt. Das komplette System enthalt eine Diskettenstation, einen monochromen Monitor, eine Maus sowie ein Software-Paket. Somit werden die Wünsche des "ernsthaf<sup>t</sup>en" Heimanwenders weitestgehend <sup>e</sup>rfüllt.

<sup>M</sup>i<sup>t</sup> den GEM-Programmen und <sup>5</sup>1<sup>2</sup> KByte Speicherkapazität <sup>e</sup>rhäl<sup>t</sup> der Anwender eine Konfiguration, die der des erweiterten Mac kaum nachsteht und nicht einmal <sup>d</sup>i<sup>e</sup> Hälfte dessen kostet. Sollte eine "abgespeckte Version" des Computers mit 256 KByte erhältlich sein, wären die Verkaufschancen vielleicht gröfer. Eines aber <sup>i</sup>s<sup>t</sup> sicher: Sollte der 520 ST <sup>i</sup><sup>n</sup> ausreichenden Mengen <sup>z</sup>u<sup>r</sup> Verfügung stehen, wird sich der Computermarktbereich der preiswerten Geräte in eine völlig neue Richtung bewegen, und eine neue Ära wird eingeleitet sein.

### Genetischer Code

Die Intergalaktische Reisekarte des Partyfreundes zeigt die Hyperraumstrecken zwischen den Planeten und die jeweilige Reisezeit. Es ist möglich, zwischen nicht direkt miteinander verbundenen Planeten zu reisen, doch dauert dies 1000 Zeiteinheiten länger. Aufgabe des GENE-Programms <sup>i</sup>s<sup>t</sup> <sup>e</sup>s, eine schnelle Reiseroute durch das Netzwerk <sup>z</sup><sup>u</sup> finden, so daß alle 20 Planeten nur einmal besucht werden.

Im zweiten Teil unserer Untersuchung von "Lernenden Rechnern" beschäftigen wir uns mit einem Programm, das <sup>d</sup>i<sup>e</sup> Simulation des Evolutionsprozesses erlaubt.

ie Natur gibt der KI-Forschung grundlegende Anregungen für die Entwicklung selbstlernender Systeme: das Nervensystem, das Abwehrsystem (Immunsystem) und der Evolutionsprozeß selbst. Das Nervensystem, speziell das menschliche Gehirn, hat einen äußerst effektiven Lernmechanismus. Doch seine

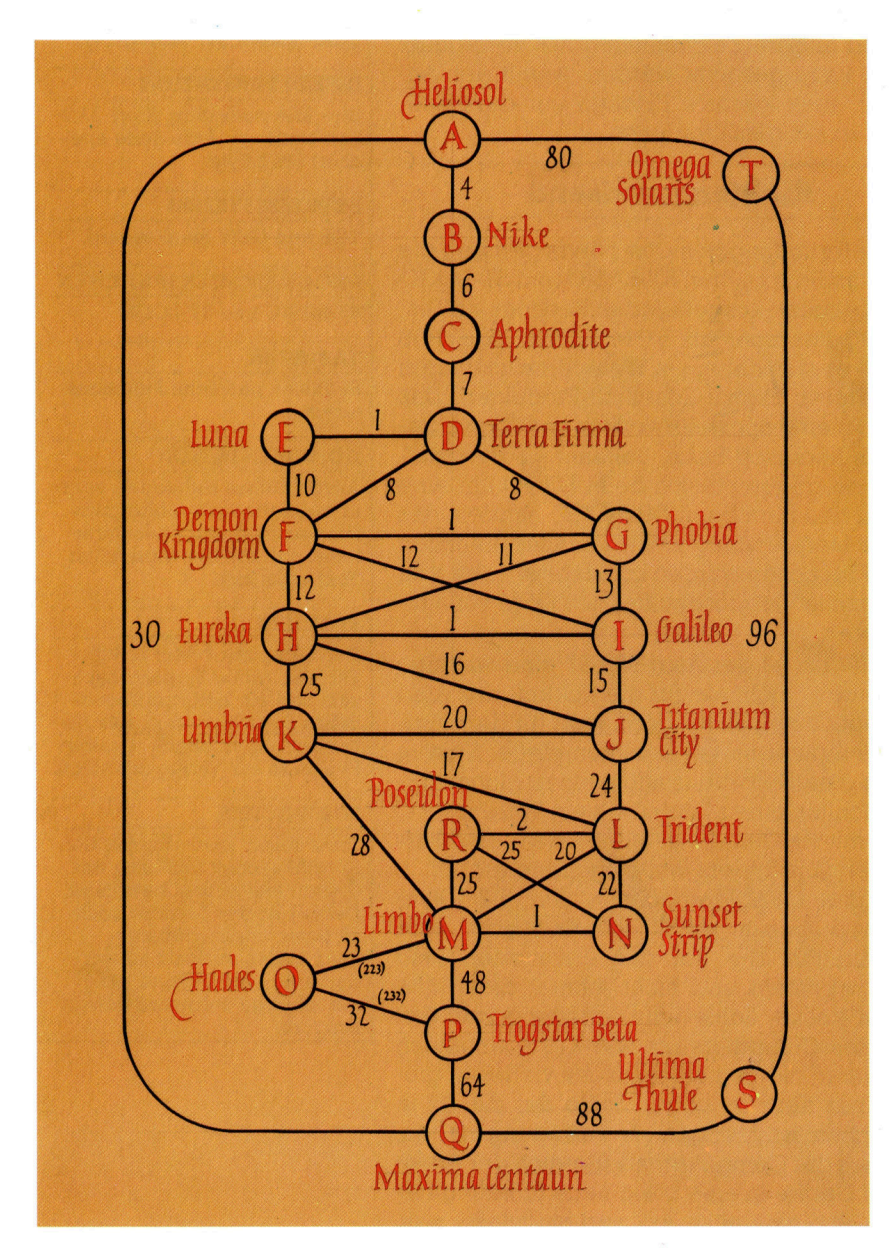

Funktionsweise ist noch immer unbekannt  $$ viel ist zu erforschen, um seine Methoden nachvollziehen zu können. Auch über das Abwehrsystem des Körpers <sup>i</sup>s<sup>t</sup> nur wenig bekannt. <sup>E</sup><sup>s</sup> dient <sup>a</sup>l<sup>s</sup> Vorbild, da <sup>e</sup><sup>s</sup> Fremdkörper erkennen und zerstören kann. Im Laufe eines Lebens lernt es Abermillionen unterschiedlicher Proteine kennen. Ohne seine erstaunliche Adaptions- und Widerstandsfähigkeit würden wir bald sterben.

Der Evolutionsprozeß <sup>i</sup>s<sup>t</sup> nützlich, denn <sup>e</sup><sup>r</sup> produziert immer weiterentwickelte Organismen. Er mag für unsere Zwecke etwas langsam <sup>s</sup>ein, kann <sup>i</sup><sup>n</sup> einer Computersimulation aber beschleunigt werden. Vor allem <sup>i</sup>s<sup>t</sup> <sup>e</sup><sup>r</sup> relativ gut verstandlich und einfach genug, um mit Hoffnung auf Erfolg kopiert werden zu können. In der vorhergehenden Ausgabe beschaftigen <sup>w</sup>i<sup>r</sup> uns <sup>m</sup>i<sup>t</sup> der Maschinenlernmethode nach dem Darwinschen Prinzip und zeigten die theoretischen Vorteile <sup>a</sup>uf. Hier sehen <sup>w</sup>ir, was bei der Umsetzung <sup>i</sup><sup>n</sup> <sup>d</sup>i<sup>e</sup> Praxis geschieht.

Um das Maschinenlernen unter Verwendung eines Evolutions-Algorithmus zu verdeutlichen, wenden <sup>w</sup>i<sup>r</sup> uns dem bekannten ,, Travelling <sup>S</sup>alesman Problem" (kurz "TSP") zu. Gemeinhin wird das Problem so dargestellt, daß die Hauptstädte der 48 Bundesstaaten der USA (ohne Hawaii und Alaska) besucht werden müssen. Dem Vertreter (Salesman) steht eine Übersicht der Entfernungen zwischen den Städten zur Verfügung. Er wird aufgefordert, jede Stadt nur einmal zu besuchen und zu seinem Ausgangspunkt zurückzukehren. Ziel ist <sup>e</sup>s, die Gesamtreisestrecke so kurz wie möglich zu halten.

Das klingt vergleichsweise einfach, doch die Zahl der möglichen Strecken oder Touren <sup>i</sup>s<sup>t</sup> (N-1)!, wobei <sup>N</sup> <sup>d</sup>i<sup>e</sup> Menge der Städte <sup>d</sup>arstellt. Auf einer Rundreise von 48 Städten gibt es 47 erste Aufenthalte, gefolgt von <sup>4</sup><sup>6</sup> möglichen zweiten Unterbrechungen, gefolgt von 45 dritten usw. Und selbst wenn nur 20 Städte zu besuchen wären, betrüge die Zahl möglicher Routen über 120 Billiarden.

<sup>E</sup><sup>s</sup> gibt verschiedene Lösungsansätze <sup>f</sup>ü<sup>r</sup> diese Aufgabe. Beispielsweise kann <sup>s</sup>i<sup>e</sup> <sup>a</sup>l<sup>s</sup> Suchproblem verstanden werden. Wir dagegen wenden eine recht unorthodoxe Lösungsmöglichkeit an: Wir betrachten es als ein Lernproblem. Wir suchen nach einer Methode, die die ungeheure Vielzahl möglicher Lösungen okonomisch durchgeht. Wir erwarten keine optimale Lösung, aber eine gute.

Das nachfolgende GENE (General Evolutionary Network Explorer)-Programm ist <sup>e</sup>i<sup>n</sup> Lernsystem, das speziell für die Untersuchung von Netzwerken entwickelt wurde und Gesetze errechnet, die immer ökonomischere Strecken innerhalb des Netzwerks ermittelt. Bevor wir das Programm <sup>i</sup><sup>m</sup> Detail beschreiben, ist <sup>d</sup>i<sup>e</sup> <sup>E</sup>ntwicklung eines Netzwerks erforderlich, das <sup>e</sup><sup>s</sup> erforscht. Ein gutes Beispiel dafür ist "The Gatecrasher's Guide To The Galaxy", in dem unter anderem <sup>a</sup>ll<sup>e</sup> Planeten <sup>i</sup><sup>m</sup> Umkreis der Erde von <sup>8</sup><sup>0</sup> Lichtjahren aufgelistet sind, in denen samstags nachts Parties stattfinden. Mit Hilfe der Karte können <sup>w</sup>i<sup>r</sup> das TSP in das PPCD (Plane<sup>t</sup>ar<sup>y</sup> Party Crawl Dilemma) umwandeln, dessen Ziel es <sup>i</sup>st, innerhalb einer Nacht auf allen 20 Parties <sup>z</sup><sup>u</sup> erscheinen und zum Ausgangspunkt zurückzukehren.

### Galaktische Reiserouten

Die Karte links zeigt die Hyperraum-Routen unseres galaktischen Systems, ergänzt um die zur Reise zwischen den Aufenthalten erforderlichen Zeiten. Knoten, die nicht durch Hyperraum-Autobahnen miteinander verbunden sind, werden mit 1000 Zeiteinheiten für Passierkosten belegt.

In einem klassischen Evolutions-Lernschema gibt <sup>e</sup><sup>s</sup> eine Anzahl Strukturen, die <sup>a</sup>l<sup>s</sup> >Pseudo-Organismen" behandelt werden. Jede dieser Strukturen (die wir als "Regeln" bezeichnen) definiert eine mögliche Lösung des Problems. <sup>S</sup>i<sup>e</sup> werden auch <sup>z</sup>u<sup>r</sup> Erzeugung neuer Strukturen verwendet (das sogenannte "Offspring<). Das geschieht <sup>d</sup>erart, daß Merkmale biologischer Reproduktionen nachgeahmt werden – so etwa wie Eltern einige ihrer Merkmale ihren Kindern weitervererben.

Abhängig von ihrer Rolle innerhalb der Aufgabe werden Regeln ausgewählt, die am längsten zu überleben scheinen und die größte Fortpflanzungswahrscheinlichkeit haben. <sup>I</sup><sup>n</sup> GENE haben diese Organismen/Regeln eine sehr einfache <sup>S</sup>truktur. <sup>I</sup><sup>m</sup> BASIC-Programm sind <sup>s</sup>i<sup>e</sup> <sup>a</sup>l<sup>s</sup> Strings enthalten. <sup>S</sup><sup>o</sup> bezeichnetim Beispiel

ABJHMNCDKTSFROEGILOP

jeder Buchstabe einen Planeten im Planeten-

### Alphabetische Ingenieurskunst

Zunächst werden die beiden Elternstrukturen <sup>z</sup>ufälli<sup>g</sup> <sup>a</sup>u<sup>s</sup> der Menge ausgesucht, <sup>d</sup>i<sup>e</sup> den Sortierprozeß überlebt haben (vermutlich sind daher die Eltern "besser" als der Durchschnitt). Eine davon wird als "Spender" bezeichnet (R1%), die andere <sup>i</sup>s<sup>t</sup> der Rezipient (R2%) (Zeilen 3030 bis 3060).

Ein Stück des "genetischen Materials" (bei dem es sich lediglich um ein Substring handelt) wird dann per Zufall aus dem Spender genommen und in S\$ plaziert. Darauf wird Subroutine 3300 aufgerufen, die das Stück des Spenders mit dem Rezipienten verbindet. Zeichen, die dann doppelt wären, werden fallengelassen. Die Reihenfolge der restlichen Zeichen im Offspring entspricht der Reihenfolge, die diese im Rezipienten hatten. Der "Paarungsprozeß" erfolgt also asymmetrisch. Das Paaren von X mit Y ergibt nicht dasselbe Ergebnis wie das Paaren von Y mit <sup>X</sup>, selbst wenn die Zufallspositionen P1% und P2% identisch sind.

Betrachten wir einmal ein kurzes, gerafftes Beispiel:

Zwei Eltern sind gegeben:

<sup>S</sup>pender: AGHIBCDFEJ Rezipient: HGABFJICDE Wir können den Substring

### HIBECD

<sup>a</sup>l<sup>s</sup> Beitrag des Spenders herausnehmen und ihn mit den verbleibenden Buchstaben des Rezipienten verknüpfen <sup>z</sup>u:

### HIBCDGAFJE.

Dies ist <sup>n</sup>ich<sup>t</sup> der einzige Weg <sup>z</sup>u<sup>r</sup> Kreuzung eines Paares von Gesetzes-Strings. So wird jedoch sichergestellt, daß die Teile der elterlichen Information an die nächste Generation weitergegeben werden. Sicherge<sup>s</sup>tell<sup>t</sup> <sup>i</sup>s<sup>t</sup> ebenfalls, daß jede Paarung einen "echten" gültigen Nachwuchs zur Folge hat.

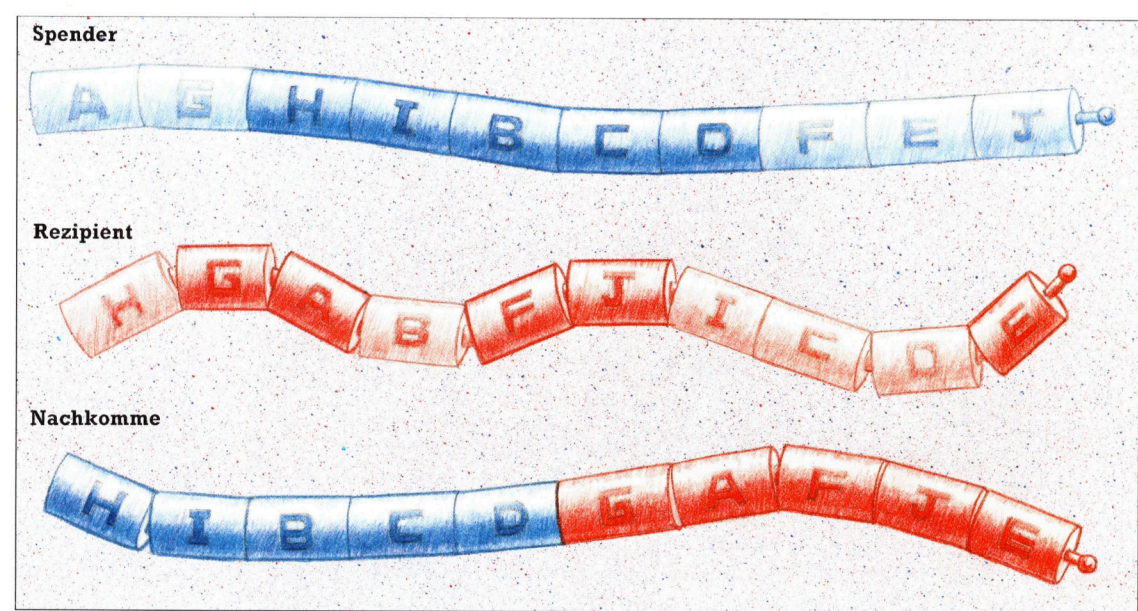

GENE erzeugt neue Netzwerk-Routen, indem es zwei erfolgreiche Routen miteinander paart. Da diese als 20- Zeichen-BASIC-Strings dargestellt sind, erfolgt der Prozeß der Nachwuchszeugung durch einfache String-Manipulation. <sup>I</sup><sup>n</sup> unserem Beispiel wird der Substring HIBCD von einem Elternteil genommen (dem Spender) und mit dem anderen Elternteil verknüpft (dem Rezipienten). Dabei <sup>i</sup>s<sup>t</sup> sichergestellt, daß kein Buchstabe doppelt vorhanden <sup>i</sup>st. Ferner <sup>i</sup>s<sup>t</sup> wie bei realen genetischen Kreuzungen garantiert, daß die Merkmale der Eltern an den Nachwuchs weitergeleitet werden.

Netzwerk und taucht nur einmal <sup>i</sup><sup>n</sup> dem String auf. Deshalb ist jeder 20 Zeichen umfassende String eine Veränderung der Reihenfolge der <sup>z</sup><sup>u</sup> besuchenden Planeten und definiert eine bestimmte Route innerhalb des Netzwerks.

Zur Evaluierung der Strings werden die benötigten Entfernungen addiert. <sup>J</sup><sup>e</sup> kleiner die kombinierte Reisestrecke, desto besser <sup>i</sup>s<sup>t</sup> die Gesamtroute.

Die Strings, die schlechter als der Durchschnitt sind, werden nach jeder "Generation" gelöscht. Woran sich die Frage knüpft, wie <sup>s</sup>i<sup>e</sup> zu ersetzen sind. Folgen wir der biologischen Analogie, müßten wir etwas der geschlechtlichen Reproduktion Vergleichbares <sup>a</sup>l<sup>s</sup> Ersatz einführen. Doch diese Reproduktion <sup>i</sup>s<sup>t</sup> nicht der einzige Weg <sup>z</sup>u<sup>r</sup> Erzeugung neuer Strings. Etwa acht Prozent der überlebenden Strings entstehen durch Mutationen.

Die Mutations-Subroutine, beginnend bei Zeile 3500, führt eine bestimmte Menge von Zufalls-Austausch aus. Jedoch <sup>i</sup>s<sup>t</sup> Mutation nicht der primäre genetische Operator, sondern ein Hintergrund-Operator, der sicherstellt, daß das System nicht in einem lokalen Optimum hängenbleibt.

Experimentiert man <sup>m</sup>i<sup>t</sup> dem Programm, wird man feststellen, daß der durchschnittliche Standard der Gesetze mit der Zeittatsächlich besser wird – auch wenn die besten Regeln "sterben". Dabei handelt es sich allerdings nicht um eine fortgesetzte Progression. Das Programm mo<sup>g</sup>elt, indem <sup>e</sup><sup>s</sup> das beste Gesetz beibehält und <sup>e</sup><sup>s</sup> nur dann ersetzt, wenn <sup>e</sup>i<sup>n</sup> besseres da <sup>i</sup>st.

### Zufallslösungen

Man kann das System "feinabstimmen", indem man mit den Werten <sup>f</sup>ü<sup>r</sup> die >Todesrate< <sup>i</sup><sup>n</sup> Zeile 2520 spielt. Das Zufallselement <sup>i</sup><sup>n</sup> dieser Zeile setzt die Überlebensrate der guten Gesetze von einer Generation zur nächsten auf 88 Prozent <sup>f</sup>est, kann aber geändert werden. Ebenfalls <sup>i</sup>s<sup>t</sup> eine Änderung der Mutations-Rate <sup>i</sup><sup>n</sup> Zeile 3520 möglich. Zudem können alternative Mutations-Operatoren eingeführt werden, wie auch eine völlige Umkehrung eines Gesetzes-Strings möglich <sup>i</sup>st.

Es bleiben zwei Fragen:

<sup>l</sup>) Wie gut <sup>i</sup>s<sup>t</sup> die Methode?

<sup>2</sup>) Warum funktioniert <sup>s</sup>ie?

Die erste kann durch den Vergleich mit einer reinen Monte-Carlo-Lösung beantwortet werden. Alle genetischen Algorithmen sind letzt<sup>l</sup>ic<sup>h</sup> modifizierte Monte-Carlo-Prozeduren, <sup>i</sup><sup>n</sup> denen Zufallslösungen generiert werden. Die beste Lösung bleibt erhalten. <sup>A</sup>ll dies geschieht meist innerhalb eines bestimmten Zeit-Limits.

Wenn <sup>S</sup>i<sup>e</sup> <sup>e</sup>i<sup>n</sup> solches Programm schreiben, werden <sup>S</sup>i<sup>e</sup> feststellen, daß <sup>e</sup><sup>s</sup> schnell recht gute Lösungen finden kann, sich mit zunehmender <sup>Z</sup>ei<sup>t</sup> aber weniger verbessert, als erwartet wird. Die beste Lösung nach 20 000 Versuchen <sup>i</sup>s<sup>t</sup> nur minimal besser <sup>a</sup>l<sup>s</sup> die nach

<sup>1</sup><sup>0</sup> 000 Versuchen. Generell <sup>g</sup>ilt, daß genetische Algorithmen nach längerer Laufzeit besser werden. Fragen wir uns nach dem "Warum?", kommen <sup>w</sup>i<sup>r</sup> <sup>z</sup>u<sup>r</sup> Beantwortung <sup>d</sup>e<sup>r</sup> zweiten Frage.

Eine reine Monte-Carlo-Methode ist <sup>i</sup><sup>m</sup> <sup>P</sup>rinzip eine blinde Suche. Andererseits benutztein genetischer Algorithmus das, was <sup>e</sup><sup>r</sup> findet, <sup>f</sup>ü<sup>r</sup> seine weitere Suche. Bestimmte Muster, die zur guten Durchführung beitragen, werden gespeichert, durch die Wissensbasis fortgepflanzt und in minimal unterschiedlichen Zusammenhängen neu kombiniert. Die Suche wird vorrangig <sup>i</sup><sup>n</sup> Regionen des (multi-dimensionalen) »Problem-Raums" geleitet, in dem gute Resul<sup>t</sup>at<sup>e</sup> gefunden wurden.

### Das GENE-Programm

Das Lernsystem (fü<sup>r</sup> den Acorn B) enthält folgende Datenstrukturen:

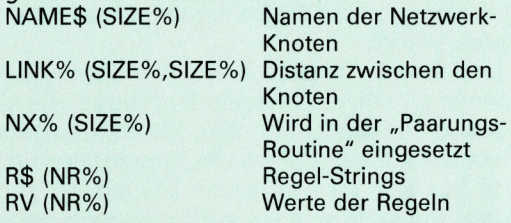

NX% wird angewandt, um den Beitrag eines Rezipienten für ein neues Gesetz so einzuflechten (Routine 3300), daß jeder Knoten/ Buchstabe nur einmal im "Offspring" auftaucht.

RS enthält die derzeitige Population von Gesetzen als Strings der Länge SIZE%. Jede definiert eine bestimmte Route.

RV gibt den "Wert" jedes Gesetzes an, entsprechend der Länge der Strecke, die es darstellt. Wenn RV  $(R\%)=0$ , ist Gesetz  $R\%$  "tot" und muß <sup>i</sup><sup>n</sup> der nächsten Generation ersetzt werden. (Strecken zum Nulltarif sind offensichtlich nicht möglich.)

<sup>z</sup><sup>u</sup> ändern. NR% <sup>l</sup>äß<sup>t</sup> sich verändern, um die <sup>|</sup> obachten. SIZE% kann geändert werden, wenn man verschiedene Kartennetze benutzen <sup>w</sup>ill. <sup>I</sup><sup>n</sup> diesem <sup>F</sup>all sind die Zeilen 8000 und folgende Wirkung von Regeln in der Population <sup>z</sup><sup>u</sup> be-

```
100 GOSUB 1000  <mark>:</mark> REM set up map matrix<br>101 G%=0: SN%=0<br>105 B=SIZE%*1000: B$=""
   110 INPUT "How many generations ", MG%<br>111 GOSUB 1700  : REM initial rules.<br>115 IF SN‰=8 THEN INPUT "Start Node is No. ", SN %<br>120 REM **** MAIN PROGRAM LOOP ****
   130 GX=GX+1<br>140 PRINT "Generation ":GX<br>150 GOSUB 2500 : REM kill bad rules<br>160 GOSUB 3000 : REM mate good ones<br>170 GOSUB 3500 : REM tidy up<br>190 GOSUB 4000 : REM tidy up
  180 GOSUB 3500 : REM mutations<br>190 GOSUB 4000 : REM tidy up<br>200 IF GX:MGX:THEN 120<br>220 GOSUB 5000 : REM dump new r
  224 GOSUB 5@66 : REM dump new rules 
  256 END 
  00010 REM *****
     11 REM ** GENE **<br>13 REM ************
1606 REM -- ROUTINE TO. SET UP MAP-NET: 
1001 SIZE‰=20; NR‰=24<br>1010 DIM NAME≸(20), LINK%(20,20)<br>1011 DIM NX%(SIZEX)<br>1012 DIM R≇(NR%), RV(NR%)
 1013 REM rules and rule-values.<br>1015 FOR IX=1 TO SIZEX<br>1020 FOR JX=1 TO SIZEX<br>1022 LINKX(IX,JX)=1000  : REM default
1022 LINKX(IX, JX)=1000 : REM default<br>1023 IF IX=JX THEN LINKX(IX, JX)=0
```
NEXT : NEXT<br>NC%=0 : L%=0<br>FOR I%=1 TO NR%: RV(I%)=0; NEXT<br>RESTORE 1025<br>1030<br>1032<br>1033 1040 REM \*\*\*\* READ NAME AND NODE NO. \*\*\*\* 1656 READ N\$, ID% 1055 PRINT N\$,ID%<br>1060 IF ID%<>0 THEN 1040<br>1070 IF ID%<>0 THEN 1040<br>1080 PRINT NC%;" LOCATIONS READ IN.<br>1080 PRINT L%;" non−default links." PRINT N‡,ID%<br>IF ID%<>0 THEN 1040<br>IF ID%<>0 THEN 1040<br>PRINT NC%;" LOCATIONS READ IN." 1090 RETURN .<br>1500 REM -- INDIVIDUAL NODE & CONNECTIONS 1166 1510 NCX=NCX+1<br>1520 IF IDX<>NCX THEN PRINT "WARNING: Node ";IDX;<br>out of order." 1510 NCX=NCX NAME\$(NC%)≂N\$<br>REM \*\*\*\*`SET UP INTERNODE DIST ARRAY \*\*\*\*<br>READ NIX,NT%<br>LINK%(ID%,NI%)=NT% 1530<br>1550<br>1560<br>1570 REM zero-links don't matter.<br>LX=LX+1<br>IF NIX>0 THEN 1550 1588<br>1590<br>1600 **RETURN** 1418<br>
1628<br>
1718<br>
1715<br>
1728<br>
1748<br>
1758<br>
1768 REM -- Initial Dummy Rules:<br>S\$=LEFT\$("ABCDEFGHIJKLMNOPQRSTUVWXYZ",SIZE%)<br>GOSUB 1780 : REM read file if any<br>FOR R%= 1 TO NR%<br>R\$(R%)=S\$<br>PRINT S\$:R%<br>PRINT S\$:REM SWAP<br>GOSUB 6000:REM SWAP 1<mark>770 NEXT</mark><br>1775 RETURN 1777<br>1780<br>1790<br>1800<br>1810 INPUT "Old Rule File (RETURN if none)", RF\$<br>IF RF\$="" THEN RETURN<br>F%=OPENUP(RF\$) INPUT #F%, B\$, B, SN%<br>CLOSE #F% 1 82 5 St=B\$ 1830 REM only the top one.<br>1840 RETURN 1 8 5 8 REM -- Rule Evaluation Routine:<br>T=0<br>FOR R%=1 TO NR%<br>IF RVCR%)<=0 THEN GOSUB 2200<br>I=T+RVCR%) 200 6 2010<br>2020<br>2030<br>2040 NEXT<br>AU=T/NRX : REM average value<br>PRINT "Average score = "; AV<br>RETURN 2050<br>2060<br>2070<br>2080 2 10 8 2200 REM -- Single Rule Evaluation:<br>2210 S\$=R\$(R%)<br>2220 P1%=SN% : REM start node 22 1 8 2220 P1%=8<br>2230 GT%=0 2240<br>2250<br>2260<br>2270 FOR S%=1 TO LEN(S<mark>\$)</mark><br>P2%=ASC(MID\$(S\$,5%,1))-64 IF P2%=SN% THEN GOTO 2290<br>GT%=GT%+LINK%(P1%,P2%) 2280 P1%=P2% 2290 NEXT<br>2300 RV(R%)=GT%+LINK%(P2%,SN%) 2 3 1 6 RETURN 2 32 0 2500 REM -- Routine<br>2510 FOR R%=1 TO NR<br>2515 IF RV(R%) < B<br>2520 IF RV(R%) > AV<br>R\$(R%)="": RV(R%)=0 REM -- Routine to Kill Bad Rules:<br>FOR R%=1 TO NR%<br>IF RV(R%) < B THEN B=RV(R%): B\$=R\$(R%)<br>IF RV(R%) > AV OR INT(RND(1)\*100+1)>88 THEN 2530 NEXT RETURN<br>REM -- NB smaller values are better. 2560 2560 :<br>3000 REM -- Mating Routine: FOR R%=1 TO NR%<br>IF Ru(R%)>0 THEN GOTO 3120<br>R1%=INT(RND(1)\*NR%+1):IF Ru(R1%)<=0 THEN 3030<br>R2%=INT(RND(1)\*NR%+1):IF Ru(R2%)<=0 THEN 3050 8070 REM (parents' chosen.<br>8075 P2%=INT(RND(1)\*(SIZE%-1)+1)  $9889$  P1%=INT(RND(1)\*\$I2E%+1) : REM splice-points  $9999$  S\$=MID\$(R\$(R1%), P1%, P2%) GOSUB 3300 : REM splice in rest<br>R\$(R%)=S\$ 3120 NEXT 3140 RETURN  $3150:$ REM -- Gene Splicing Routine!<br>FOR S%=1 TO SIZEX<br>NX%(S%)=0 : NEXT FOR S%=1 TO LEN(S<mark>\$)</mark><br>Sx%=asc(Mid\$(S\$,s%,1))-64 3340 SXX=ASC(MID\$(S\$,SX,1))-64<br>3350 NXX(SXX)=NXX(SXX)+1<br>3360 NEXT .<br>B FOR S‰=1 TO LEN(R\$(R2%))<br>B SX%=ASC(MID\$(R\$(R2%),S%,1))−64 SX%=ASC(MID\$(R\$(R2%),S%,1))-<br>if NX%(SX%)>0 Then Goto 3420<br>S\$=S\$+MID\$(R\$(R2%).S%.1) S\$=S\$+MID\$(R\$(R2%),<br>NX%(SX%)=NX%(SX%)+1<br>NEXT 3440 RETURN 3500 REM -- Mutation Routine: FOR R‰=1 TO NR%<br>IF RND(100) > 8 THEN GOTO 3580<br>S\$=R\$(R%) 3525 FOR T%=1 TO 7

R1%=INT(RND(1)\*SIZE%+1)<br>R2%=INT(RND(1)\*SIZE%+1) IX=RIX:JX=R2X:GOSUB 6000:REM SWAF<br>NEXT TX 565 NEXT TX<br>565 NEXT TX<br>570 R\$(RX)=5\$<br>575 RV(RX)=0 **NEXT** REM only swapping at present. REM needs inversion too.<br>RETURN 362A REM -- Tidxing-up Routine:<br>RETURN REM dummy at present. REM -- O/P of results:<br>PRINT'"Routes are:" BR=SIZ<mark>E%\*</mark>1000<br>R%=0 FOR 1½=1 TO NR%<br>IF RV(I%)=0 THEN 5100 PRINT IX,RU(IX)<br>PRINT R\$(IX) IF RV(IX)<BR THEN BR=RV(IX); RX=IX<br>NEXT<br>A\$=GET\$ PRINT "Best one is <mark>:"</mark> PRINT R\$(R%),R<mark>%</mark><br>S\$=R\$(R%):GOSUB 6400  $PRINT "Distance = "; RV(R')$ A\$=GET\$ PRINT'"Best ever :" PRINT B# 0 S\$=B\$:GOSUB 6400<br>3 PRINT"Distance = ";E<br>4 A\$=GET\$ 5 PRINT<br>8 GOSUB 5500 : REM file dump **RETURN**  $5160$ REM -- Dump Routine:<br>INPUT "New Rule File (RETURN if none)",<br>IF RF\$="" THEN RETURN<br>F%=OPENOUT(RF\$) RF\$ F%=OPENOUT(RF\$)<br>PRINT #F%, B\$, B, SN% CLOSE#F% REM only the best.<br>RETURN 5570 REM \*\*\*\* SWAP TWO CHARS IN S\$ \*\*\*\*<br>IF IX>JX THEN TX=IX: IX=JX: JX=TX X\$=MID\$(\$\$,1%,1)<br>Y\$=MID\$(\$\$,1%,1)<br>\$\$=LEFT\$(\$\$,1%-1)+Y\$+MID\$(\$\$,1%+1)<br>\$\$=LEFT\$(\$\$,J%-1)+Y\$+MID\$(\$\$,J%+1) **RETURN** 6100 REM \*\*\*\* TRIP \*\*\*\*<br>PRINT " 0 ";NAME\$(SN%<br>FOR I‰=1 TO LEN(S\$)<br>N‰=ASC(MID\$(S\$,I%,1))- $\mathcal{V}$ .<br>6460 IF N%<>SN% THEN PRINT I%;\" ";NAME\$<N%)<br>6460 IF N%<>SN% THEN PRINT I%;\" ";NAME\$<N%) 6470 NEXT 6480 PRINT I‰:" ";NAME\$(SN<mark>%)</mark><br>6490 RETURN 6586 8000 REM -- DATA FOR PLANETARY MAP: s010 DATA HELIOSOL, 1<br>S020 DATA 2,4, 17,30, 20,80, 0,0 8030 DATA NIKE. søsø DATA 1,4, 3,6, 0,<br>8040 DATA 1,4, 3,6, 0,<br>8050 DATA ARHRODITE,3 0. .<br>0 8030 DATA ARARODITE,3<br>8060 DATA 2,6, 5,7, 0<br>8070 DATA LUNA, 4 8030 DATA 5,1, 6,10, 0,0<br>8090 DATA TERRA FIRMA, 5 8100<br>8110<br>8120<br>8130 DATA 3.7, 7,8, 6,8, 4,1, 0,0<br>DATA DEMON KINGDOM, 6<br>DATA 5.8, 7,1, 9,12, 8,12, 5,10, 0,0<br>DATA PHOBlA. 7 8146<br>8156<br>816 8178<br>8178 8298<br>8226 8226<br>8256<br>8256<br>8258 DATA 5.8, 9,13, 8,11, 6,1, 0,0<br>DATA EUREKA, 8<br>DATA 4.2, 7,11, 9,1, 10,16, 11,25, 0,0<br>DATA 6,12, 7,11, 9,1, 10,16, 11,25, 0,0<br>DATA GALILEO, 9<br>DATA TITANIUM CITY, 10<br>DATA TITANIUM CITY, 10<br>DATA TITANIUM CITY, 10<br>DATA THIDENT 8 288 DATA 12,22, 13,1, 18,25, 0.0 DATA HADES, 15<br>DATA 13,223, 16,232, 0,0<br>DATA TROGSTAR BETA, 16<br>DATA 13,48, 17,64, 15,32, 0,0<br>DATA MAXIMA CENTAURI, 17 8290<br>8300<br>8310<br>8320<br>8330 5348 DATA 16,64, 1,30, 19,88, 0,0<br>DATA POSEIDON, 18 8354 DATA 12,2, 14,25, 13,25, 0,0<br>DATA ULTIMA THULE, 19<br>DATA 17,88, 20,96, 0,0<br>DATA 100EGA SOLARIS, 20<br>DATA 1.80, 19,95, 0.0<br>DATA 1.80, 19,95, 0.0 8360<br>8370<br>8380<br>8390<br>8400

8410 DATA NOWHERE, 0

### Computer Welt

# Menschliche Züge

<sup>I</sup><sup>n</sup> unserer Serie uber vertikale Software sehen wir uns eine Programmfolge <sup>a</sup>n, <sup>d</sup>i<sup>e</sup> Personlichkeitsmerkmale bewertet und dem Geschaftsmann helfen <sup>s</sup>oll, <sup>f</sup>u<sup>r</sup> den Umgang <sup>m</sup>i<sup>t</sup> Kollegen und Kunden bessere Strategien zu entwickeln.

<sup>a</sup><sup>s</sup> kalifomische Softwarehaus Human Edge Software hat einen interessanten Schrittin Richtung auf die Künstliche Intelligenz getan. Die Programme von Human Edge sind hochentwickelte kommerzielle Entscheidungs<sup>h</sup>ilfen, <sup>d</sup>i<sup>e</sup> große Datenmengen schnell nach bestimmten Kriterien durcharbeiten können, um Handlungsabläufe zu empfehlen. "The Human Edge" <sup>i</sup>s<sup>t</sup> eine Reihe von <sup>v</sup>ie<sup>r</sup> Programmen 4 Communications Edge, Sales Edge, Management Edge und Negotiation Edge  $-$ , die auf dem IBM und kompatiblen Maschinen <sup>l</sup>äuft. Dieses Paket <sup>s</sup>oll in den <sup>v</sup>ie<sup>r</sup> im Programmnamen angegebenen Bereichen "das individuelle professionelle Können des Anwenders erhöhen". Für den Commodore 64, Apple II und Macintosh gibt es kleinere Versionen (Mind Prober), die mit den gleichen Techniken arbei<sup>t</sup>en. <sup>I</sup><sup>n</sup> diesem Artikel untersuchen wir jedoch das große Programmpaket.

Human Edge <sup>g</sup>ib<sup>t</sup> <sup>a</sup>n, daß <sup>d</sup>i<sup>e</sup> Entwicklung der Programme zehn Jahre gedauert <sup>h</sup>at, wobei die Erfahrungen von Verhaltensforschern und Geschäftsexperten eingeflossen sind und neue Techniken wie die Analyse des menschlichen Faktors, Expertensysteme und Entscheidungstheorie eingesetzt wurden.

Die Programme sind <sup>l</sup>eich<sup>t</sup> <sup>z</sup><sup>u</sup> bedienen und können schon nach etwa einer Stunde Eingewohnung <sup>v</sup>oll genutzt werden. <sup>A</sup>ll<sup>e</sup> Module sind menügesteuert und gruppieren sich um ausführliche "Fragebögen", in denen der Anwender seine Zustimmung oder Ablehnung <sup>z</sup><sup>u</sup> einer Reihe durchdacht formulierter Aussagen bekundet. Die Aussagen drehen sich um die wesentlichen Persönlichkeitsmerkmale des Anwenders, seine Verkaufspläne, Kunden, Untergebene, Vorgesetzte und die zu untersuchenden Bereiche.

Nachdem das Programm die Antworten bewertet hat, wird ein ausführlicher Bericht mit Empfehlungen für <sup>d</sup>i<sup>e</sup> Handlungsweise vorbereitet. Diese Empfehlungen sagen beispielsweise, wie das Interesse eines neuen Kunden geweckt werden kann, wie die Verkaufsstrategie aussehen soll oder welche Verhandlungstechnik bei Angestellten oder Vorgesetzten am besten ankommt.

Jedes Programm beginnt mit einer Selbstbewertung, <sup>d</sup>i<sup>e</sup> folgende Aussagen enthalten kann: "In den meisten Konferenzen bin ich der bestimmende Faktor", "Ich streite mich mehr als andere", "Ich bin impulsiv" etc. Der Anwender entscheidet, ob die Aussage auf <sup>i</sup>h<sup>n</sup> <sup>z</sup>utrifft, und <sup>g</sup>ib<sup>t</sup> <sup>d</sup>i<sup>e</sup> entsprechende Antwort <sup>e</sup>in. Die selbstbewertung wird sehr gründlich durchge<sup>f</sup>ühr<sup>t</sup> und <sup>p</sup>rüf<sup>t</sup> durch überlappende Fragen <sup>d</sup>i<sup>e</sup> Richtigkeit der Selbsteinschätzung. <sup>S</sup><sup>o</sup> werden beispielsweise die Antworten auf "Ich bin impulsiv" und "Manchmal handele ich, ohne vorher nachzudenken" einander gegenüberge<sup>s</sup>tell<sup>t</sup> und <sup>a</sup>u<sup>f</sup> Übereinstimmung geprüft. Nach Abschluß dieses Teils werden die Antworten auf der Diskette gespeichert. Sie lassen sich jederzeit abrufen und aktualisieren.

### Ganz persönlich

Nach der Selbstbeurteilung wird die zu untersuchende Person mit einer Reihe von Eigenschaften bewertet. Wörter wie ängstlich, gesprächig, unabhängig, ehrgeizig, mutig, angeberisch und einfühlsam helfen dem Anwender, seinen Kunden, Vorgesetzten oder Untergebenen zu beschreiben.

Die Selbstbewertung muß nur einmal ausgefüllt werden und läßt sich dann zu jeder ande-

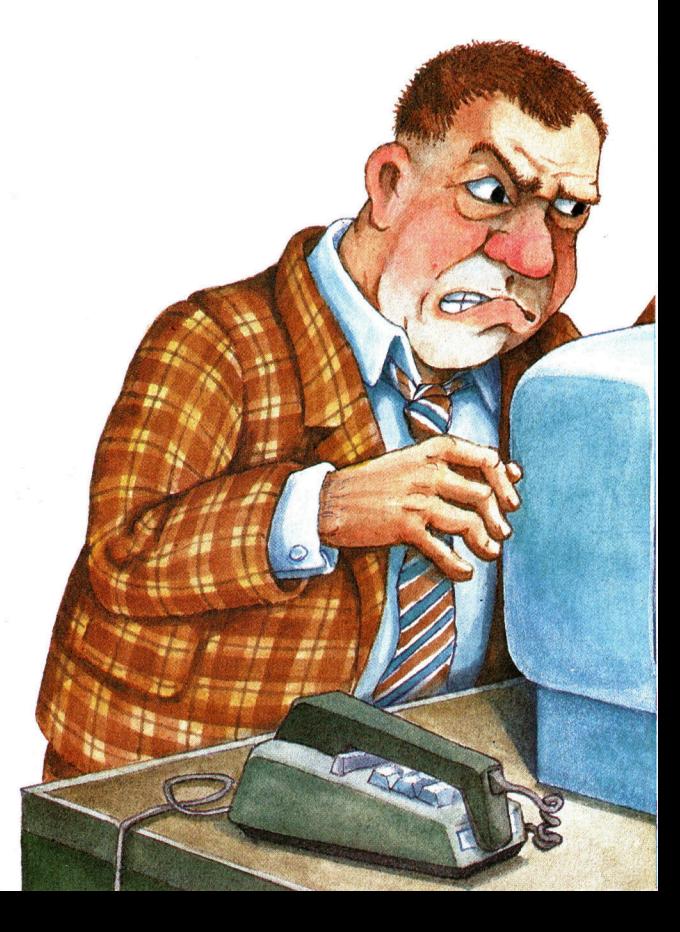

**Software** 

ren "gegnerischen" Eigenschaftenliste in Beziehung setzen. Auf einer Diskette können <sup>b</sup>i<sup>s</sup> zu acht dieser "Gegnerlisten" untergebracht werden. Nach Abschluß der beiden Listen bewertet das Programm die Antworten und bereitet einen Bericht vor, der <sup>d</sup>i<sup>e</sup> Merkmale von Anwender und "Gegenspieler" miteinander verknüpft.

Der folgende Bericht wurde von Communication Edge erstellt. Die fragende und die untersuchte Person (der Sohn des Anwenders, im Bericht <sup>T</sup>. genannt) sind echt. <sup>I</sup><sup>n</sup> seinem Bericht spricht der Computer den Anwender direkt <sup>a</sup>n:

>Inder Kommunikation <sup>m</sup>i<sup>t</sup> <sup>T</sup>. müssen <sup>S</sup>i<sup>e</sup> Ihre flexible und ruhige Umgangsweise mit Menschen zum Einsatz bringen. <sup>T</sup>. <sup>i</sup>s<sup>t</sup> sehr eigen, <sup>e</sup><sup>r</sup> <sup>i</sup>s<sup>t</sup> gern allein und hat nur wenig Interesse an oberflächlichen Gesprächen. Machen <sup>S</sup>i<sup>e</sup> <sup>s</sup>ic<sup>h</sup> auf eine zynische oder mißtrauische Haltung gefaßt, wenn <sup>S</sup>i<sup>e</sup> <sup>i</sup>h<sup>n</sup> auf seine Vorstellungen und Gefühle <sup>h</sup>i<sup>n</sup> ansprechen. Gehen <sup>S</sup>i<sup>e</sup> bei Gesprächen nicht davon <sup>a</sup>us, daß <sup>e</sup><sup>r</sup> <sup>S</sup>i<sup>e</sup> sofort versteht. Seien <sup>S</sup>i<sup>e</sup> deutlich, knapp und direkt.<

>im Gegensatz <sup>z</sup><sup>u</sup> Ihrer Ausgeglichenheit <sup>l</sup>äß<sup>t</sup> sich <sup>T</sup>. leicht verärgern, <sup>e</sup><sup>r</sup> kann sogar schon vor Beginn des Gespräches einen ärgerlichen Eindruck machen. Er wird möglicherweise versuchen, Ihnen seine Ansichten aufzuzwingen. Bleiben Sie trotz dieser Haltung freundlich. Stellen <sup>S</sup>i<sup>e</sup> sich auf ein unvorhersehbares Verhalten <sup>e</sup>in. <sup>T</sup>. kann sich <sup>i</sup><sup>n</sup> einem Augenblick impulsiv äußern und im nächsten seine Worte mit gro-Bem Bedacht wählen. Versuchen Sie, den Ver<sup>l</sup>au<sup>f</sup> des Treffens <sup>z</sup><sup>u</sup> steuern. Wiederholen <sup>S</sup>i<sup>e</sup> seine Kommentare <sup>i</sup><sup>n</sup> Ihren eigenen Worten, um Klarheit und Übereinstimmung <sup>z</sup><sup>u</sup> erreichen.<

Obwohl Communication Edge keine Fragen über das Alter gestellt <sup>h</sup>at, werden Eltern in diesem Bericht leicht die Beschreibung eines Heranwachsenden erkennen.

Das Vokabular dieser Analyse hat Ähnlichkeit mit den Ratgeberspalten von Zeitungen und Persönlichkeitstests: Der Anwender wird

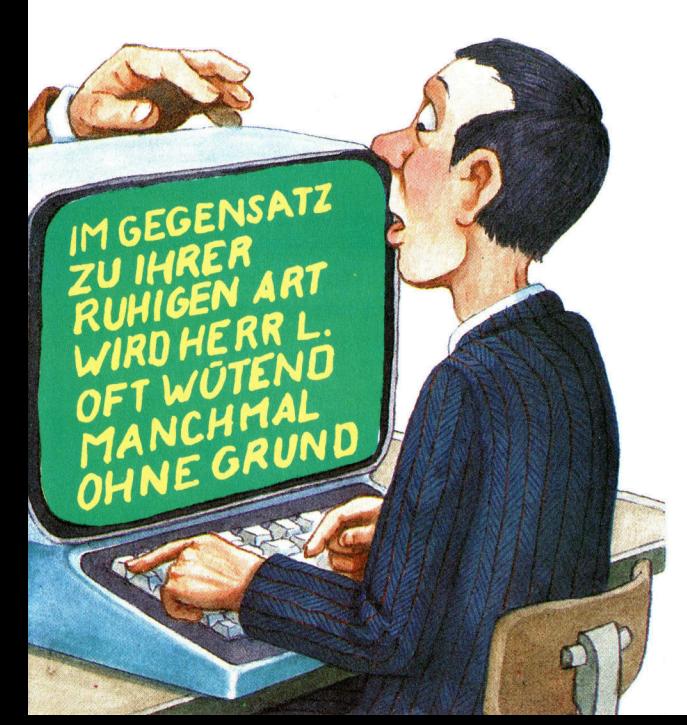

mitangenehmen Eigenschaften belegt (ausgeglichen, flexibel, ruhig), während die untersuchte Person weniger positiv beschrieben <sup>i</sup>s<sup>t</sup> (leicht zu verärgern, unvorhersehbares Verhal<sup>t</sup>en, zynisch und mißtrauisch). Diese Technik soll vermutlich das Selbstvertrauen des Anwenders verstärken. Die Aussagen passen jedenfalls gut zum Trend des amerikanischen Managements, Geschäft als "Krieg" zu verstehen und den Kunden als "Gegner".

### Verhandlungsbasis

<sup>I</sup><sup>n</sup> Negotiation Edge <sup>i</sup>s<sup>t</sup> diese Tendenz noch deutlicher, wie diese empfohlenen Strategien zeigen:

SETZEN <sup>S</sup>I<sup>E</sup> DAS WISSEN VON <sup>T</sup>. ZU IHREM VORTEIL EIN LEGEN <sup>S</sup>I<sup>E</sup> <sup>T</sup>. SCHON FRÜH AUF ZUGESTÄNDNISSE FEST GEWÖHNEN SIE T. DARAN, "JA" ZU SAGEN VERSCHLEIERN <sup>S</sup>I<sup>E</sup> <sup>I</sup>HR<sup>E</sup> DROHUNGEN STELLEN <sup>S</sup>I<sup>E</sup> IHREN GEWINN ALS NIEDRIG DAR FÜHREN <sup>S</sup>I<sup>E</sup> DAS GESPRÄCH <sup>I</sup><sup>N</sup> EINEM POSITIVEN TON

Der Hersteller scheint davon auszugehen, daß <sup>d</sup>i<sup>e</sup> Anwender nur eins der <sup>v</sup>ie<sup>r</sup> Programme erwerben: In Jedem muß eine neue Selbstbewertung ausgefüllt werden, deren fast 1dentische Fragen auch fast die gleiche Reihenfolge haben. <sup>F</sup>ü<sup>r</sup> Firmen, <sup>d</sup>i<sup>e</sup> <sup>d</sup>i<sup>e</sup> Programme als Managementinstrumente einsetzen möchten, wäre es jedoch praktischer, wenn die Selbstbewertung gleich <sup>f</sup>ü<sup>r</sup> <sup>a</sup>ll<sup>e</sup> vier Module gelten würde. Da <sup>d</sup>i<sup>e</sup> Programme sehrähnlich <sup>s</sup>ind, genügtes,  $das$  billigste  $-$  Communication Edge  $-$  zu kaufen und die Berichte auf die gewünschten Situationen einzustellen.

Leider haben <sup>a</sup>ll<sup>e</sup> Programme eine große Schwäche: <sup>S</sup>i<sup>e</sup> können nicht aus der Erfahrung lernen. Es wäre beispielsweise vorteilhaft, wenn der Anwender seine Erfahrungen <sup>m</sup>i<sup>t</sup> einer vorgeschlagenen Strategie eingeben könnte und das Programm <sup>d</sup>i<sup>e</sup> neue Strategie dann diesen Daten anpassen würde. Dies wäre besonders <sup>f</sup>ü<sup>r</sup> die Bewertung von Personen wichtig, uber die anfangs nur wenig bekannt <sup>i</sup>st. Außerdem lassen <sup>s</sup>ic<sup>h</sup> <sup>v</sup>iel<sup>e</sup> Fragen <sup>n</sup>ich<sup>t</sup> <sup>m</sup>i<sup>t</sup> einem einfachen "Ja" oder "Nein" beantworten, und es scheint auch keine Baumstruktur zu geben, mit der eine tiefergehende Beantwortung und Überprüfung der Antworten möglich wäre.

Es hängt wohl von der Einstellung des einzelnen ab, ob er dieser Art der Gestaltung menschlicher Beziehungen zustimmt oder <sup>n</sup>icht. Die Programme eignen sich am besten zur Vorbereitung eines Verkaufsgesprächs. Solange Computer jedoch noch nicht wirklich "denken" können, <sup>s</sup>ollt<sup>e</sup> man den Ratschlägen nur <sup>m</sup>i<sup>t</sup> Vorsicht folgen.

### 1365

### **The Human Edge** Eine Folge von vier Programmen (auch einzeln erhältlich) für MS-DOS und PC-DOS-Maschinen

### Vertrieb:

Thorn EMI Computer Software Distributors, 296 Farnborough Road, Farnborough, Hants **GU14 7NF** 

#### **Autoren:**

Human Edge Software

Format: **Diskette** 

### **Mind Prober**

Für den Commodore 64, Apple II und **Macintosh** 

Vertrieb: Siehe oben

**Autoren:** Siehe oben

Format: **Diskette** 

### Kraftvoll

<sup>S</sup>i<sup>e</sup> können Ihrem Computer nach Anschluf eines Servomotors am User Port eine Vielzahl von Steuerungsaufgaben tibertragen. Dabei kommt das <sup>i</sup><sup>n</sup> den friheren Kursabschnitten entwickelte Buffer-System wieder zum Einsatz.

ir sprechen über drei Typen von Elektromotoren 4 Gleichstrom-, Schritt- und Servomotoren. Jeder normale Gleichstrommotor kann über den Computer angesteuert werden. Seine Drehzahl geht allerdings zurück, wenn irgend etwas seinen Lauf belastet. Durch solche Ungenauigkeiten <sup>l</sup>äß<sup>t</sup> sich seine Position vom Computer her nicht exakt überwachen.

Einfacher <sup>i</sup>s<sup>t</sup> das bei Schrittmotoren, die durch einen Impuls nur um einen festen Winkel drehen (zum Beispiel <sup>7</sup>,<sup>5</sup> Grad). Solange der Motor nicht durch Überlastung stehenbleibt, kennt der Computer auch <sup>d</sup>i<sup>e</sup> Achsenposition. Schrittmotoren werden häufig für Computersteuerungen verwendet - etwa bei Robotarmen, Drehbänken und Sortiermaschinen. Allerdings muß der Steuerimpuls gleichzeitig die Energie <sup>f</sup>ü<sup>r</sup> den Motor liefern, der spezielle Treiber braucht und nicht gerade billig <sup>i</sup>st.

Digital-Servomotoren aus dem Modellbau-Laden sind im Vergleich preiswert und leichter <sup>e</sup>rhältlich. <sup>I</sup>hr<sup>e</sup> Größe <sup>r</sup>eich<sup>t</sup> von den Maßen einer halben Streichholzschachtel bis zu zehnmal voluminöseren Motorvarianten. Man bekommt <sup>s</sup>i<sup>e</sup> <sup>z</sup><sup>u</sup> Preisen <sup>a</sup><sup>b</sup> etwa <sup>2</sup><sup>5</sup> Mark. Einige dieser Motoren sind recht kräftig  $-$  sie erreichen Drehmomente, <sup>d</sup>i<sup>e</sup> <sup>e</sup>i<sup>n</sup> Mensch etwa <sup>m</sup>i<sup>t</sup> einem kräftigen Schraubendreher erzeugen kann. Auch die billigsten und einfachsten Servomotoren lassen sich <sup>f</sup>ü<sup>r</sup> den Selbstbau von kleinen Robot-Armen verwenden.

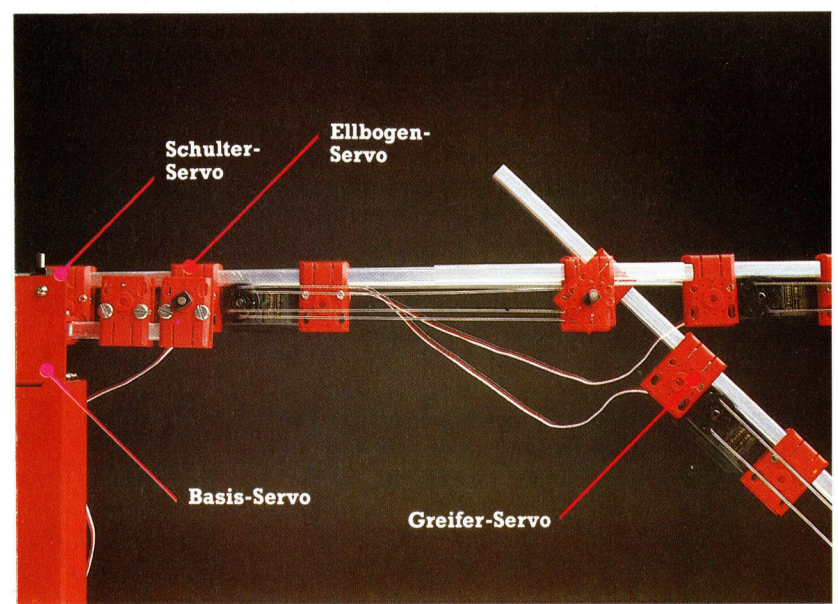

Kleine Servomotoren wie der Futuba FP-S126 oder <sup>e</sup>i<sup>n</sup> Axoms AS-1 bestehen aus einem Rückkopplungs-Potentiometer und einer <sup>A</sup>r<sup>t</sup> Hebel, der über mehrere Getrieberäder mit dem winzigen Gleichstrommotor verbunden <sup>i</sup>st. Die Motoren eignen sich sehr gut für die rückgekoppelte Verschaltung mit einem Computer, weil im Motorgehäuse die erforderliche Elektronik nebst einem integrierten Steuerchip be<sup>r</sup>eit<sup>s</sup> eingebaut <sup>i</sup>st.

Typische Digital-Servomotoren für den Modellbau werden mit fünf <sup>V</sup>ol<sup>t</sup> betrieben. Der Drehwinkel des Antriebshebels wird mit einer Extra-Leitung gesteuert. Ein Stromimpuls von 1/1000 Sekunde dreht ihn um einen bestimmten Winkel. Ein doppelt so langer Impuls treibt den Hebel in die Gegenrichtung. Der Drehwinkel <sup>i</sup>s<sup>t</sup> der Impulslänge proportional.

### Die Stellung halten

Nach dem Impuls bleibt der Motor nur für weitere <sup>2</sup><sup>0</sup> Millisekunden <sup>a</sup>ktiv, danach geht <sup>e</sup><sup>r</sup> auf <sup>d</sup>i<sup>e</sup> Ausgangsposition zurück. Um den Hebel <sup>i</sup><sup>n</sup> einer bestimmten Stellung <sup>z</sup><sup>u</sup> halten, muß der Steuerimpuls mit einer Frequenz von circa 50Hz wiederholt werden.

Üblicherweise setzt man Servomotoren <sup>e</sup>in, um Hebel oder Gestänge <sup>z</sup><sup>u</sup> bewegen. Aber auch andere Steuerungsarten sind möglich. Dazu wird das Potentiometer vom Getriebe abgekoppelt und auf Mittelstellung gebracht. Dann <sup>l</sup>äuf<sup>t</sup> der Motor mit kontinuierlicher, von der Impulslänge abhängiger Drehzahl.

Beim direkten Anschluß von Servomotoren am User <sup>P</sup>or<sup>t</sup> können Fehler der Verkabelung <sup>z</sup><sup>u</sup> Schäden am Computer führen. Sicherheit schafft hier das bereits früher im Selbstbau-Kurs entwickelte Buffersystem. Das Kabel <sup>f</sup>ü<sup>r</sup> die Motor-Stromversorgung wird <sup>m</sup>i<sup>t</sup> einer der positiven (roten) Buchsen des Niedervolt-Ausgangs verbunden. Die Masseleitung schließt man an die negative (schwarze) Buchse <sup>a</sup>n.

Wenn <sup>d</sup>i<sup>e</sup> Steuerleitung des Motors <sup>m</sup>i<sup>t</sup> der Datenleitung <sup>O</sup> des User Ports verbunden <sup>i</sup>st, können <sup>S</sup>i<sup>e</sup> über diesen Kanal den Motor mit entsprechenden Impulsen beliebig steuern. Für einen Impuls wird Kanal 0 auf fünf Volt gebracht, indem die binäre <sup>O</sup> durch eine <sup>|</sup> ersetzt wird. Eine Zählschleife sorgt dafür, daß nach der gewünschten <sup>Z</sup>ei<sup>t</sup> wieder <sup>O</sup> <sup>V</sup>ol<sup>t</sup> <sup>a</sup>u<sup>f</sup> dem User-Port-Anschluß liegen.

Der Robot-Arm "Beasty" bewegt sich mit Hilfe von drei Servomotoren (Basis, Schulter- und Ellbogenrotation). Zum Antrieb eines Greifers kann ein vierter Motor eingebaut werden. Servomotoren eignen sich für Robotarme, weil sie sehr exakt bewegt und <sup>i</sup><sup>n</sup> jeder Position fixiert werden können.

sowohl <sup>d</sup>e<sup>r</sup> Acorn <sup>B</sup> <sup>a</sup>l<sup>s</sup> auch <sup>d</sup>e<sup>r</sup> Commodore 64 haben eine veränderbare User-Port-Schaltung. Da der <sup>P</sup>or<sup>t</sup> <sup>f</sup>ü<sup>r</sup> <sup>d</sup>i<sup>e</sup> <sup>E</sup>in- und Ausgabe <sup>d</sup>ient, müssen <sup>w</sup>i<sup>r</sup> den verwendeten Anschluß <sup>e</sup>rs<sup>t</sup> <sup>i</sup><sup>n</sup> die richtige Betriebsart (i<sup>n</sup> diesem <sup>F</sup>all Ausgabe) bringen. <sup>B</sup>e<sup>i</sup> beiden Rechnern wird das durch POKEn <sup>i</sup>n<sup>s</sup> Datenrichtungs-Register bewerkstelligt.

Wie wird nun ein Impuls über die Datenleitung des User Ports geschickt? Der hexadezimale Wert 88 (entspricht dezimal 136 oder binär 10001000) wird zum User Port gePOKEt. Die Spannungen an den Pins sind dann entsprechend 5V,OV,OVOV,5V,OV,OV,OV. Dieser Zustand des User Ports bleibt bis zur nächsten Anderung erhalten. Ein einzelner Impuls wirde also durch POKEn der Datenleitung <sup>0</sup> <sup>m</sup>i<sup>t</sup> hex <sup>00</sup>, hex <sup>88</sup>, hex 00 entstehen.

Wir müssen die Maschinensprache einsetzen, damit der Impuls schnell genug produziert wird. Der Algorithmus für einen Impuls sieht im einzelnen so aus:

<sup>1</sup>) Lege den Winkel durch Speichern eines Wertes zwischen O und 255 <sup>f</sup>est. Wert vom BA-SIC aus <sup>i</sup><sup>n</sup> einem Byte (ANGLE) speichern.

<sup>2</sup>) Setze Datenleitung <sup>O</sup> auf High (5V), um den Impuls zu starten.

3) Verzögere eine Millisekunde und dekrementiere Zähler.

4) Zweite Schleife mit Länge zwischen 0 und 1 Millisekunde durchlaufen. Anfangswert des Zählindex (und damit die Anzahl der Schleifendurchläufe) <sup>i</sup>s<sup>t</sup> diesmal der Wert ANGLE.

<sup>5</sup>) Datenleitung <sup>O</sup> auf Low (<sup>0</sup> Volt) setzen, damit Impuls abschließen.

Wenn ANGLE=0ist, dauert der Impuls eine Millisekunde, bei ANGLE=128 eineinhalb Millisekunden (Acorn Bund <sup>C</sup> <sup>6</sup>4). Der Hebel am Motor bewegt sich dadurch <sup>i</sup><sup>n</sup> eine Mittelposition.

Zum Steuern eines Servomotors ist ein einziger Impuls natürlich nicht genug. Der Motor braucht circa alle 20 Millisekunden einen Impuls, damit <sup>e</sup><sup>r</sup> in der neuen Position stehenbleibt. Dafür gibt es zwei Verfahren:

1) Eine Warteschleife zwischen den beiden Impulsen <sup>4</sup> damit <sup>1</sup>s<sup>t</sup> der Rechner allerdings <sup>f</sup>ü<sup>r</sup> andere Tätigkeiten blockiert.

<sup>2</sup>) Durch ,Interrupts", mit denen der Rechner mehrere Programme fast gleichzeitig ausführen kann. Ein zweites Programm kann beispielsweise <sup>d</sup>i<sup>e</sup> Bewegungsrichtung steuern.

### Interrupt-Anschlüsse

Der Acorn <sup>B</sup> und auch <sup>d</sup>e<sup>r</sup> Commodore © <sup>6</sup><sup>4</sup> <sup>s</sup>in<sup>d</sup> mit Prozessoren der Serie 6500 ausgestattet, die über die Interrupt-Anschlüsse NMI und IRQ verfügen. Für unsere Zeitsteuerungen verwenden wir den IRQ. Wenn dort ein Impuls ankommt, unterbricht der Prozessor seine momentane Tätigkeit und verzweigt <sup>z</sup><sup>u</sup> einem Interrupt-Steuerprogramm. Nach dessen Ausführung kehrter wieder zu der vorherigen Aufgabe zurück (RTI).

Acorn B und C 64 nutzen Interrupts <sup>f</sup>ü<sup>r</sup> das Betriebssystem. Der Acorn erzeugt pro Sekunde <sup>1</sup><sup>00</sup> Interrupts, beim <sup>C</sup> <sup>6</sup><sup>4</sup> sind <sup>e</sup><sup>s</sup> <sup>6</sup>0, <sup>B</sup>e<sup>i</sup> jedem dieser zeitgesteuerten Interrupts werden die systemzahler auf den neuesten Stand gebracht und die Tastatur abgefragt.

Bei beiden Rechnern können wir die System-Interrupts <sup>f</sup>ü<sup>r</sup> <sup>d</sup>i<sup>e</sup> Impulserzeugung nutzen. Im <sup>C</sup> <sup>6</sup><sup>4</sup> müssen <sup>d</sup>i<sup>e</sup> Interrupts durch Veränderung des Interrupt-Vektors modifiziert werden. Dieser Vektor umfaßt zwei Bytes und enthält die Adresse des Interrupt-Steuerprogramms. Wir können die Werte verändern und den Vektor auf den Anfang unserer Impuls-Routine zeigen lassen. An deren Ende wird der Prozessor zurückgeführt und erzeugt <sup>s</sup><sup>o</sup> bei jedem Interrupt einen Impuls - 60mal in der Sekunde.

Auf der folgenden Seite stehen die BASICund Assemblerversion eines Servomotor-Steuerprogramms <sup>f</sup>ü<sup>r</sup> den <sup>C</sup> <sup>6</sup>4. Das entsprechende Programm <sup>f</sup>ü<sup>r</sup> den Acorn B finden <sup>S</sup>i<sup>e</sup> <sup>i</sup><sup>m</sup> nächsten <sup>H</sup>eft, in dem <sup>w</sup>i<sup>r</sup> auch auf <sup>d</sup>i<sup>e</sup> simultane Ansteuerung mehrerer Motoren eingehen.

puls etwa alle 20 Millisekunden wiederholt wird, bleibt der Hebel in seiner Position ste-

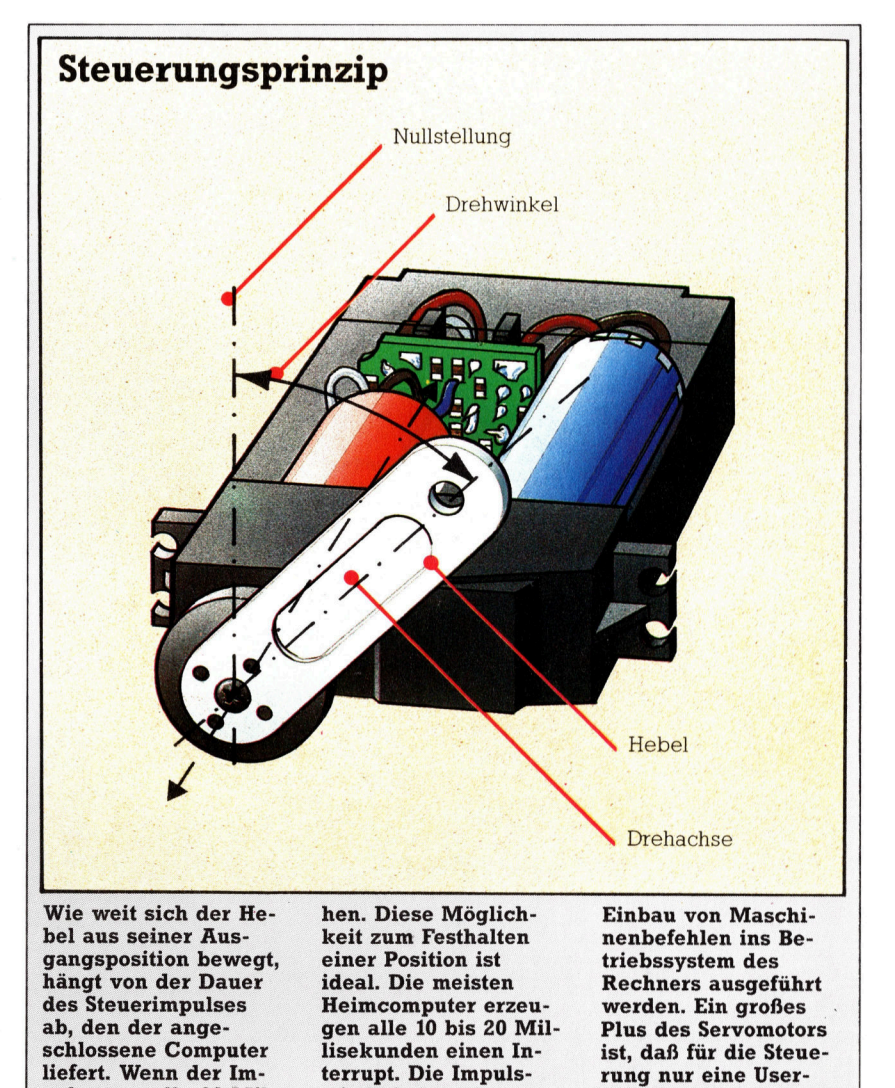

wiederholung kann daher unabhängig vom laufenden BASIC-Programm durch den

Port-Datenleitung gebraucht wird.

### **Tips für die Praxis**

Servosteuerung für den Commodore 64 Der erste Teil des Quellprogramms für die Steuerung eines Servomotors mit dem C 64 ändert die Interrupt-Vektoren (Adresse 788 und 789). Während der Modifikation müssen eventuelle Interrupts unterbunden (SEI) werden, und mit CLI lassen sie sich reaktivieren. Der restliche Programmteil enthält die Interrupt-Steuerung für einen einzelnen Servomotor. Das BASIC-Aufrufprogramm gibt an, wie die

Maschinenbefehle eingegeben werden, steuert den User Port und POKEt die Werte auf Speicherplatz \$3000 (12288), je nach Tastendruck (von 1–9). Der am User Port angeschlossene Servomotor sollte dann die der gewählten Ziffer entsprechende Position einnehmen. Mit E wird das Programm beendet.

### Quellprogramm

#### , ...................... ; \*\*\*\*\*\*\*\*\*\*\*\*\*\*\*\*\*\*\*\*\*\*\* ... CBM SINGLE SERVO ++  $; + +$  $++$ DRIVER  $++$  $, + +$ ,,,,,,,,,,,,,,,,,,,,,,,, ,,,,,,,,,,,,,,,,,,,,,,,, PORT = 56579 ; USER PORT DATA REG ANGLE=12288 ; ANGLE VALUE LOCATION  $* = $0334$ INTERRUPTS OFF LDA \$0314 FEXXISTING IRQ VECOTOR ÷ LDX \$03C4 **STA \$03C4** STA \$0314 LDA \$0315 LOX \$03C5 **STA \$03C5 STX \$0315** ; INTERRUPTS BACK ON ţ,  $CLI$ **RTS** F++++ EVENT HANDLER ++++ ÷ PHP SAVE REGISTERS PHA **FON STACK** TYA PHA TXA PHA LDA #SFF STA PORT LDY #\$FF **DELAY LOOP** LOOP APPROX IMSEC **DEY** BNE LOOP LDY ANGLE ÷ **COUNT OUT PULSE**  $LOOP1$ DEY

BNE LOOP1 **;ZERO DATA REGISTER** LDA #\$00 ţ, STA PORT RESTORE REGISTER ÷ PLA ; VALUES TAX **PLA** TAY  $PLA$ 

PLP

JMP \$EA31

 $\,$  ;

Falls Sie über einen Assembler verfügen, geben Sie das Quellprogramm ein und assemblieren es in ein Objektfile, das stückweise mit dem Aufrufprogramm geladen wird. Alternativ können Sie auch das BASIC-Ladeprogramm für das Maschinenprogramm eingeben und den Code damit in den Speicher übertragen. Vor dem Laden des Aufrufprogramms muß NEW eingegeben werden. Wenn Sie das BASIC-Ladeprogramm einset-

zen, fallen Zeile 30 und 40 weg. Vorsicht: Beachten Sie, daß sich der Rechner bei Verwendung von Interrupts in einem

Programm sehr leicht "aufhängt". Sicherheitshalber sollten Sie das Programm speichern, bevor es mit RUN gestartet wird!

### **BASIC-Ladeprogramm**

10 REM \*\*\*\* BASIC LOADER FOR \*\*\* 20 REM \*\*\*\* SINGLE SERVO PROG\*\*\* 40 FOR 1=820 TO 882 50 READ AIPOKE 1,A 60 CC=CC+A 80 READ CSILE CCODE THENPRINT "CHECKSUM ERROR":STOP 100 DATA120, 173, 20, 3, 174, 196, 3, 1 110 DATA3, 141, 20, 3, 173, 21, 3, 174, 41,196 120 DATA141,197,3,142,21,3,88,96  $197,3$ 130 DATA152,72,138,72,169,255,14 140 DATA221, 160, 255, 136, 208, 253, 150 DATA48, 136, 208, 253, 169, 0, 141  $172,0$ 160 DATA104, 170, 104, 168, 104, 40, 7 180 DATA7170:REM\*CHECKSUM\*  $6,49$ 170 DATA234 **BASIC-Aufrufprogramm** 10 REM \*\*\*\* SINGLE SERVO \*\*\*\* 30 DN=8:REM IF CASSETTE THEN  $20:$ 40 IF A=0 THEN A=1:LOAD"SINGSERV  $DN=1$ 50 POKE 964,79: POKE965,3:REM POINT TO IRQ HANDLER

60 DDR=56577: POKE DDR,255: REM ALL OUTPUT 70 MC=820:SYS MC: REM SET IRQ 80 POKE 53265, PEEK (53265) AND 239: REM BLANK SCREEN 100 GET K\$! IF K\$="" THENI00IREM 110 REM \*\* ALTER MOTOR POSITION AWAIT KEYPRESS

120 IF ASC(K\$) >48 AND ASC(K\$)(58 THEN POKE 12288, VAL (K\$) \*20 130 IF K\$<>"E" THEN BOIREM 'E' TO EXIT **140 END** 

# Raketenmann

Mit "Jet Pac" debütierte das Software-Haus Ultimate, Play the Game. Mit diesem ursprünglich <sup>f</sup>ü<sup>r</sup> den Spectrum geschriebenen Programm wurde damals ein neuer Standard <sup>f</sup>ü<sup>r</sup> Sinclair-Rechner eingesetzt. Es avancierte prompt zum Bestseller. Diesem Erfolg schloß sich auch die Version für den VC 20 an.

Jie so oft, wird auf dem Cassetteneinleger ein Szenario dargestellt, das das Spiel spannender erscheinen <sup>l</sup>äßt, <sup>a</sup>l<sup>s</sup> <sup>e</sup><sup>s</sup> in Wirklichkeit <sup>i</sup>st. <sup>I</sup><sup>n</sup> Ihrer Eigenschaft <sup>a</sup>l<sup>s</sup> Testpilot der >Acme Interstellar Transport Company" besteht Ihre Aufgabe darin, durch die Galaxis <sup>z</sup><sup>u</sup> reisen und auf ausgesuchten Planeten Raumschiffe zusammenzubauen. Dabei sind gleichzeitig Gold und edles Gestein zu sammeln. Die Raumschiffmontage wird durch den "Hydrovac"-Düsenantrieb erleichtert, mit dem Gegenstände angehoben werden, <sup>s</sup><sup>o</sup> daß <sup>S</sup>i<sup>e</sup> auch schwere Dinge sehr <sup>l</sup>eich<sup>t</sup> handhaben können. Zusätzlich <sup>i</sup>s<sup>t</sup> man mit einem Quad Photon Laser Phaser bewaffnet, der zur Abwehr der Außerirdischen verwendet wird, die sich über die Umweltverschmutzung ihres Planeten bei Ihnen handgreiflich "beklagen" wollen.

### Welten und Planeten

Die Spielbeschreibung erweckt den Eindruck, <sup>a</sup>l<sup>s</sup> würden <sup>S</sup>i<sup>e</sup> fantastische Reisen durch die unterschiedlichsten Welten erleben. Die Bild $schirmwirklichkeit 1st - wie 100st 1000$  bescheidener. Die Planeten gleichen sich – vor allem bei der Landung - verblüffend. Doch die Außerirdischen machen das Manko wieder <sup>w</sup>ett. Jeder Planet wird nur von einer Spezies bewohnt. Für andere wäre auch wenig Platz, da sich die Auferrdischen wie Kaninchen <sup>z</sup><sup>u</sup> vermehren scheinen. Die Arten reichen von fliegenden Untertassen zu aufsteigenden Ballons. Eines haben sie alle gemeinsam: Eine einzige Berührung mit ihnen bedeutet sofortigen Tod.

Auf der Oberfläche der Planeten sind jeweils drei Raumschiffteile verteilt. Sie müssen zusammengefügt werden, bevor <sup>e</sup><sup>s</sup> weitergeht. Schraubenzieher und dergleichen sind <sup>f</sup>ü<sup>r</sup> die Arbeit nicht erforderlich: Man setzt die Komponenten lediglich aufeinander, und nach und nach entsteht das Raumschiff.

<sup>E</sup>rs<sup>t</sup> <sup>d</sup>i<sup>e</sup> Außerirdischen verleihen dem Spiel den Reiz. Auf den ersten Blick wirken sie bedrohlich, da sie <sup>i</sup><sup>n</sup> Richtung des Bildschirm-Ich fliegen. Doch bald schon merkt man, daß <sup>s</sup>i<sup>e</sup> auf vorgegebenen Bahnen fliegen, von zufälligen Startpunkten ausgehend. Die erste Welle der Angreifer sinkt langsam herab. - Reichlich Zeit <sup>f</sup>ü<sup>r</sup> den überlegten Laser-Einsatz. Die zweite Welle besteht aus hüpfenden Bällen, <sup>d</sup>i<sup>e</sup> im

Zickzack über den Bildschirm flitzen. Bei dieser Mischung aus festgelegten Wegen und Zufallsbewegung sind Überlegung und schnelle Reflexe gefordert.

Die Steuerung erfolgt <sup>m</sup>i<sup>t</sup> dem Joystick oder über die Tastatur. Zwei Tasten auf der unteren Reihe werden <sup>f</sup>ü<sup>r</sup> <sup>d</sup>i<sup>e</sup> Bewegung nach <sup>l</sup>ink<sup>s</sup> und rechts benutzt. Die Tasten der zweiten Reihe lösen das Laserfeuer <sup>a</sup>us, nach Wunsch auch Dauerfeuer. Die Tastenreihe über dem "Auslöser" ermöglicht das "Aufsteigen", die darüber das "Schweben". Drückt man keine Taste, wird man durch die Schwerkraft auf den Planeten heruntergezogen.

Die Grafik <sup>i</sup>s<sup>t</sup> ausgezeichnet. Der Testpilot wurde hervorragend gestaltet, ebenso der Hydrovac Jet Pac, der bei Inbetriebnahme Wolken <sup>a</sup>l<sup>s</sup> Zeichen der Aktivierung ausstößt.

Die Spectrum- und die VC-20-Versionen sind identisch, wenngleich das Bildschirmformat des VC <sup>2</sup><sup>0</sup> den Testpiloten etwas übergewichtig erscheinen <sup>l</sup>äßt. <sup>I</sup><sup>n</sup> beiden Versionen <sup>i</sup>s<sup>t</sup> <sup>J</sup>e<sup>t</sup> Pac <sup>e</sup>i<sup>n</sup> Spiel <sup>m</sup>i<sup>t</sup> hohem Unterhaltungswert.

Jet Pac: für Spectrum 16/48 K und für  $VC$  20  $(8 K)$ Hersteller: Ashby Computers and Graphics <sup>L</sup>td., The Green, Ashby de <sup>l</sup><sup>a</sup> Zouch, Leicestershire LE6 5JU Programm: Ultimate, Play The Game Joysticks: Kempston, Competition-Pro (Spectrum), <sup>f</sup>as<sup>t</sup> <sup>a</sup>ll<sup>e</sup> Commodore-kompatiblen. Format: Cassette

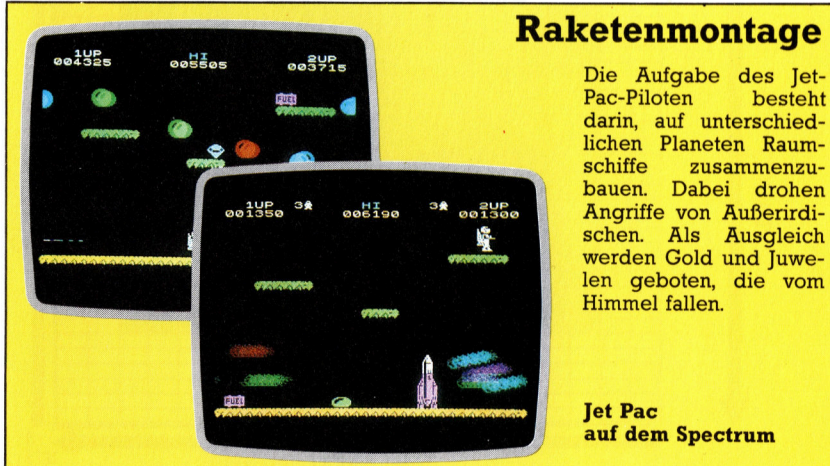

# Im Blickfeld

Dies <sup>i</sup>s<sup>t</sup> der zweite <sup>T</sup>ei<sup>l</sup> eines Projekts zur Entwicklung eines Grafikspiels <sup>f</sup>ü<sup>r</sup> den Acorn <sup>B</sup> und den Electron. Wir befassen uns hier mit hochauflösender Grafik, den internen Uhren des Acorn sowie den restlichen Prozeduren zur Darstellung des Spielfelds.

m ersten <sup>T</sup>ei<sup>l</sup> wurde <sup>i</sup><sup>m</sup> Modus Sein Gebietals Minenfeld definiert. Auch die Umrisse <sup>f</sup>ü<sup>r</sup> die Minen, das Suchgerät und den Assistenten wurden festgelegt. Danach entwickelten wir Routinen zum Auslegen der Minen und stellten das Suchgerät und den Assistenten an den entsprechenden Startpositionen dar. Um die Darstellung interessanter <sup>z</sup><sup>u</sup> gestalten, kann man nun einen Rand um das Minenfeld zeichnen. Am einfachsten <sup>g</sup>eh<sup>t</sup> <sup>d</sup>a<sup>s</sup> <sup>m</sup>i<sup>t</sup> den Befehlen MOVE und DRAW.

Wenn man <sup>a</sup>u<sup>f</sup> dem Acorn hochauflösende Grafik mit Zeichen <sup>i</sup><sup>n</sup> geringerer Auflösung kombiniert, tritt ein Problem <sup>a</sup>uf, da die verschiedenen Darstellungen mit unterschiedlichen Koordinaten arbeiten. Die Darstellung in geringer Auflösung wurde bereits erläutert. <sup>I</sup><sup>n</sup> diesem System <sup>i</sup>s<sup>t</sup> der Ausgangspunkt (<sup>X</sup> und <sup>Y</sup> = <sup>0</sup>) die obere linke Ecke. Die X-Werte erhöhen sich hier von 0 auf 19 von links nach rechts, und die Y-Werte reichen von Obis <sup>3</sup><sup>1</sup> von oben nach unten. Modus <sup>2</sup> arbeitet auch <sup>m</sup>i<sup>t</sup> einer 20X32- Zeichen-Darstellung. Alle anderen Modi dage-

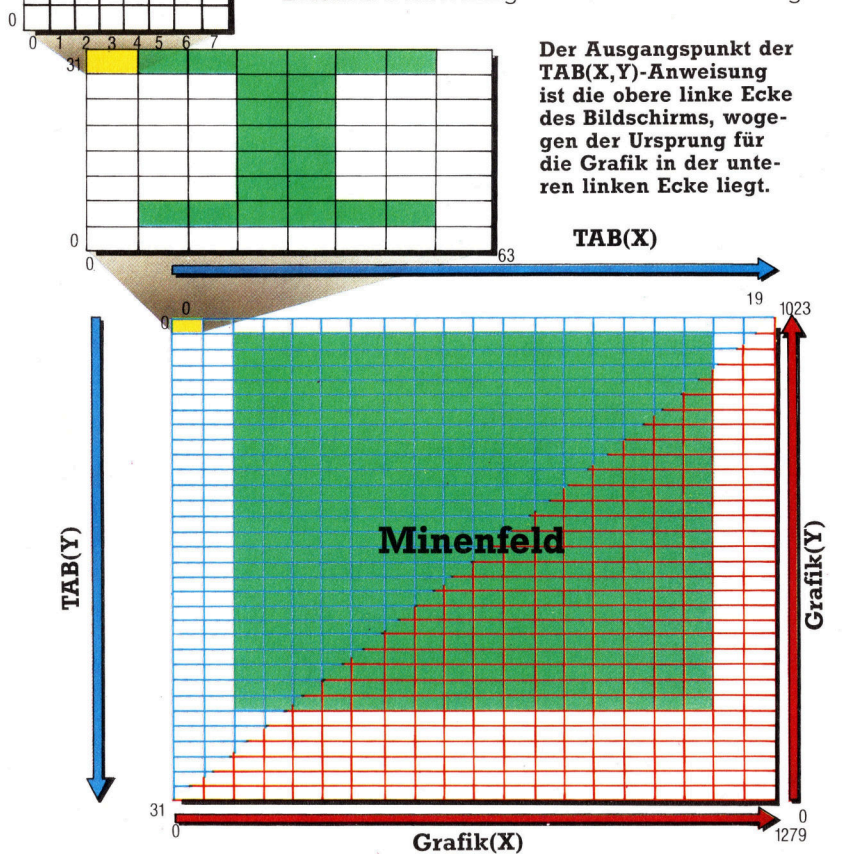

gen zeigen eine unterschiedliche Anzahl von Zeichen und verwenden deshalb verschiedene Koordinaten <sup>f</sup>ü<sup>r</sup> jedes Zeichen.

Die acht Grafikmodi des Acorn bieten drei unterschiedliche Auflösungen (640 auf <sup>2</sup>56, 320 auf 256 und 160 auf 256)-ünd nutzen dasselbe Koordinatensystem. Es behandelt den Bildschirm, <sup>a</sup>l<sup>s</sup> hätte <sup>e</sup><sup>r</sup> eine Auflösung von 1280 auf 1024 <sup>P</sup>ixel. Alle Koordinaten werden <sup>a</sup>l<sup>s</sup> Zahlen von Obis 1279in der Horizontalen und Obis 1023 in der Vertikalen auf dem Bildschirm angegeben. Das BASIC wandelt diese Zahlen dann <sup>i</sup><sup>n</sup> <sup>d</sup>i<sup>e</sup> Werte des jeweils verwendeten Modus um.

Das Kombinieren von Zeichen und Grafiken <sup>i</sup>s<sup>t</sup> etwas komplizierter, da der Ursprung der Grafik in der unteren linken und nicht - wie im  $Zeichen-Koordinatensystem - in der oberen$ rechten Ecke des Bildschirms liegt.

Die Auflösung von  $160 \times 256$  Pixel im Modus <sup>5</sup> <sup>h</sup>a<sup>t</sup> direkten Zusammenhang <sup>m</sup>i<sup>t</sup> <sup>d</sup>e<sup>r</sup> Anzahl der darstellbaren Zeichen. Jedes Zeichen wird auf einem <sup>8</sup> <sup>X</sup> 8-Raster definiert. Da auf dem Bildschirm horizontal 20 Zeichen darstellbar sind, beträgt die Anzahl der Pixel  $8 \times 20$ -160. Vertikal sind es  $32 \times 8 = 256$  Pixel. Bei hoher Auflösung liegen 1280 verschiedene Koordinaten auf der X-Achse. Dividiert man diese Zahl durch die Pixel-Anzahl auf der X-Achse, erhält man 1280/ 160=8. Entsprechend erhält man bei Division der hochauflösenden Koordinaten durch die Pixel auf der Y-Achse das Ergebnis 1024:256=4. Ein Pixel kann also eingeschaltet werden, indem aneiner Position des 1280/ 1024- Koordinatensystems ein Punkt gezeichnet wird. Aus dem <sup>B</sup>il<sup>d</sup> ist <sup>z</sup><sup>u</sup> ersehen, wie <sup>e</sup>i<sup>n</sup> Koordinatenbereich verwendet werden kann, um ein Pixel ein- oder auszuschalten.

Wir können jetzt Zeichen-Positionen hochauflösenden Koordinaten zuordnen. Auf der horizontalen Achse entspricht eine Zeichenbreite 64 Einheiten ( $8 \times 8$ ). Vertikal sind vier Einheiten gleich einem Pixel, vorausgesetzt, daß die Höhe jedes Zeichens <sup>3</sup><sup>2</sup> Einheiten entspricht. Die Grenzen des Bildschirms können nun mit hochauflösenden Koordinaten für <sup>d</sup>i<sup>e</sup> MOVEund DRAW-Befehle umschrieben werden. Betrachten Sie hierzu unser Bild.

Nun lassen sich auch die Koordinaten der unteren linken und oberen rechten Ecke des Minenfeldes berechnen (alle anderen Rand-Koordinaten stehen in Relation <sup>z</sup><sup>u</sup> diesen Anfangspunkten).

Die Zeichen werden auf einem  $8 \times 8$ -Raster de<sup>f</sup>iniert. <sup>I</sup><sup>n</sup> Modus 5 <sup>e</sup>ntsteht ein Rechteck mit <sup>6</sup><sup>4</sup> hochauflosenden Punkten Breite und <sup>3</sup><sup>2</sup> Punkten Hohe. Jedes Zeichen muß somit aus acht Pixeln <sup>i</sup><sup>n</sup> der Breite und vier Pixeln <sup>i</sup><sup>n</sup> der Höhe aufgebaut sein. Spricht man mit den Befehlen PLOT <sup>o</sup>de<sup>r</sup> DRAW <sup>e</sup>ine<sup>n</sup> Punkt eines Pixels an, wird das gesamte Pixel aktiviert - PLOT <sup>7</sup>,<sup>3</sup> entspricht PLOT <sup>5</sup>,2.

3  $\overline{2}$ 

Die nachfolgende Prozedur zeichnet einen Rand um <sup>d</sup>e<sup>n</sup> definierten Bereich. GCOL <sup>0</sup>,<sup>1</sup> setzt die logische Farbe, die für Grafiken verwendet wird. Die erste Zahl definiert die Zeichnungsart, die später näher besprochen wird. Die zweite Zahl <sup>g</sup>ib<sup>t</sup> <sup>d</sup>i<sup>e</sup> Farbe <sup>v</sup>or. Im Modus <sup>5</sup> <sup>i</sup>s<sup>t</sup> die logische Farbe <sup>1</sup> normalerweise <sup>R</sup>ot. Die MOVE-Befehle bewegen den Grafik-Cursor vom Ursprungspunkt <sup>i</sup><sup>n</sup> die untere linke Ecke des Randes. Die darauffolgenden DRAW-Befehle zeichnen gerade Linien von der derzeitigen Bildschirmposition bis zum jeweils spezifizierten Punkt.

2470DEF PROCdraw\_border 24so0GCOL 0,1 Z450MOVE 120,188 P5100RAW 1152, <sup>9</sup>79<sup>2</sup> Z5200RAW 1152,185 2Z530DRAW 120,188 2540ENDPROC

### Die Zeit läuft

Die Acorn-Computer besitzen eine interne <sup>U</sup>hr, auf die durch die reservierte Variable TIME zugegriffen werden kann. Sobald der Computer den Wert von TIME ausgeben <sup>s</sup>oll, zeigt <sup>e</sup><sup>r</sup> eine Zahl an, die der Zeit seit Rücksetzung der Variablen auf Null in Hundertstelsekunden <sup>e</sup>ntspricht. Die Prozedur ,set-time" gibt das Wort >IIME" sowie den Anfangswert aus und setzt <sup>d</sup>i<sup>e</sup> Variable TIME auf <sup>N</sup>ull. <sup>S</sup>i<sup>e</sup> wird während der Set-Up-Routine aufgerufen und startet die Stoppuhr <sup>f</sup>ü<sup>r</sup> das Spiel.

2640DEF PROCset\_time<br>2650PRINTTAB(2,27)"Time = 02:00' 2660TIME=0 Z&PÖENDFRÜOG

<sup>I</sup><sup>n</sup> der Hauptschleife des Programms muß <sup>d</sup>i<sup>e</sup> angezeigte Spielzeit ständig aktualisiert werden. Eine Anzeige <sup>i</sup><sup>n</sup> Sekunden wäre einfach: Man müßte lediglich die Variable TIME durch <sup>1</sup><sup>00</sup> dividieren, um den Wert in Sekunden umzuwandeln, und ihn dann darstellen lassen. Eine Anzeige <sup>i</sup><sup>n</sup> Minuten und Sekunden <sup>i</sup>s<sup>t</sup> jedoch auch möglich. Hierzu werden die Befehle DIV und MOD verwendet. TIME DIV <sup>1</sup><sup>00</sup> <sup>w</sup>iird<sup>e</sup> <sup>d</sup>i<sup>e</sup> Anzahl der Sekunden <sup>a</sup>l<sup>s</sup> ganze Zahl ausgeben. (TIME DIV <sup>1</sup>00) MOD <sup>6</sup><sup>0</sup> <sup>z</sup>ähl<sup>t</sup> <sup>v</sup>o<sup>n</sup> <sup>O</sup> <sup>b</sup>i<sup>s</sup> <sup>5</sup><sup>9</sup> und beginnt wieder bei <sup>0</sup>. Der Grund dafür <sup>i</sup>st, daß <sup>d</sup>e<sup>r</sup> <sup>B</sup>efeh<sup>l</sup> MOD <sup>6</sup><sup>0</sup> den Wert <sup>d</sup>e<sup>r</sup> Restzahl nach einer Division durch 60 ausgibt. 63/60 ergibt beispielsweise das Ergebnis ] mit einem Rest<sup>w</sup>er<sup>t</sup> <sup>3</sup>. Demzufolge <sup>r</sup>esultier<sup>t</sup> <sup>a</sup>u<sup>s</sup> (63/60) MOD <sup>6</sup><sup>0</sup> der Wert <sup>3</sup>. Die Minuten können aufähnliche Weise errechnet und dargestellt werden, wenn <sup>S</sup>i<sup>e</sup> (TIME DIV <sup>6</sup>000) MOD <sup>6</sup><sup>0</sup> verwenden.

Mit der folgenden Prozedur kann die Zeitangabe ständig aktualisiert werden:

2900DEF PROCupdate\_time<br>2910sec≇=STR\$(((12100–TIME) DIV 100)MOD 60)<br>2920min\$=STR\$(((12100–TIME) DIV 6000)MOD 60)<br>2930REM \*\* ADD LEADING ZEROS \*\*<br>2950REM \*\* ADD LEADING Z=LEN(sec\$))\*sec\$<br>2950min\$=LEFT\$(zero\$,2–LEN(min\$))\*m 2970PRINTTAB(11,27);time\$<br>2980ENDPROC

Wie aus dieser Prozedur ersichtlich, sind wir bereits einen Schritt weitergegangen. Die Zeitangabe wird in Minuten und Sekunden darge<sup>s</sup>tell<sup>t</sup> und sogar von 2 Minuten auf <sup>0</sup> zurückge<sup>z</sup>ahlt. Zusätzlich wurde eine Routine eingebaut, die sicherstellt, daß die Anzeige <sup>f</sup>ü<sup>r</sup> Minuten und Sekunden immer zweistellig <sup>e</sup>rfolgt.

Für die Initialisierung sind zwei weitere Prozeduren notwendig. Im Spielverlauf hat jeder Teilnehmer vier Leben. Daher wird eine Anzeige am unteren Bildschirmrand benötigt, wie viele Leben noch zur Verfügung stehen. Anfangs werden drei Leben angegeben, dargestellt durch drei der bereits definierten "Assistenten"-Zeichen. Die count-Variable berechnet die Anzahl der bereits verlorenen Leben.

2690DEF PROCset\_men  $2700$ men $\equiv$ CHR $\equiv$ (226) + CHR $\equiv$ (226) + CHR $\equiv$ (226) 2710count=1<br>2720COLOUR 1  $230$ PRINTTAB $(2, 30)$  ;men# 2240COLOUR 2750ENDPROC

Die fertige ,set-up"-Prozedur initialisiert die Wertungen und zeigt diese <sup>a</sup>u<sup>f</sup> dem Bildschirm an. Der "hiscore\$"-Wert wird nicht in dieser Prozedur festgelegt, da sie beim Spielstart jedesmal neu aufgerufen wird. <sup>S</sup>tatt dessen setzen wir diesen Anfangswert schon am Anfang des Programms.

er PrODEF FRülset score =><br>2780score=O:score\$="00000"<br>2790PRINTTAB(2,28)"Score == 00000"<br>2800PRINTTAB(2,29)"Hi score ";hi score\$ SSL 0ENOPROC

Da nun die Prozeduren zur Initialisierung des Programms entwickelt <sup>s</sup>ind, können <sup>w</sup>i<sup>r</sup> einen schritt weitergehen und eine Prozedur schreiben, die alle anderen verwaltet. Im letzten Artikel hatten wir alle Prozeduren mittels eines kurzen Hauptprogramms aufgerufen. Löschen <sup>S</sup>i<sup>e</sup> nun diese Programmzeilen, und fügen <sup>S</sup>i<sup>e</sup> die folgenden <sup>e</sup>in:

1S800EF FRülsetup 1890COLOUR 2 1900end\_flag=0<br>1910PROCinitialise\_variables<br>1920PROCdefine\_characters 1940PRÒClay\_mines(40)<br>1950PROCdraw\_border<br>1960PROCsetitime 1970PROCset\_score<br>1980PROCset\_men<br>1990PROCposition chars ZOOUENDFROC

Nun sind wir an dem Punkt, an dem wir ein kurzes Hauptprogramm zum Aufruf der setup-Prozedur und zum Aktualisieren der Zeit mit einer REPEAT. ..UNTIL-Schleife schreiben können. Integrieren Sie die folgenden Zeilen in das Programm:

<sup>0</sup> REM \*\*\*\* CALLING PROGRAM \*\*\*\* <sup>0</sup> hiscore\$="00000" <sup>0</sup> PROCsetup <sup>4</sup><sup>0</sup> REPEAT <sup>0</sup> PROCupdate time <sup>0</sup> UNTIL TIME> 12099 70 END

# Die Weltfirma

Die japanische Firmengruppe Sharp zeichnet sich durch eine umfangreiche Produktpalette aus, <sup>d</sup>i<sup>e</sup> neben Transistoren, Computern und Industrierobotern auch Mikrowellenherde umfaßt. Im Jahre 1983 <sup>s</sup>tie<sup>g</sup> <sup>d</sup>i<sup>e</sup> Firma auch <sup>i</sup><sup>n</sup> den europäischen Heimcomputermarkt <sup>e</sup>in.

ie Sharp Corporation beteiligte sich seit <sup>j</sup>eher an technologischen Zukunftsprojekten. Dabei wirkte <sup>i</sup>h<sup>r</sup> erstes erfolgreiches Produkt eher alltäglich – der "Ever Sharp"-Drehbleistift. Sein Erfinder Tokuji Hayakawa gründete <sup>d</sup>i<sup>e</sup> Firma 1915 ausschließlich <sup>f</sup>ü<sup>r</sup> die Herstellung seines Schreibgeräts. Dabei blieb es allerdings nicht lange. 1925 brachte Sharp ein Detektorradio auf den Markt. Der Konsumgütermarkt speziell Fernsehgeräte - wurde für das Unternehmen nach dem Zweiten Weltkrieg immer wichtiger. Mitte der 60er Jahre erfolgte mit einer Serie von Tischrechnern der Einstieg <sup>i</sup><sup>n</sup> den kommerziellen Bereich. Heute <sup>i</sup>s<sup>t</sup> Sharp ein multinationaler Konzern mit sechs Unternehmensbereichen, <sup>3</sup><sup>4</sup> Produktionsstätten <sup>i</sup><sup>n</sup> <sup>3</sup><sup>0</sup> Ländern und circa 45 000 Mitarbeitern.

Die Ergebnisse der Forschung aus dem firmeneigenen Technologiezentrum werden an die Abteilung "Industriegeräte" im japanischen Yamato-Koriyama-shi bei Nara weitergegeben (Bild un<sup>t</sup>en). Hier werden <sup>a</sup>ll<sup>e</sup> Sharp-Produkte - einschließlich Taschenrechner und Heimcomputer - zur Produktionsreife gebracht.

Der erste Sharp-Computer MZ80K wurde <sup>a</sup><sup>b</sup> 1981 in Europa angeboten. Bereits ein Jahr spä<sup>t</sup>e<sup>r</sup> folgten <sup>d</sup>i<sup>e</sup> Rechner MZ80A und MZ80B. Die Geräte waren zwar für den kommerziellen Einsatz entwickelt, fanden aber auch unter den Heimcomputer-Freunden treue Anhänger. <sup>A</sup>ll<sup>e</sup> Modelle hatten einen eingebauten Monitor und ein Cassettenlaufwerk. Die Sharp-Rechner waren "Clean Machines" - so genannt, weil sie keine Sprache im ROM hatten. Das war vorteil<sup>h</sup>aft, da sich <sup>s</sup><sup>o</sup> unterschiedliche Sprachen und Betriebssysteme (einschließlich CP/M) problemlos von Cassette laden lassen.

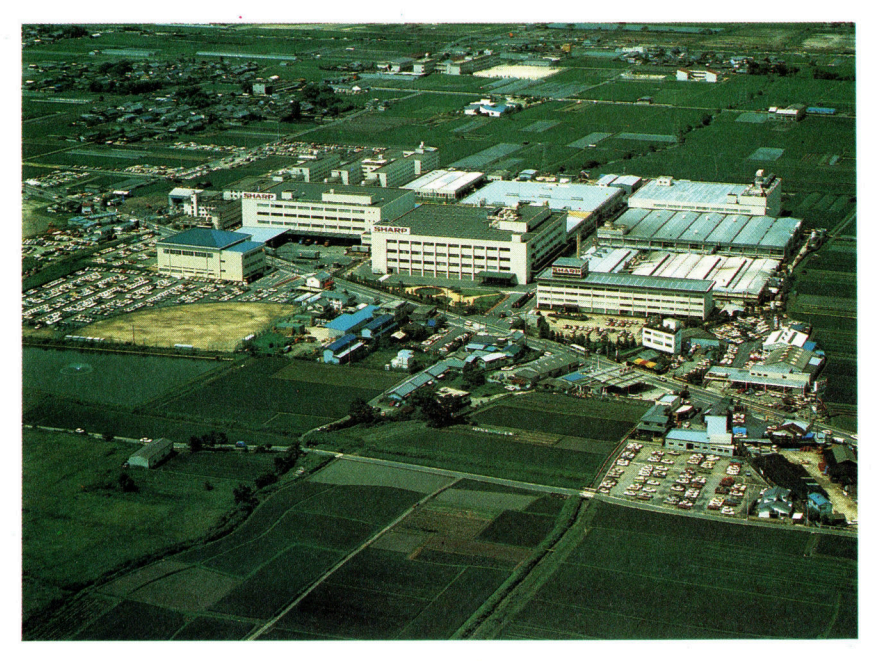

In den folgenden Jahren hat Sharp sein Angebot stark erweitert: Zuerst mit dem Profi-Rechner MZ-3541, später durch den Pocket-Compu<sup>t</sup>e<sup>r</sup> PC-1500. Der Erfolg des PC-1500 führte zur Einführung des noch kompakteren PC-2500 ebenfalls erfolgreich.

<sup>B</sup>e<sup>i</sup> den Heimcomputern <sup>i</sup>s<sup>t</sup> Sharp <sup>m</sup>i<sup>t</sup> den MZ700- und MZ800-Serien vertreten. Die in Europa verkauften Modelle stechen besonders durch ihre leistungsstarke Grafik heraus. Der dafür verwendete Speicherplatz enthält <sup>i</sup><sup>n</sup> der "Nippon-Version" lediglich den umfangreichen japanischen Zeichensatz. Die Geräte verfügen je nach Typ über eingebaute Cassettenlaufwerke und Vierfarb-Plotter.

### Weiteres Wachstum

Im Mai 1984 erschien mit dem PC-1500A ein verbessertes Modell des PC-1500. Das Gerät <sup>i</sup>s<sup>t</sup> mit 89 KByte RAM ausgestattet und kann <sup>b</sup>i<sup>s</sup> <sup>2</sup><sup>4</sup> KByte aufgerüstet werden. Nicht lange danach erschien der PC-1350, <sup>e</sup>i<sup>n</sup> Pocketcomputer mit einer vierzeiligen LCD-Anzeige und Grafikmöglichkeiten.

Auf die Frage nach weiteren Plänen sagt Rod Goodier, Verkaufsleiter in England: "Interessante Möglichkeiten sehen wir bei den Pocket-Computern. <sup>I</sup><sup>n</sup> diesem Bereich möchten wir sehr gern expandieren." Aber auch der Heimcomputer-Markt soll nicht zurückstehen: "Mit der MZ700-Serie haben wir einen guten <sup>S</sup>tar<sup>t</sup> gehabt. Wir werden auf jeden <sup>F</sup>all <sup>i</sup><sup>n</sup> diesem Markt bleiben!" Der englische Unternehmenssprecher Peter Fletcher erklärt: "Unsere Abteilung <sup>f</sup>ü<sup>r</sup> Büro- und Heimcomputer <sup>i</sup>s<sup>t</sup> <sup>r</sup>elati<sup>v</sup> jung. <sup>I</sup><sup>n</sup> England erzielt <sup>s</sup>i<sup>e</sup> bisher nur 25% vom Umsatz, <sup>w</sup>i<sup>r</sup> hoffen aber <sup>a</sup>u<sup>f</sup> <sup>e</sup>i<sup>n</sup> Wachstum des Anteils am Gesamtergebnis der Firma."

Sharp erweitert mittlerweile seine Produktionskapazitat <sup>i</sup><sup>n</sup> Europa. <sup>I</sup><sup>n</sup> Wrexham/England entstand <sup>f</sup>ü<sup>r</sup> mehr <sup>a</sup>l<sup>s</sup> <sup>4</sup><sup>0</sup> Millionen DM eine neue Fabrik, <sup>i</sup><sup>n</sup> der Videorecorder hergestellt werden. Das ehrgeizig gesteckte Ziel liegt für 1985 bei immerhin <sup>6</sup><sup>0</sup> 000 Geräten, die <sup>i</sup><sup>n</sup> ganz Europa verkauft werden.

Auf die Frage, ob Sharp sich am MSX-Standard der anderen japanischen Hersteller beteiligen wird, antwortet Rod Goodier: "Natürlich haben auch <sup>w</sup>i<sup>r</sup> <sup>e</sup>i<sup>n</sup> MSX-Gerät entwickelt. <sup>E</sup><sup>s</sup> steht aber noch nicht <sup>f</sup>est, ob und wann es auf den Markt kommt."

# Fachwörter von A bis Z

### Handshaking <sup>=</sup> Quittungsbetrieb

Ohne exakte zeitliche Abstimmung der Operationen funktioniert kein Rechner. Auch altgediente Microprozessoren wie der Motorola 6800 arbeiten schon mit einer Taktfrequenz von <sup>1</sup> MHz, das heißt, <sup>s</sup>i<sup>e</sup> benötigen fiir einen Einzelschritt wie die Befehlsübernahme <sup>a</sup>u<sup>s</sup> dem RAM etwa eine Mikrosekunde. Viele Peripheriegerate sind dagegen wesentlich  $langsamer - auch ein schneller Ma$ trixdrucker beispielsweise braucht mindestens 3000 Mikrosekunden pro Zeichen. Für den Datenverkehr zwischen Rechner und Peripherie sind daher strikte Vereinbarungen im sogenannten "Protokoll" erforderlich. Beim Handshake-Betrieb <sup>i</sup>s<sup>t</sup> <sup>f</sup>ii<sup>r</sup> die Verzahnung der Ablaufe <sup>i</sup><sup>n</sup> der Form gesorgt, daß <sup>e</sup>i<sup>n</sup> Gerät dem anderen zunächst nur seine Sende- oder Empfangsabsicht mitteilt und <sup>e</sup>rs<sup>t</sup> <sup>a</sup>kti<sup>v</sup> wird, nachdem der Partner seinerseits mit einem Ready-Signal geantwortet <sup>h</sup>at. Wenn <sup>d</sup>i<sup>e</sup> Übertragung nicht <sup>s</sup><sup>o</sup> geregelt wird, kommt <sup>e</sup><sup>s</sup> <sup>z</sup><sup>u</sup> Fehlern, weil schnellere Empfänger Daten doppelt lesen oder zu langsame Empfänger nur <sup>d</sup>i<sup>e</sup> ersten <sup>B</sup>it<sup>s</sup> der eintreffenden Information mitbekommen.

Der Handshake-Betrieb <sup>l</sup>äß<sup>t</sup> sich rein softwaremäßig, aber auch hardwaremäßig innerhalb einer Schnittstelle realisieren. Beim "Peripheral Interface Adaptor" (PIA) 6820 von Motorola zum Beispiel erfolgt die Kommunikation über ein Buffer-Regi<sup>s</sup>ter. Sobald dort Daten anstehen, wird im Statusregister des PIA ein Flag gesetzt, das <sup>e</sup>rs<sup>t</sup> nach dem Auslesen des Datenregisters wieder gelöscht wird. Damit ist ohne weite<sup>r</sup>e<sup>s</sup> <sup>e</sup>i<sup>n</sup> Handshake-Betrieb möglich: Wenn etwa <sup>d</sup>i<sup>e</sup> CPU <sup>e</sup>i<sup>n</sup> Zeichen <sup>a</sup><sup>n</sup>

### Bildnachweise

345: Tony Duncan-Smith 347: Steve Cross 348, <sup>1</sup>349, <sup>1</sup>366: Ian McKinnell 350, 1351, 1353, 1356, 1361, 1367, 370: Kevin Jones 357, 1358, 1359: Chris Stevens 360: Bernard Jennings 364, <sup>1</sup>365: David Higham 369: <sup>L</sup>i<sup>z</sup> Heaney <sup>U</sup>3: David Weeks

Hier werden einzelne Fachausdrücke eingehend behandelt. Da <sup>b</sup>e<sup>i</sup> der Kommunikation <sup>m</sup>i<sup>t</sup> dem Computer meist <sup>d</sup>i<sup>e</sup> englische Sprache verwendet wird, werden hier zunächst die englischen Begriffe genannt, dann die deutsche Übersetzung. <sup>I</sup><sup>n</sup> den Gesamtindex werden sowohl deutsche als auch englische Stichwörter aufgenommen, damit <sup>S</sup>i<sup>e</sup> <sup>e</sup><sup>s</sup> leichter haben, das von Ihnen Gesuchte zu finden.

den PIA gesendet hat, fährt sie zunächst mit der Programmbearbeitung fort, bis das Flag im PIA-Statusregister zurückgesetzt <sup>i</sup>st, das heißt, bis das angesprochene externe Ge<sup>r</sup>ä<sup>t</sup> <sup>d</sup>i<sup>e</sup> Daten übernommen <sup>h</sup>at. Dann erst kann die CPU das nächste Zeichen abschicken.

### $Hard Disk = Festplate$

Als Alternative zu den Diskettenlaufwerken, bei denen das Speichermedium zwar austauschbar <sup>i</sup>st, aber nur geringe Kapazität und Geschwindigkeit zuläßt, erfreuen sich die schnellen Festplatten mit ihrer großen Aufnahmefähigkeit wachsender Beliebtheit. Die starren Platten rotieren mit hoher Drehzahl in einem versiegelten Gehäuse. Das ermöglicht rund die zehnfache Aufzeichnungsdichte wie bei Disketten. Heute sind Festplatten mit Kapazitäten zwischen <sup>1</sup><sup>0</sup> und <sup>3</sup><sup>0</sup> Megabyte <sup>i</sup><sup>n</sup> der Preislage von Bürorechnern erhältlich.

Heute <sup>i</sup>s<sup>t</sup> es üblich, jede Festplatteneinheit "Winchester"-<br>Laufwerk zu nen nen - ursprünglich war das eine von IBM geprägte <sup>|</sup> Bezeichnung. Erzählungen zufolge \_ hießen dort die Festplatten <sup>i</sup><sup>n</sup> der Entwicklung wegen ihrer Speicherkapazität von  $2 \times 30$  Megabyte zunächst 30/30er, was zufällig das Kaliber der historischen Winchesterbüchse war.

Der Umgang <sup>m</sup>i<sup>t</sup> den Hard Disks erfordert einige Sorgfalt, speziell hinsichtlich der Sicherung von Betriebssoftware und Datenfiles.

### Hashing <sup>=</sup> Hash-Codierung

Wenn grofie Datenmengen mit System <sup>i</sup><sup>n</sup> begrenztem Speicherraum untergebracht werden sollen, braucht man ein Zuordnungsverfahren, das an der Datentragerstruktur orientiert <sup>i</sup>st. Eine Möglichkeit <sup>i</sup>s<sup>t</sup> die Hash-Codierung, die eine rationelle Raumnutzung bei erträglichen Zugriffszeiten <sup>e</sup>rlaubt. Angenommen, <sup>S</sup>i<sup>e</sup> möchten die Datensätze <sup>i</sup><sup>n</sup> einer Datei alphabetisch anordnen, wobei der Text im jeweils ersten Datensatzfeld wie bei einem Lexikon die Reihenfolge bestimmen <sup>s</sup>oll. Vorteilhaft wäre es, unmittelbar die ASCII-Codes zur Adressierung der Datensätze heranzuziehen. Die Anzahl der möglichen Kombinationen aus nur zehn ASCII-Zeichen, von denen jedes <sup>2</sup><sup>6</sup> verschiedene Werte (von A-Z) annehmen kann, <sup>i</sup>s<sup>t</sup> aber <sup>s</sup><sup>o</sup> groß, daß sie in keine Datei hineinpassen würde. Die Lösung besteht darin, die ASCII-Zeichenfolgen durch "Hashing" so zu verschlüsseln, daß sich die Anzahl von Kombinationsmöglichkeiten reduziert.

### Header = Dateikopfsatz

Fa

Daten und Programme können <sup>a</sup>l<sup>s</sup> unterschiedlich formatierte Daten gespeichert werden. Das Betriebs system hält daher bei der Eröffnung einer Datei <sup>i</sup><sup>n</sup> einem \_ einleitenden Header-Feld Dateiname, -tip und länge fest.

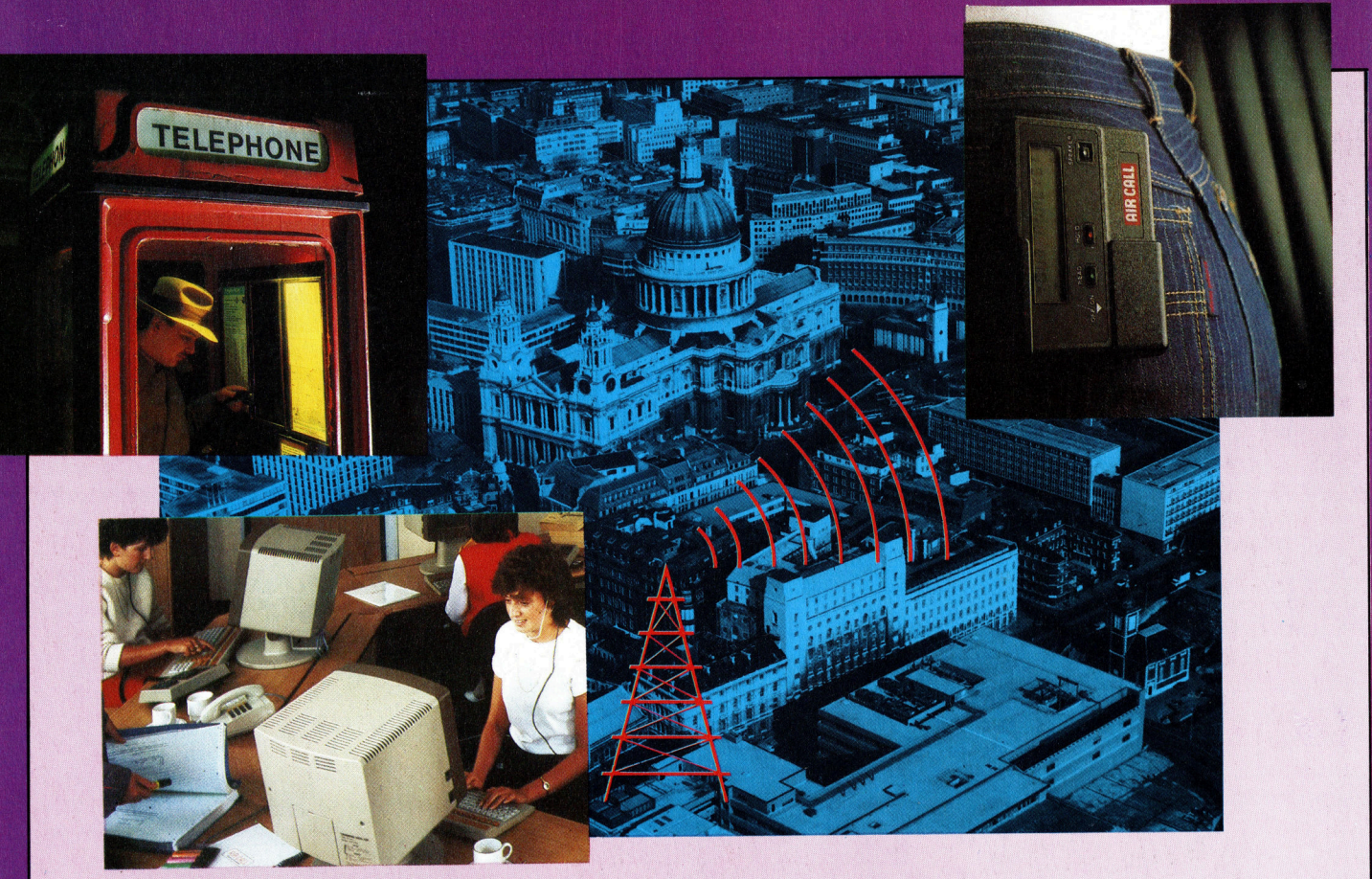

+ Vorschau +++ Vorschau +++ Vorschau +++ Vorschau +++ Vorschau +

He

Natürliche Sprache Immer indirekter Schönschreibübung Die Betriebssystem Projektplanung

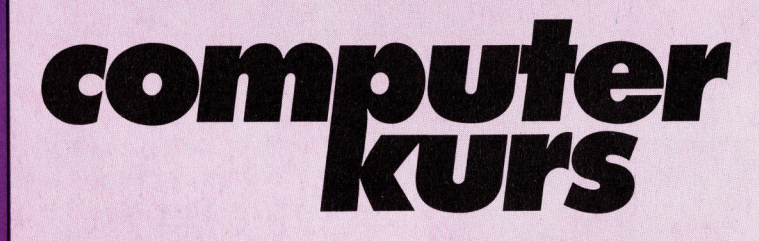

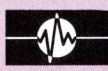

### Große Sprünge

Große Sprünge mit der indizierten Adressierung. Aus der aktuellen Adresse werden die Daten endgültig geladen

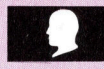

### Simultansteuerung

Listings <sup>f</sup>ü<sup>r</sup> die Simultansteuerung von maximal acht Motoren über die User-Ports.

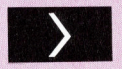

### Kollisionskurs

Ein Programm <sup>s</sup>tell<sup>t</sup> Kollisionen zwischen Spielfiguren und vorhandenen Minen <sup>f</sup>est.

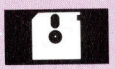

### **Kritischer Pfad**

Damit sich niemand verrennt, ein : Vorschlag fiir geordnete Projektplane

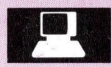

### Allzeit bereit

Stets zu Diensten <sup>i</sup>s<sup>t</sup> das Betriebssystem. Welche genauen Aufgaben <sup>e</sup><sup>s</sup> <sup>h</sup>at, wird hier beschrieben.

Ein wöchentliches Sammelwerk

Heft 50

Be

Einsteigen - Verstehen - Beherrschen

ee een van die gewens van die verskeie van die verskeie van die verskeie van die van die verskeie van die verskeie van die van die van die van die van die van die van die van die van die van die van die van die van die van